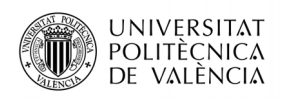

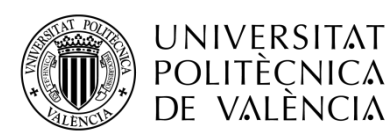

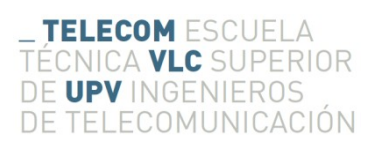

# **EMULADOR EDUCATIVO DE UN GENERADOR EÓLICO DEL TIPO PMSM**

**Juan Carlos Cubiles de Vega**

**Tutor: Francisco Jose Gimeno**

**Cotutor: Antonio Arnau Vives**

Trabajo Fin de Grado presentado en la Escuela Técnica Superior de Ingenieros de Telecomunicación de la Universitat Politècnica de València, para la obtención del Título de Graduado en Ingeniería de Tecnologías y Servicios de Telecomunicación

Curso 2017-18

Valencia, 30 de agosto de 2018

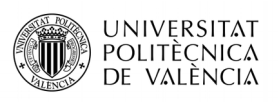

#### **RESUMEN**

Análisis y diseño de un emulador de una turbina eólica educativa. Se implementara a nivel de hardware y software un emulador de una turbina eólica mediante un motor PMSM (Permanent Magnet Synchronus Motor). El control digital se realizará mediante el procesador digital de la familia C2000 de Texas y la placa de potencia DRV8312 de Texas Instruments, para poder realizar simulaciones de viento, estableciendo un comportamiento real de un generador y controlar las magnitudes de Viento, velocidad y Potencia mediante una carga trifásica variable. Esta carga se implementará mediante un rectificador trifasico activo y una carga resistiva. Por otro lado se ha diseñado el inversor trifasico para entregar al energia a la red electrica para completar el proceso de transformacion completo AC-DC-AC. La implementacion a nivel hardware se compondra de dos motores, uno de los cuales actuara como motor en funcion de una velocidad de viento ajustable [1] y otro que actuar de generador.

Analysis and design of an emulator of an educational wind turbine. Implementation of hardware and software that emulates a wind turbine using a PMSM (Permanent Magnet Synchronus Motor) engine. The digital control will be done through the digital processor of the Texas C2000 family and the DRV8312 power board of Texas Instruments, to be able to perform wind simulations, establishing a real behavior of a generator and controlling the magnitudes of Wind, Speed and Power by means of a variable three-phase load. This load will be implemented through an active rectifier and a resistive load. In order to complete the proyect, a three-phase inverter to bring the energy to the net and fullfill the AC-DC-AC transformation. The hardware implementation works with two motors, one of them working as a motor with a variable speed depending of a wind variable [1] y the other working asa generator.

Anàlisi i disseny d'un emulador d'una turbina eòlica educativa. Es implementara a nivell de hardware i software un emulador d'una turbina eòlica mitjançant un motor PMSM (Permanent Magnet Synchronus Motor). El control digital es realitzarà mitjançant el processador digital de la família C2000 de Texas i la placa de potència DRV8312 de Texas Instruments, per a poder realitzar simulacions de vent, establint un comportament real d'un generador i controlar les magnituds de Vent, velocitat i Potència mitjançant una càrrega trifàsica variable. Aquesta càrrega s'implementarà mitjançant un rectificador trifasic actiu i una càrrega resistiva. D'altra banda s'ha dissenyat l'inversor trifasic per entregar la energia a la xarxa elèctrica per completar el procés de transformació complet AC-DC-AC. La implementació a nivell hardware es compon de dos motors, un dels quals actuarà com a motor en funció d'una velocitat de vent ajustable [1] i l'altre actuarà de generador.

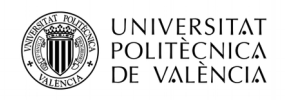

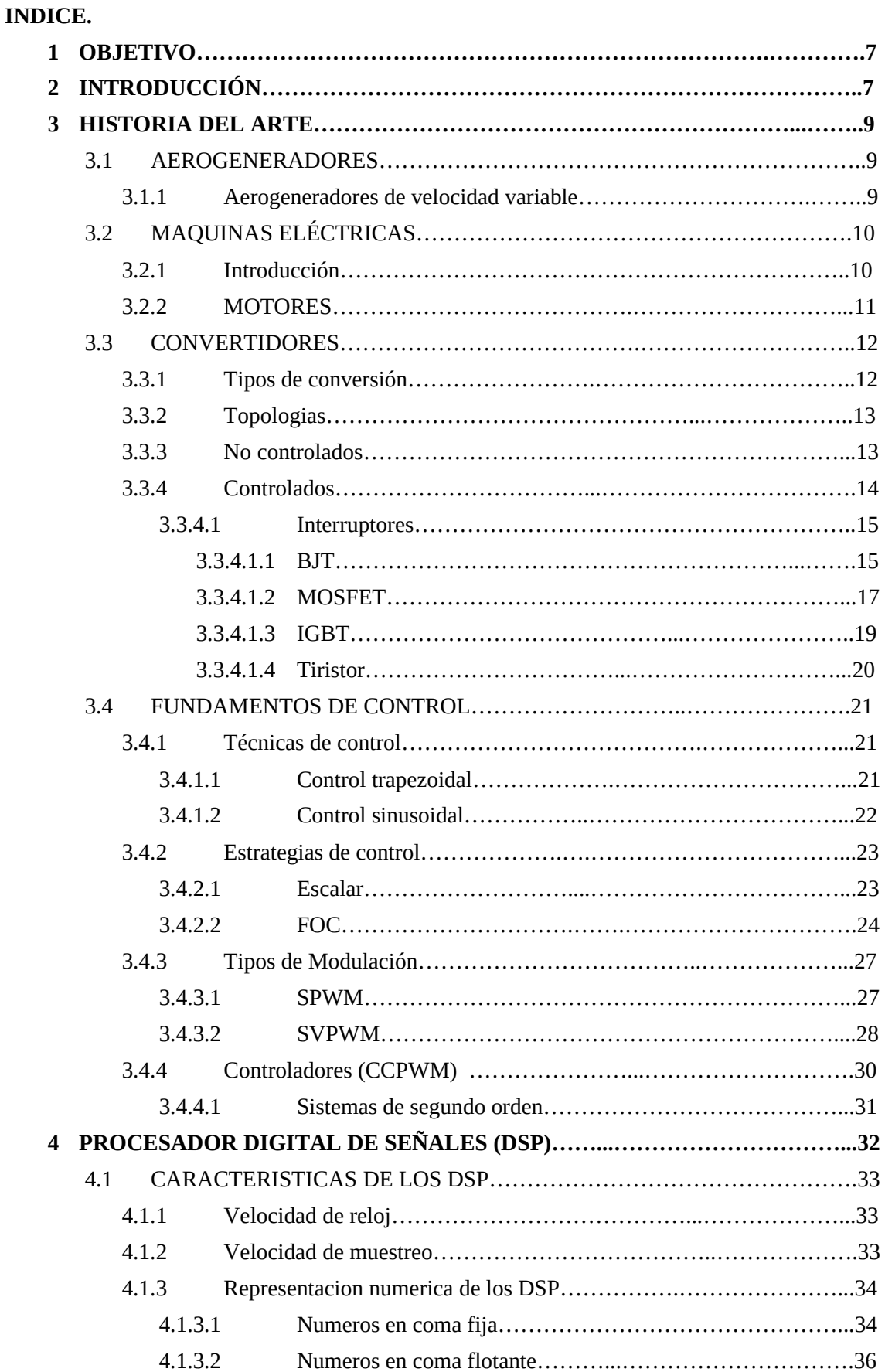

# Emulador educativo de un generador eólico del tipo PMSM

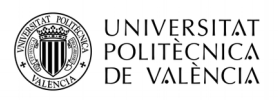

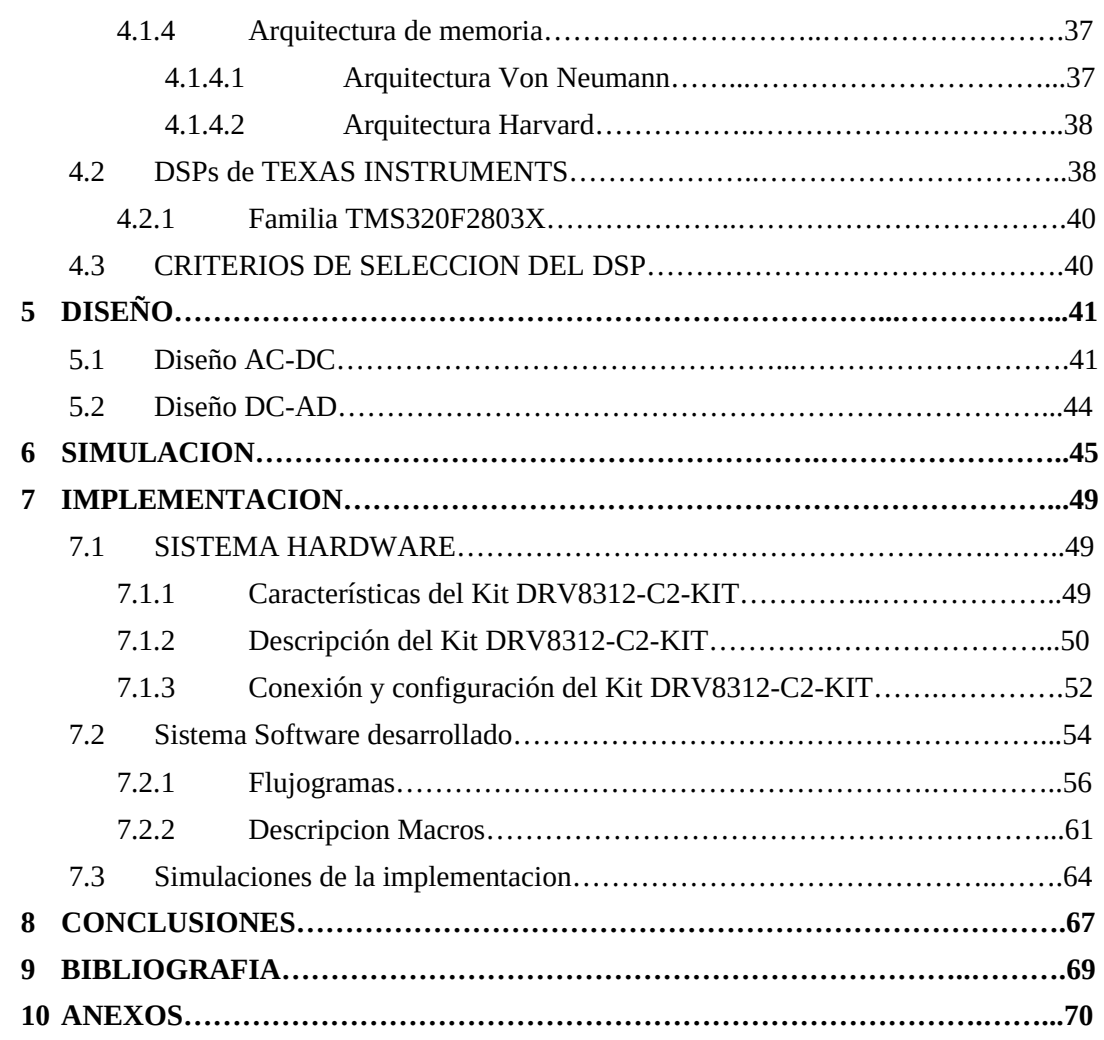

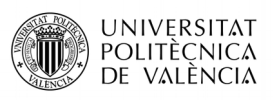

- *Figura 1: Diagrama de bloques emulador de turbina eolica*
- *Figura 2: Modelo turbina eólica*
- *Figura 3: Captura energetica Velocidad Potencia*
- *Figura 4: Puente diodos trifasico*
- *Figura 5: Convertidor controlado*
- *Figura 6: Transistores bipolares*
- *Figura 7: Caracteristicas Transistores Bipolares*
- *Figura 8: Mosfet de agotamiento*
- *Figura 9: Mosfet de enriquecimiento*
- *Figura 10: Caracteristicas Mosfet*
- *Figura 11: IGBT*
- *Figura 12: Tiristor*
- *Figura 13: Caracteristicas tiristores*
- *Figura 14: Fuerza Contraelectromotriz y Par generado*
- *Figura 15: Fuerza Contraelectromotriz y Par generado*
- *Figura 16: Modelo motor DC excitación independiente*
- *Figura 17: Lineas de flujo y corriente de excitacion desacopladas*
- *Figura 18: Representacion vectorial de tensiones en un sistema trifasico equilibrado*
- *Figura 19: Transformada de Clarke*
- *Figura 20: Transformada de Park*
- *Figura 21: Transformacion completa de la corriente*
- *Figura 22: Modulacion SPWM*
- *Figura 23: Zona de trabajo lineal de inversor trifasico con modulaicon SPWM*
- *Figura 24: Vectores de conmutación FOC*
- *Figura 25: Metodos Control Corriente PWM*
- *Figura 26: Diagrama de bloques de un regulador PI*
- *Figura 27: Representacion en el plano complejo del sistema desegundo orden*
- *Figura 28: Bloques básicos de un sistema digital*
- *Figura 29: Proceso de conversión analógico-digital*
- *Figura 30: Representación entera binaria*
- *Figura 31: Representación entera fraccional*
- *Figura 32: Representación de números en coma flotante*
- *Figura 33: Arquitectura Von Neuman*
- *Figura 34: Arquitectura Harvard*
- *Figura 35: Características principales F28035*
- *Figura 36: Estructura de bloques del procesador TMS320F28035*
- *Figura 37: Patillaje del TMS320F28035*
- *Figura 38: Bloques funcion de transferencia sistema generico*

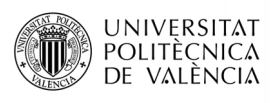

- *Figura 39: Bloques de un sistema real*
- *Figura 40: Diagrama de bloques Inversor trifasico*
- *Figura 41: Modelo completo de turbina eolica*
- *Figura 42: Bloques funcion de transferencia PI de corrientes*
- *Figura 43: Simulacion PI de corrientes*
- *Figura 44: Bloques funcion de transferencia PI de tension*
- *Figura 45: Simulacion PI de tension*
- *Figura 46: Diagrama de bloques PMSG*
- *Figura 47: Modulación SVPWM del Rectificador Trifasico*
- *Figura 48: Monocular SVPWM Inversor Trifasico*
- *Figura 49: Transformacion AC-DC*
- *Figura 50: Transformacion Tension y Corriente AC-DC-AC*
- *Figura 51: DRV8312-C2-KIT*
- *Figura 52: DRV8312-EVM Macros*
- *Figura 53: Conexión y configuración del Kit 8312*
- *Figura 54: Flujograma programa principal*
- *Figura 55: Flujograma programa principal*
- *Figura 56: Flujograma tareas tipo B*
- *Figura 57: Flujograma tareas tipo C*
- *Figura 58: Flujograma control secuencial de la maquina de estados*
- *Figura 59: Flujograma interrupcion PWM1*
- *Figura 60: Flujograma interrupcion PWM1 Macros*
- *Figura 61: Diagrama de bloques de la programación*
- *Figura 62: PI de corriente (1)*
- *Figura 63: PI de corriente (2)*
- *Figura 64: PI de tension (1)*
- *Figura 65: PI de tension (2)*

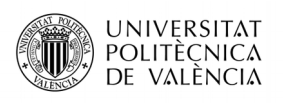

### **1.- OBJETIVO**

Durante el desarrollo que veremos a continuación, trataremos de emular el comportamiento de un generador eólico, que permita, a través de una velocidad de viento, obtener una tensión constante a la salida para alimentar a una carga.

Dado que depender de tener viento para poder obtener una análisis del comportamiento de la turbina no es optimo por la posibilidad de no tenerlo cuando se quieren realizar los cálculos, este proyecto cubre dicha necesidad, teniendo un motor PMSM que girara a una frecuencia en función de la velocidad de viento con la que queramos realizar los cálculos y otro que actuara como generador, conectado a nuestro DRV8312 que realizara la conversión AC-DC-AC para entregar a la red una tensión fija de igual amplitud, fase y frecuencia.

El esquema de la siguiente figura representa por bloques el diseño por bloques del proyecto, el cual es una continuación de [1], de donde nos centraremos en el generador PMSM.

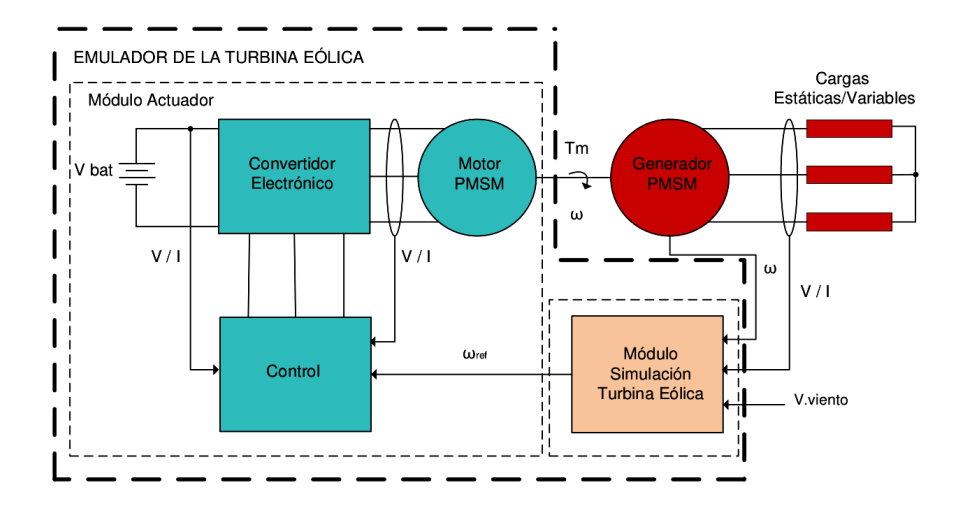

*Figura 1: Diagrama de bloques emulador de turbina eolica* 

Estudiaremos los diferentes tipos de convertidores, controles y modulación que mejor se adapte a a las características de nuestro diseño con el software y hardware disponible. También realizaremos un análisis eléctrico de toda la conversión de energía durante las transformaciones, teniendo como principal objetivo el equilibrio entre potencia generada y transmitida.

#### **2.- INTRODUCCIÓN**

Los emuladores de turbina eólica son un modo de simular el comportamiento de una turbina real, sin la necesidad de disponer de viento para ello. Esto permite probar y estudiar el comportamiento de cada uno de los elementos que compone el proceso de generar una señal

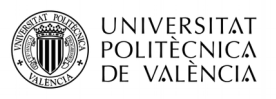

trifásica a través del viento (convertidores electrónicos, controladores, motor y elementos pasivos) conectado a la red eléctrica.

El estudio previo antes de trabajar sobre el hardware del que disponemos, pasa por realizar una serie de simulaciones con simulink para comprobar el correcto funcionamiento del diseño planteado. Estas simulaciones se aplican para diferentes perfiles de viento, y para dicho viento se debe cumplir los requisitos de la curva de potencia de carga y velocidad de giro de las palas del generador.

Para el diseño y evaluación de este modelo, se deben tener una serie de conocimientos previos de cada modulo del emulador de la turbina eólica.

Para empezar se debe realizar un estudio de los motores eólicos que existen en cuanto al diseño del eje del rotor, haciendo comparaciones entre los distintos tipos y análisis de ventajas e inconvenientes. Una vez definido el motor a emplear es necesario saber que tipo de convertidor utilizaremos para la transformación de energía. Es importante elegir la configuración apropiada según el objetivo de nuestro diseño, para ello expondremos las distintas configuraciones disponibles realizando una comparativa entre ellas de los rangos de energía en los que nos encontremos, perdidas, técnicas de conmutación, hardware necesario y control aplicado.

Para transformar la energía AC generada por la turbina, es necesario realizar un control sobre el parámetro que se desee realizar dicho control. Este puede realizarse sobre la velocidad, par, potencia y en nuestro caso tensión para fijar un valor fijo que deseemos alcanzar. Según la técnica de conmutación (control trapezoidal, control sinusoidal y vectorial) emplearemos un algoritmo u otro y las estudiaremos las prestaciones de cada uno de ellos. Para el control veremos las ventajas de realimentar el sistema y añadir un regulador, viendo las diferentes implementaciones de dicho regulador y diseño para cancelar los polos y ceros de nuestro sistema no realimentado.

Con el fin de desarrollar todos estos conceptos, se ha elegido el procesador digital de señales (DSP) del fabricante Texas Instrument de la serie C2000: familia TMSC28035, como sistema embebido sobre el cual llevaremos a cabo la programación. Este DSP esta diseñado para diversas aplicaciones de control de motores con sensores y sin ellos (técnica sensorless, sobre la que hablaremos en mas detalle durante el estudio). Algunas de las características mas relevantes para poder llevar a cabo algoritmos, hay que destacar la librería llamada "IQMATH" que permite pasar de arquitectura de como fija a coma flotante, lo que se adapta a sistemas en tiempo real.

Una vez modelizado el sistema y diseñado todos sus parámetros realizamos las simulaciones correspondientes para cada uno de los módulos, comprobando el correcto funcionamiento de la

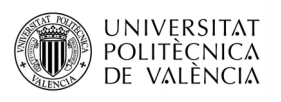

rectificación de la señal trifásica y la conversión de ésta a a la señal trifásica que sera entregada a la red eléctrica con amplitud y frecuencia definidas por esta última.

# **3.1- AEROGENERADORES**

Los aerogeneradores eólicos son sistemas que transforman, de manera eficiente, la energía cinética proveniente del viento, a energía mecánica y finalmente a energía eléctrica.

### **3.1.1 Aerogeneradores de velocidad variable**

El objetivo de estos sistemas es generar la máxima potencia teniendo como variable que cambia constantemente en función de la velocidad del viento, la velocidad del rotor. Para ello hay que desacoplar la frecuencia del rotor y la de la red eléctrica y teniendo un control continuo sobre la potencia generada, ya que en función del sistema, la turbina no podrá superar cierta velocidad. Para ello, y como objeto de estudio de este proyecto, se implementan convertidores de potencia AC-DC-AC con circuitos de control avanzados. En la figura 2 podemos ver el sistema completo a implementar.

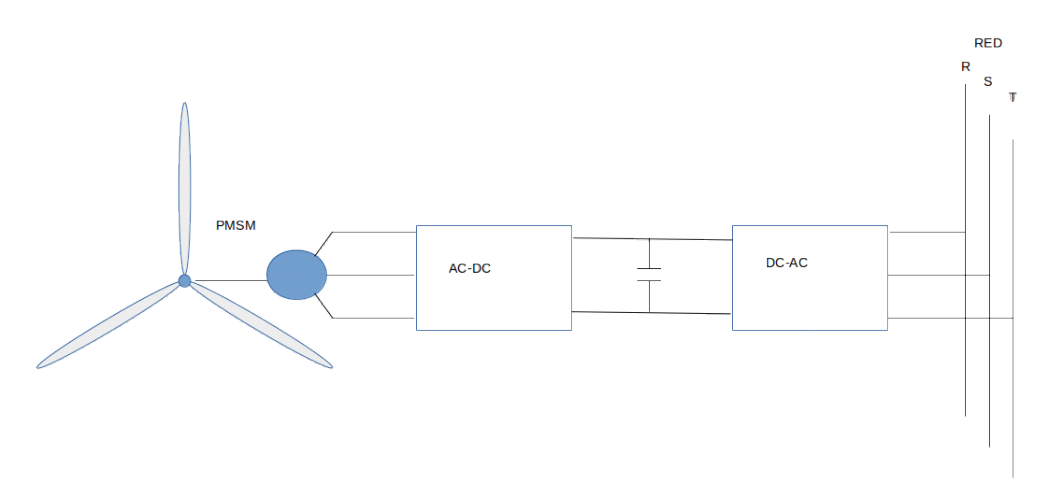

*Figura 2: Modelo turbina eólica*

Las principales ventajas de estos aerogeneradores, es que captan una mayor energía anual de aproximadamente el 5% que los que funcionan a una velocidad fija, ademas de poder controlar la potencia activa y reactiva generada [2]. En la figura 3 podemos ver una captura energética, con limitación de la velocidad del rotor por exceso de potencia generada.

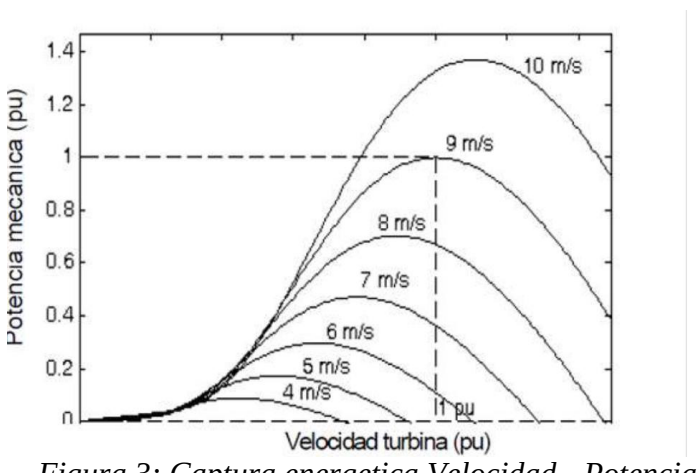

*Figura 3: Captura energetica Velocidad - Potencia*

# **3.2- MAQUINAS ELÉCTRICAS**

# **3.2.1- INTRODUCCIÓN**

Las maquinas eléctricas son el resultado de una aplicación inteligente de los principios del electromagnetismo y en particular de la ley de inducción de Faraday [3]. Las maquinas eléctricas se caracterizan por tener circuitos eléctricos y magnéticos entrelazados. Durante todo el proceso histórico de su desarrollo desempeñaron un papel rector, que determinaba el movimiento de toda la ingeniería eléctrica para su aplicación a en los campos de la generación, transporte, distribución y utilización de la energía eléctrica. Este dispositivo puede convertir energía eléctrica en energía mecánica (trabajando como motor) o bien energía mecánica en energía eléctrica (trabajando como generador). En base a este punto de vista, estrictamente enérgico, es posible clasificarlas en tres tipos fundamentales:

#### 1. GENERADOR

Transforma la energía mecánica en eléctrica. La acción se desarrolla por el movimiento de una bobina en un campo magnético, resultando una f.e.m. inducida que al aplicarla a un circuito externo produce una corriente que interacción con el campo y desarrolla una fuerza mecánica que se opone al movimiento. En consecuencia, el generador necesita una energía mecánica de entrada para producir la energía eléctrica correspondiente.

2. MOTOR

Transforma la energía eléctrica en mecánica. La acción se desarrolla introduciendo una corriente en la maquina por medio de una fuente externa, que interacción con e campo produciendo un movimiento de la maquina; aparece entonces una f.e.m. inducida que se opone a la corriente y que por ello se denomina fuerza contraelectromotriz. En consecuencia, el motor necesita una energía eléctrica de entrada para producir la energía mecánica correspondiente.

**UNIVERSITAT** POLITÈCNICA DE VALÈNCIA

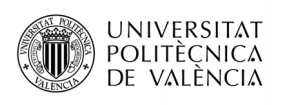

## 3. TRANSFORMADOR

Transforma una energía eléctrica de entrada (c.a.) con determinadas magnitudes de tensión y corriente en otra energía eléctrica de salida (c.a.) con magnitudes diferente.

Los generadores y motores tiene un acceso mecánico y por ello son maquinas dotadas de movimiento, que normalmente es de rotación; por el contrario, los transformadores son maquinas eléctricas que tiene unicamente accesos eléctricos y son maquinas estáticas.

Cada maquina en particular cumple el principio de reciprocidad electromagnética, lo cual quiere decir que son reversibles, pudiendo funcionar como generador o como motor (en la practica, existe en realidad alguna diferencia en su construcción, que caracteriza uno u otro)

#### ELEMENTOS

Las maquinas eléctricas se componen principalmente de os partes, el estátor y el rotor. La parte fija se denomina estátor y tiene forma cilíndrica, mientras que que el rotor se coloca en la cavidad del estátor y es la parte giratoria. El rotor se monta sobre en un eje que descansa en dos rodamientos o cojinetes, los cuales pueden estar montados en sendos pedestales que se apoyan en la bancada, o formar parte de las culatas o tapas que están sujetas a la carcasa del estátor. Según el tipo de motor estas partes estarán compuestas por imanes permanentes, o bobinas que al circular un flujo o corriente eléctrica, generaran la correspondiente transformación. Entre ellas ha un espacio de aire que separa el estátor del rotor, necesario para que pueda girar la maquina, que se denomina entrehierro.

#### **3.2.2- MOTORES**

- Corriente Continua. Alimentación tanto del circuito de excitación como del inducido con una corriente continua.
- Asíncrono. El control de este motor se realiza mediante algún tipo de convertidor DC-AC que necesita como fuente de alimentación una tensión continua. En estos motores el rotor no podrá girar a la misma frecuencia que el estátor, siendo inferior a la de este ultimo.
- Síncrono. El rotor de estos motores es un imán que produce un campo magnético constante. Al aplicar una corriente en el estátor, la interacción entre el campo de este y el del rotor genera un par que hará que el motor empiece a girar a un frecuencia igual a la aplicada en el estátor, de ahí que se considere sin crono.
- Paso a Paso. Los motores paso a paso necesitan una fuente de corriente continua que debe conmutarse adecuadamente para conseguir su control. La principal ventaja de estos motores frente al resto es que por cada escalón de tensión aplicado al estator, el rotor se desplazara un angulo definido (que variara según las especificaciones del

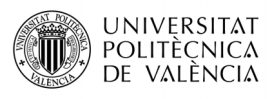

motor), por lo que es posible conocer la posición en todo momento sin necesidad de realimentar el circuito, lo que reduce su coste. Al ser tipo brushless se reduce el coste y la vida útil de estos motores.

# **3.3- CONVERTIDORES**

Un convertidor de energía es un sistema o equipo electrónico que tiene por objetivo la conversión de energía eléctrica entre dos formatos diferentes. Por ejemplo, obtener corriente continua a partir de corriente alterna.

Tipos:

- **Rotatorios**
- Electromecánicos (Reles)
- Estáticos mayor rapidez, fiabilidad, rendimiento y menor mantenimiento. Mayor posibilidad de control

Los convertidores pueden clasificarse según diferentes criterios. Uno de los más comúnmente utilizados es agruparlos según el formato de las energías de entrada y salida [4]. Básicamente y según este criterio pueden establecerse cuatro grandes grupos, que se vera en el siguiente punto.

#### **3.3.1 Tipos de conversión**

Convertidores AC-DC o rectificadores. Este tipo de convertidores transforman corriente alterna, monofásica o trifásica, en continua. Este tipo de convertidor es utilizado como generador .

Convertidores DC-DC. Este tipo de convertidores transforman un determinado valor de corriente continua de entrada en uno distinto de salida también de continua. Estos convertidores son útiles cuando se precisa de un control de tensión. Si se combinan con un puente de diodos en un convertidor AC-DC, mejoran el factor de potencia a la salida.

Convertidores DC-AC. Este tipo de convertidores reciben también el nombre de inversores. Básicamente, consiste en la transformación de una corriente continua en corriente alterna, con la posibilidad de poder controlar tanto la frecuencia como el valor eficaz de la tensión o intensidad de salida, característica muy importante en el diseño de accionamientos para motores sincronos o asincronos. Se utilizan también para acoplar al sistema eléctrico la energía generada por los generadores eólicos.

Convertidores AC-AC. Este tipo de convertidores se utilizan ampliamente en el diseño de arrancadores suaves para reducir la intensidad demandada durante el arranque de los motores de inducción. La función de estos convertidores es modificar el valor eficaz de la tensión de entrada, conservando su frecuencia, aunque también puede conseguir un tensión de salida con

### Emulador educativo de un generador eólico del tipo PMSM

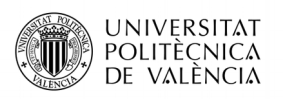

una frecuencia submúltiplo de la de entrada. En este último caso reciben el nombre específico de cicloconvertidores.

Una de las principales ventajas de estos convertidores es que pueden actuar tanto como rectificador como inversor, en función del sentido de flujo de la energía, la cual se podrá ajustar con un controlador apropiado.

Nos centraremos en los convertidores trifásico, tanto aplicaciones de rectificador como de inversor, dado que el objetivo es ofrecer una tensión y corriente a la red, ofrecida por un motor que al girar produce corriente y tensión por tres ramas desfasadas 120º.

#### **3.3.2 Topologías**

**S**egun el tipo de control que queramos realizar, sera fundamental elegir realizar un estudio de la forma de la onda que necesitamos (trapezoidal para un motor BLDC), para ello presentamos algunas de las combinaciones posibles [5].

Conversión AD-DC:

- Rectificador controlado + filtro. Este modelo requiere de mas electrónica y un control mas complejo dado que realizamos el control sobre 6 interruptores mas una etapa de filtrado de la señal, aunque la transmisión de energía es mejor, debido a una menor perdida de potencia de la señal.
- Rectificador no controlado + PFC Boost. Esta topologia es la mas sencilla, puesto que dispone de diodos en vez de interruptores, haciendo mas sencillo el diseño, y un control mediante un interruptor en modo boost para conseguir el mismo efecto que en el controlado. El hecho de controlar la señal una vez la tenemos rectificada por el puente de diodos establece un control mas sencillo, pero mas ineficiente.

#### **3.3.3 No Controlados**

Estos convertidores consisten en un puente de diodos, que para la conversión AC-DC actuaran como rectificadores. Estos dispositivos se basan en la unión semiconductora tipo P-N. Dado que la caída de tensión en estos diodos es de aproximadamente 1V, frente a las grandes tensiones que se manejan,el porcentaje de caída es tan bajo que se pueden considerar ideales. La tecnologia actual permite que la limitacion de estos diodos sea de 5000A de corriente maxima que pueden soportar y tensiones inversas de pico de 5KV. [3]

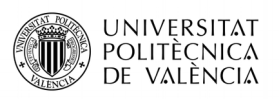

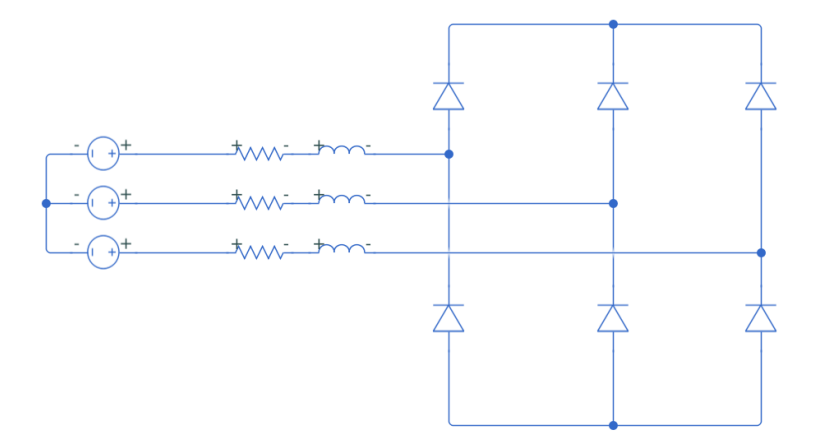

*Figura 4: Puente diodos trifasico*

### **3.3.4 Controlados**

Estos convertidores utilizan una técnica de conmutación con una frecuencia elevada, lo que los hace ideales para las conversiones de AC-DC y DC-AC con diodos conectados en paralelos como protección para ofrecer un flujo de corriente bidireccional. En la utilizacion de estos transistores (a excepción de los tiristores) se deben aplicar dos reglas conmutación:

1.- Nunca deben estar conectados dos transistores de una misma rama, ya que provocaría un cortocircuito de la fuente continua. Si *sap*=*'* 0*'* entonces *san*=*'* 0 *'*

2.- Deben estar conectados unos diodos en paralelo para la descarga de las inductancias de alterna, ya que si no es así los componentes se podrían dañar.

Esta configuración ofrece un sentido bidireccional de la corriente y unidireccional de tensión, tal y como observamos en la siguiente figura.

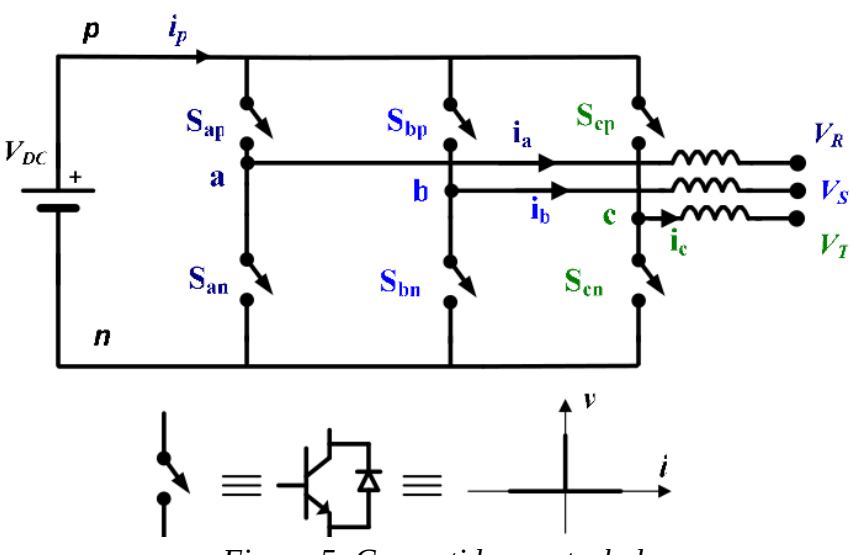

*Figura 5: Convertidor controlado*

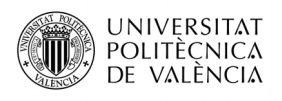

#### **3.3.4.1 Interruptores**

La elección de estos interruptores no es obvia, puesto que según la especificación de voltaje y corriente y velocidad de conmutación se deberán elegir uno u otro para que cumpla con los requisitos de salida del convertidor. A continuación haremos un pequeño resumen de las características de los mas utilizados en técnicas de conversión de energía [6].

#### **3.3.4.1.1 BJT**

Un transistor bipolar se forma añadiendo una segunda región p o n a un diodo de unión pn y son dispositivos controlados por corriente. Con dos regiones n y una región p, se forman dos uniones conociéndose como un transistor NPN, tal y como se muestra en la figura 5.a. Con dos regiones p y una región n, se conoce como un transistor PN, tal y como se muestra en la figura 5.b. las tres terminales se llaman colector, emisor y base.

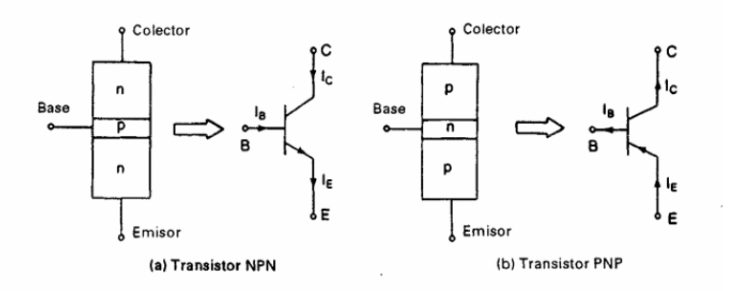

#### *Figura 6: Transistores bipolares*

A pesar de las tres configuraciones posibles, colector común, base común y emisor común, la configuración de emisor común para un transistor NPN es la que generalmente se utiliza en aplicaciones de conmutación. Las características típicas de entrada son la corriente base,  $I_{R}$ , en función del voltaje base-emisor, *VBE* , lo que lo hace fácil de controlar. Las características típicas de salida son la corriente del colector,  $I_C$  , en función del voltaje colector-emisor,

*V CE* , las cuales se muestran en la figura 6.c, y las perdidas de conducción son bajas (1.2V). Dado que la corriente del colector depende de la corriente de base, la ganancia de corriente es altamente dependiente de la temperatura de la unión. En el caso de un transistor PNP, las polaridades de todas las corrientes y voltajes son inversas.

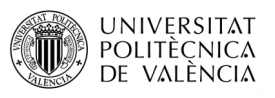

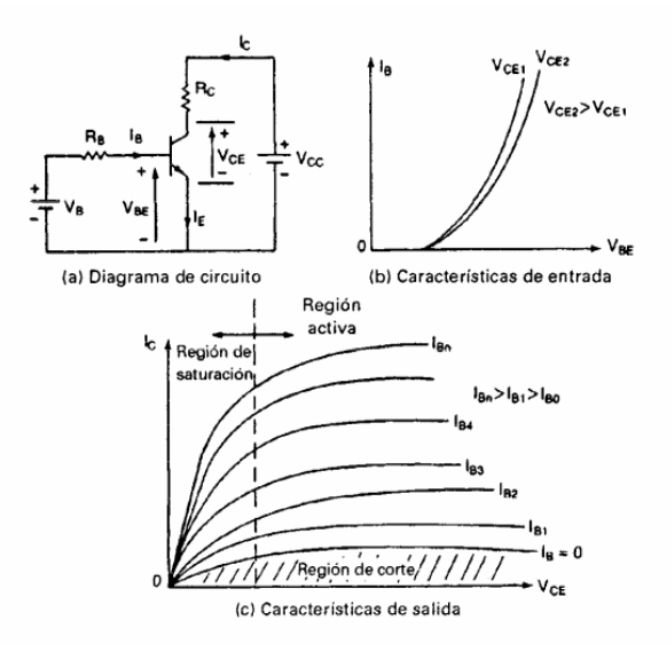

*Figura 7: Caracteristicas Transistores Bipolares*

En los transistores existen tres regiones de operación: de corte, activa y de saturación. En la primera el transistor esta desactivado o la corriente base no es suficiente para activarlo, teniendo ambas uniones polarización inversa. En la región activa, el transistor actuá como un amplificador, donde la corriente del colector queda amplificada mediante una ganancia y el voltaje colector-emisor disminuye con la corriente de la base. La unión base tiene polarización inversa, y la base-emisor polarización directa. En la región de saturación, la corriente base es lo suficientemente alta para que el voltaje colector-emisor sea bajo, y el transistor actúa como interruptor. Ambas uniones tienen polarización directa.

En cuanto a las características de conmutación, una unión pn con polarización directa exhibe dos capacitancias paralelas: una capacitancia de la capa de agotamiento y una capacitancia de difusión. Por otra parte, una unión pn con polarización inversa solo tiene una capacitancia de agotamiento. Bajo condiciones de régimen permanente estas capacitancias no juegan ningún papel, sin embargo, en condiciones transitorias, influyen en el comportamiento de activación y desactivacion del transistor. Las perdidas por conmutación de estos interruptores es baja, aunque la frecuencia máxima de conmutación máxima es de 3Khz, lo que no los hace adecuados para aplicaciones de alta frecuencia de conmutación como el control de un motor, pero si para aplicaciones de potencia media, dado que la la tensión y corriente máxima que soportan son de 1400V y 300A respectivamente.

El tiempo de activación  $t_{on}$  es la suma del tiempo de retraso  $t_d$  y el tiempo de elevación *t r* :

$$
t_{on} = t_d + t_r \tag{3.1}
$$

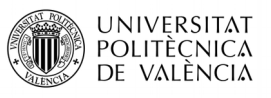

y el tiempo de desactivacion *t off* es la suma del tiempo de desactivacion *t s* y el tiempo de abatimiento  $t_f$  :

$$
t_{\text{off}} = t_s + t_f \tag{3.2}
$$

#### **3.3.4.1.2 MOSFET**

Al contrario que los transistores BJT, que son controlados por corriente, los MOSFET de potencia son unos dispositivos controlados por voltaje, y requieren solo de una pequeña corriente de entrada. La velocidad de conmutación es muy alta (100KHz de frecuencia máxima) y las perdidas de conmutación son muy bajas. Estos transistores son perfectos para aplicaciones de alta frecuencia de conmutación y potencia baja (del orden de miles de de W como potencia máxima). Una principal desventaja frente a los BJT es el precio.

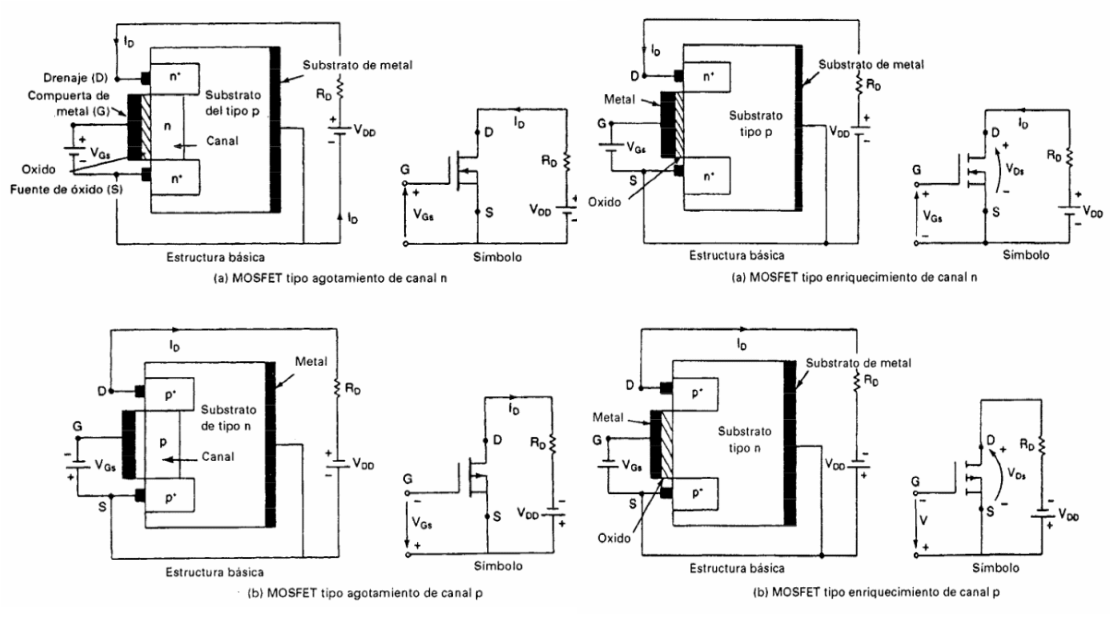

*Figura 8: Mosfet de agotamiento Figura 9: Mosfet de enriquecimiento*

Los MOSFET son de dos tipos: de agotamiento y de enriquecimiento. Un MOSFET de tipo agotamiento de canal n se forma en un substrato de silicio de tipo p, tal y como se muestra en la figura 7, con dos silicios n+ fuertemente dopados para tener conexiones de baja resistencia. La compuerta esta aislada del canal mediante una delgada capa de oxido. Las tres terminales se conoce como compuerta, drenaje y fuente, donde normalmente se conecta el substrato a la fuente. El voltaje de compuerta a fuente, *V GS* , puede ser positivo o negativo. Si *V GS* es negativo, algunos de los electrones del área del canal n serán repelidos y se creara una región de agotamiento por debajo de la capa de oxido, que resultara en un canal efectivo mas angosto y en una alta resistencia de drenaje a fuente,  $R_{DS}$ . Si  $V_{GS}$  se hace suficientemente negativo, el

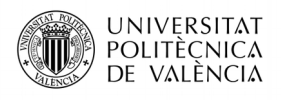

canal se agotara totalmente, ofreciendo un alto valor de , *R*<sub>DS</sub> y no habrá flujo de corriente de drenaje a fuente, *IGS*=0 . Cuando se da este caso, el valor de *V GS* se conoce como voltaje de estrechamiento, *V <sup>p</sup>* . Por otro lado, si *V GS* se hace positivo, el canal se ensancha, e *I*<sub>DS</sub> aumenta debido a la reducción de *R*<sub>DS</sub>. con un MOSFET de tipo agotamiento de

canal p, se invierten las polaridades de  $I_{DS}$ ,  $V_{GS}$   $V_{DS}$ .

Un MOSFET tipo enriquecimiento de canal n, no tiene un canal físico, tal y como se puede observar en la figura 8. Si *V GS* es positivo, un voltaje inducido atraerá los electrones del substrato p, y los acumulara en la superficie por debajo de la capa de oxido. Si *V GS* es mayor que o igual a un valor conocido como voltaje umbral, *V<sup>T</sup>* , se acumulara un numero suficiente de electrones para formar un canal virtual n y la corriente fluirá del drenaje a la fuente. Si se trata de un MOSFET tipo enriquecimiento de canal o, las polaridades de  $I_{DS}$ ,

 $V_{GS}$  *y*  $V_{DS}$  se invierten.

Como los MOSFET son dispositivos controlados pro voltaje, tienen una impedancia de entrada muy alta. La compuerta utiliza una corriente de fuga pequeña del orden de los nanoamperios. La ganancia de corriente, que es la relación entre la corriente de drenaje, *I*<sub>D</sub>, y la corriente de entrada a la compuerta,  $I_G$  es del orden del 10<sup>9</sup>. La transubstanciara, que es la relación de la corriente de drenaje al voltaje de la compuerta, define las características de transferencia, siendo un parámetro muy importante. En la figura 9, podemos observar las características de salida de un MOSFET tipo enriquecimiento de canal n.

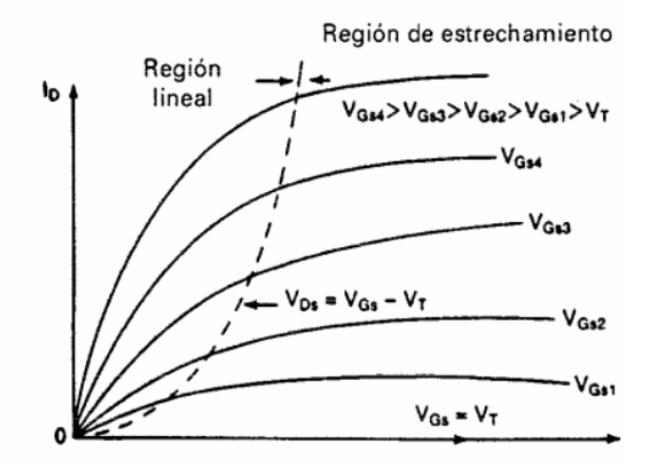

*Figura 10: Caracteristicas Mosfet*

Existen tres regiones de operación: corte, donde  $\quad V_{GS} \leqslant V_{T} \;$  , estrechamiento o de saturación, donde  $V_{DS} \le V_{GS} - V_T$  y lineal, donde  $V_{GS} = V_{GS} - V_T$ .

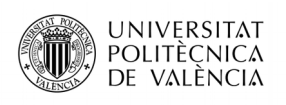

### **3.3.4.1.3 IGBT**

Estos transistores combinan las ventajas de los BJT y de los MOSFET. Un IGBT tiene una alta impedancia de entrada, igual que los MOSFET y bajas perdidas de conducción en estado activo, como los BJT. La sección transversal de silicio de un IGBT es idéntica a la de un MOSFET, excepto en el substrato p+ como podemos observar en la figura 11. Sin embargo, el rendimiento de un IGBT es mas cercano al de un BJT que al de un MOSFET, debiéndose al substrato p+, que es responsable de la inyección de portadores minoritarios en la región n.

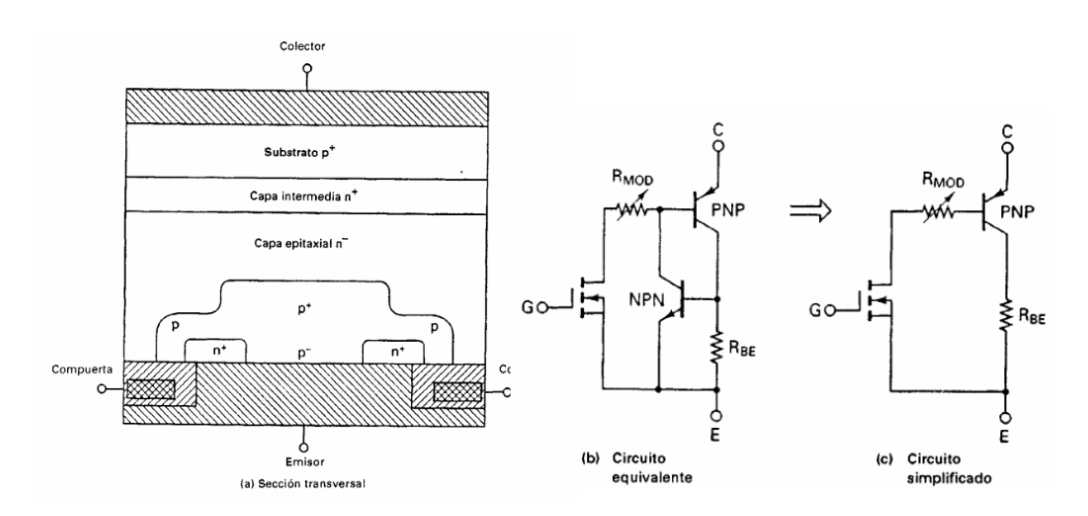

#### *Figura 11: IGBT*

Estos interruptores son controlados por voltaje, similar a un MOSFET de potencia. Tiene menores perdidas de conmutación y de conducción, compartiendo muchas características de los MOSFET, como la facilidad de excitación de compuerta, la corriente de pico, la capacidad y la resistencia. La velocidad de conmutación es mas rápida que la de los BJT, pero inferior a la de los MOSFET (de unos 20KHz de frecuencia máxima).

Los tres terminales de un interruptor IGBT son compuerta, colector y emisor. Los parámetros son similares a los de un MOSFET a excepción de los que están suscritos correspondientes a la fuente y al drenaje, que se modifican a emisor y a colector respectivamente. La especificación de una IGBT puede llegar a los 400A y 1200V. Estas características os convierten en la opción idónea para el control de motores de cd y ca, fuentes de alimentación, relevadores de estado solido y los contactores.

#### **3.3.4.1.4 TIRISTOR**

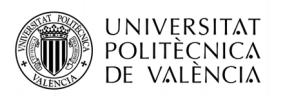

Es un dispositivo semiconductor de cuatro capas de estructura pnp con tres uniones pn. Tiene tres terminales: ánodo, cátodo y compuerta. En la figura 12, podemos apreciar las conexiones internas de este dispositivo.

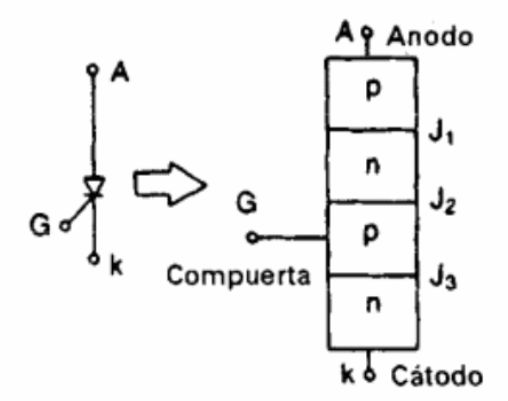

*Figura 12: Tiristor*

Cuando el voltaje del ánodo se hace positivo con respecto al cátodo, las uniones  $J_1$  y  $J_3$ tienen polarización directa/positiva. La unión  $\|J_2\|$  tiene polarización inversa y solo fluirá una pequeña corriente de fuga del ánodo al cátodo. Se dice entonces que el transistor esta en condición de bloqueo directo o en esta de desactivan llamándose corriente de fuga, *I*<sub>D</sub>. Si el voltaje del ánodo al cátodo *V AK* se incrementa a un valor lo suficientemente grande, la unión *J* <sup>2</sup>  $J_2$  polarizada inversamente entrara en ruptura, lo que se conoce como ruptura por avalancha y el voltaje correspondiente de ruptura directa  $\quad$   $V_{BO}$   $\,$  . Dado que las uniones  $\,$   $J_{\rm 1}$   $\,$  y

 $J_3$  ya tienen polarización directa, habrá un movimiento libre de portadores a través de las tres uniones, que provocara una gran corriente directa del ánodo. Se dice entonces que el dispositivo entra en estado de conducción. La caída de tensión en bornes del tiristor sera pequeña, por lo común de 1V. En la figura 13 podemos ver el comportamiento de estos dispositivos en función de la tensión de entrada.

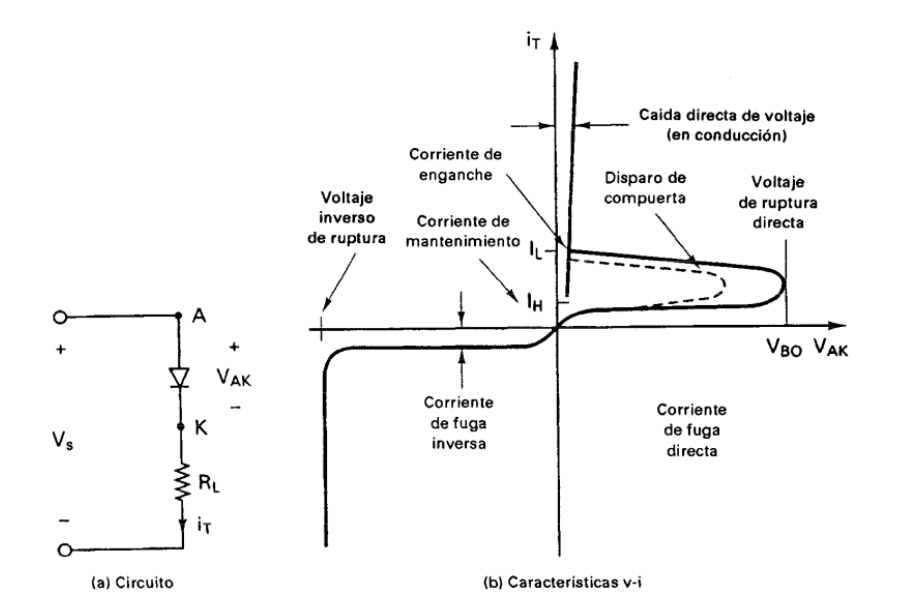

*Figura 13: Caracteristicas tiristores*

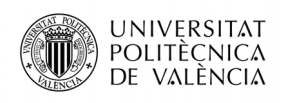

Aunque estos dispositivos son no controlados, ya que a partir de la tensión de ruptura, el tiristor empieza a conducir corriente, existe un modelo el cual se puede controlar para una tensión fija el momento de ruptura en el cual el tiristor empezara a conducir, aunque no se puede desactivar mediante una señal en la puerta como se hace con los demás interruptores.

Estos dispositivos son ideales para aplicaciones de alta potencia (del orden de MW) aunque la frecuencia máxima es de 1KHz.

# **3.4 FUNDAMENTOS DE CONTROL**

El control comprende todos los métodos utilizados para controlar el desempeño de un sistema eléctrico. Todo circuito de control consta de varios componentes básicos conectados entre si, como los sensores para medir y comparar el parámetro a controlar, un regulador para ajustar dicho parámetro, una técnica de modulación en la que se establecerá el algoritmo a usar y una modulación, que generara las señales de activación del convertidor electrónico.

Las diferentes técnicas de conmutación se diferencian en función del algoritmo implementado para transformar la energía en AC o DC dependiendo de la aplicación que deseemos diseñar. Según la técnica aplicada, el algoritmo de control sera mas o menos complejo, pero obteniendo mayores prestaciones.

#### **3.4.1 TÉCNICAS DE CONTROL**

#### **3.4.1.1 CONTROL TRAPEZOIDAL**

Este tipo de control es el aplicado a motores BLDC con una f.c.e.m. trapezoidal y es el mas utilizado debido a su simplicidad para la conmutación de bobinas.

Las características destacables de este tipo de control son [1]:

- El control consiste en suministrar a las fases del motor corrientes continuas con formas cuasi-cuadradas.
- F.c.e.m. tiene forma trapezoidal.
- Flujo del estátor conmuta cada 60º.
- Solo dos fases están a ON al mismo tiempo.
- Menor coste de fabricación y electrónica de control.

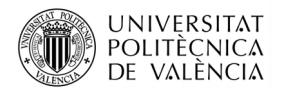

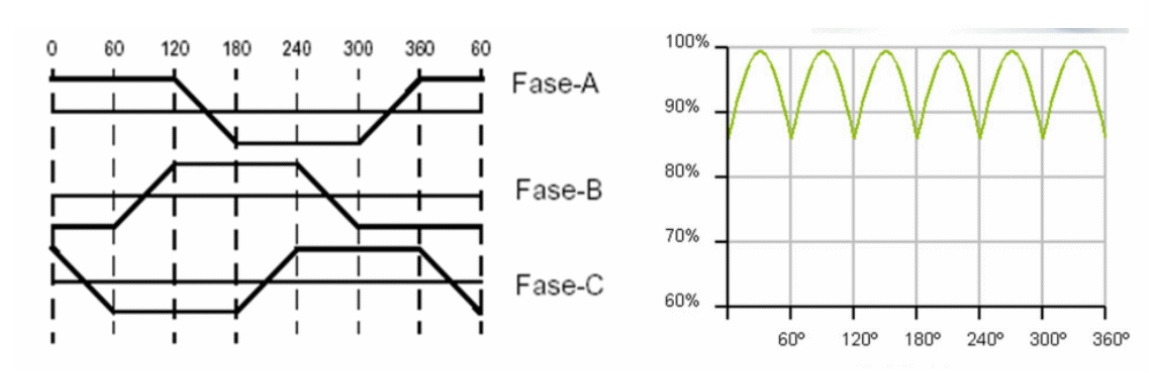

*Figura 14: Fuerza Contraelectromotriz y Par generado*

Como inconveniente a destacar es que debido al vector de corrientes solo puede apuntar en 6 direcciones (conmutación de 60º) se produce una desalineación entre estas y la posición real del motor. En el peor caso en el que el motor se sitúe entre medio de dos sectores se producir una desalineación de 30º, debido a lo cual aparecerá un rizado en el par durante las conmutaciones (15%). este rizado hace que las prestaciones se reducen, produciendo desgastes en el sistema mecánico, vibraciones y ruido, lo que hace que la vida útil del motor se reduzca.

# **3.4.1.2 CONTROL SINUSOIDAL**

Este tipo de control es mas desarrollado, ya que elimina el inconveniente de eficiencia que presenta el trapezoidal, debido al control de la posición del rotor en cada instante a través de un sensor.

Las características destacables de este tipo de control son:

- Las bobinas son alimentadas con corrientes sinusoidales desfasadas 120º.
- F.c.e.m tiene forma sinusoidal.
- Variación continua de la posición del flujo del estátor.
- Es posible tener 3 fases a ON al mismo tiempo.
- No hay rizado del par durante las conmutaciones.

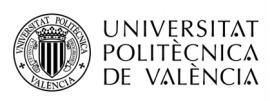

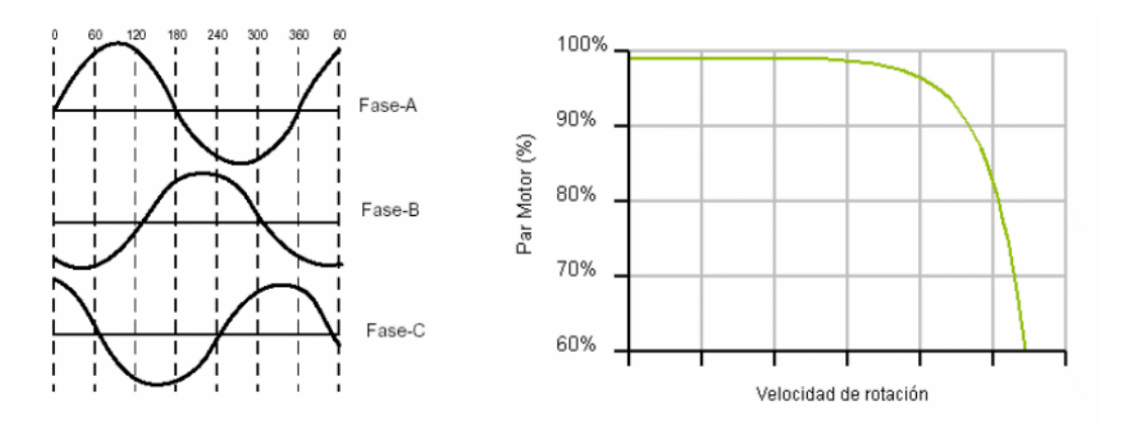

*Figura 15: Fuerza Contraelectromotriz y Par generado*

Como inconveniente a destacar es que presenta problemas para velocidades elevadas, debido a la desalineación entre el vector de corrientes y la dirección de cuadratura del roto, lo que hace que el par motor disminuya. Por ello se deben tener en cuenta los limites de potencia y frecuencia del bucle de regulación de corriente del motor.

# **3.4.2 ESTRATEGIAS DE CONTROL**

A la hora de desarrollar un control, deberemos tener en cuenta que parámetro queremos controlar (generalmente la velocidad) y los recursos que se dispongan para ello. Algunas de las características a tener en cuenta para elaborar un control adecuado son robustez, simplicidad, coste, etc. A continuación hablaremos de dos estrategias de las mas utilizadas para el control de motores.

# **3.4.2.1 ESCALAR**

También conocido como control V/f, es decir, control del tensión y frecuencia aplicada sobre el estátor. Para lograr este tipo de control de la velocidad de la maquina electrica PMSM, se basa en la variación de la frecuencia del estátor mediante un convertidor electrónico , partiendo de las expresiones:

La velocidad del motor se controlara mediante la frecuencia aplicada al estátor. Si definimos una velocidad nominal , *w<sup>n</sup>* y según las ecuaciones anteriores, si mantenemos constante el cociente entre la tensión y la frecuencia, se mantendrá el par máximo constante. Para ello se tiene almacenado en una tabla para cada valor de tensión aplicado, que frecuencia se debe aplicar (lo cual limitaría el hardware necesario ya que los valores se sacan de una tabla y no se calculan constantemente, es decir, menos prestaciones y mas económico). Con ello controlamos la velocidad del motor mediante la tensión de entrara aplicada.

Este control es ineficiente a velocidades bajas ya que regula pobremente el flujo del campo magnético. Otra desventaja de este control es que el par aplicado depende de la carga, ya que esta no se controla directamente, ademas de que la respuesta transitoria no es rápida debido al patrón de conmutación del inversor.

### **3.4.2.2 FOC**

El control vectorial o Field Oriented Control (FOC) [4] es una estrategia de control para maquinas eléctricas trifásicas y f.c.e.m. sinusoidal, donde el par se controla a través del inducido y la componente magnética del flujo mediante el inductor, de manera desacoplada (se controlan por separado).

Lo primero que necesitamos para tener desacoplados el flujo y el par es saber la posición del rotor en todo momento mediante un sensor, para así poder aplicar las corrientes de modo que el flujo producida por estas estén desfasadas 90º con respecto a la posición del rotor. Esto es posible gracias a una serie de conversiones matemáticas, en las cuales se pasa de un marco estacionario a uno síncrono y con magnitudes continuas, en el cual aplicamos los reguladores sobre el parámetro a controlar.

Este control consiste en imitar el modo de operación de los motores DC y teniendo la siguiente información del sistema: corrientes, tensiones, flujo, posición y velocidad.

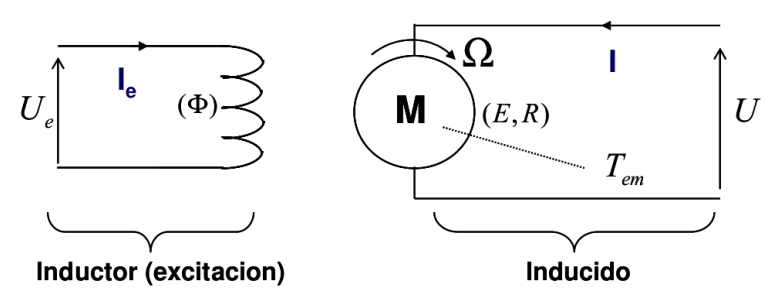

*Figura 16: Modelo motor DC excitación independiente*

En el inductor mantenemos la corriente de excitación se mantiene fija para crear un campo magnético constante, mientras que la corriente del inducido se varia para obtener un par ajustable.

$$
T_{em} = K \Phi I \tag{3.3}
$$

$$
E = K \Phi \Omega \tag{3.4}
$$

$$
\Phi = f(I_e) \tag{3.5}
$$

El para producido por la maquina síncrona será igual:

$$
T_{em} = K (I \wedge \Phi) = K I \Phi \sin(\varphi)
$$
 (3.6)

Si mantenemos en cuadratura el flujo y la corriente ( $sin(\varphi)=1$ ) en todo momento, el par sera máximo. En la figura 16 podemos ver una representación visual de este modelo de control. Si el

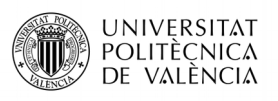

ángulo entre estos dos disminuye, el par decrecerá y como consecuencia aparecerá un rizado, lo cual se traduce en una mala respuesta dinámica. Esto es interesante a tener en cuenta si se quiere realizar un control de potencia sobre el circuito, ya que si el angulo disminuye, aumentará la potencia reactiva.

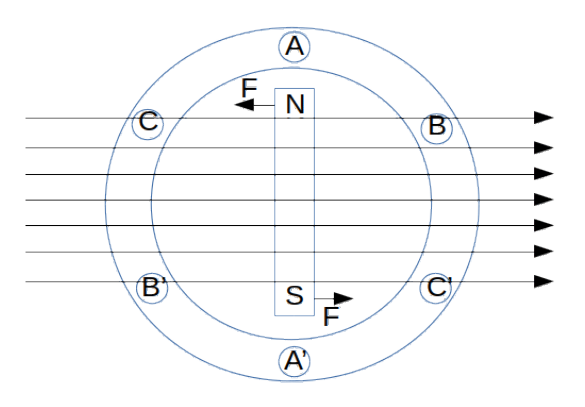

*Figura 17: Lineas de flujo y corriente de excitacion desacopladas*

Las principales ventajas con respecto al control escalar es que no solo se consigue desacoplar el flujo y el par, si no que los transitorios son mas rápidos y ofrece buenas prestaciones a velocidad baja (par máximo a velocidad nula).

### Representación de las señales eléctricas en el espacio vectorial

La representación vectorial de un sistema equilibrado compuesto por 3 tensiones se puede representar mediante la figura . Sobre este sistema poco se puede hacer, a menos que representemos estas tres variables e un sistema de referencia bidimensional e inmóvil en el tiempo denominado d-q. Dados tres tensiones desfasada 120º respectivamente, aplicaremos la transformada de Clarke y Park para pasar de un marco estacionario a uno sin crono. A continuación veremos ambas transformaciones.

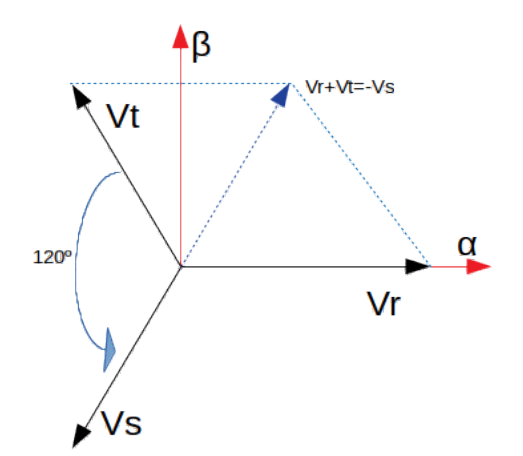

*Figura 18: Representacion vectorial de tensiones en un sistema trifasico equilibrado*

$$
V_R(t) = V\sin(wt) \tag{3.7}
$$

$$
V_s(t) = V\sin\left(wt - \frac{2\pi}{3}\right) \tag{3.8}
$$

$$
V_T(t)=V\sin\left(wt+\frac{2\pi}{3}\right) \tag{3.9}
$$

$$
V_R(t) + V_S(t) + V_T(t) = 0 \tag{3.10}
$$

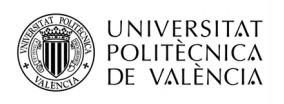

### Transformación de Clark

Con esta transformada se obtiene el vector espacial de dos dimensiones α-β, a través de un sistema trifásico A,B,C donde las señales se encuentran desfasada 120º entre ellos. Este vector espacial esta representado en en los ejes ortogonales  $\alpha$ -β, desfasados 90°, y representan las corrientes alternas del estator, tal y como se muestra en la figura 18.a.

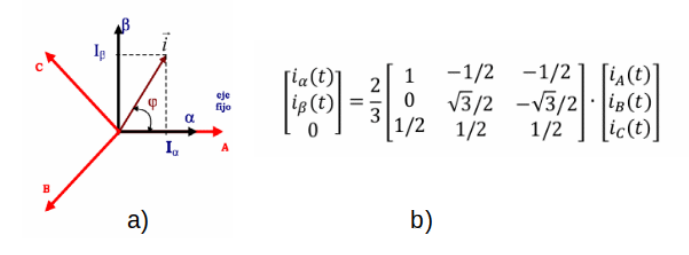

*Figura 19: Transformada de Clarke*

La forma matricial que representa esta transformación matemática conocida como transformada de Clarke, esta representada en 18.b.

La coordenada 0 representa la secuencia cero, debido a que trabajamos en un sistema equilibrado y la suma de las tres corrientes es igual a cero.

#### Transformacion de Park

esta transformacion pasa de un sistema bidimensional estacionario (variables senoidales) a uno bidimensional giratorio (variables continuas), para lo cual hay que aplicar un desplazamiento (θ) de los ejes de referencia. La salida son dos componentes d-q y son señales continuas.

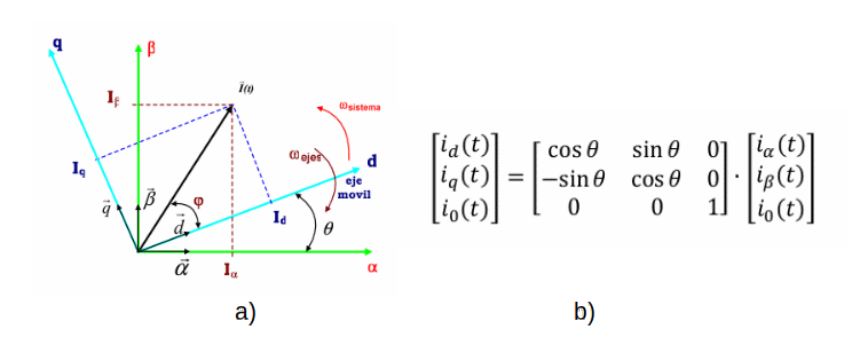

*Figura 20: Transformada de Park*

En la figura 20.a podemos ver el sistema de Park girando sobre los ejes de referencia fijos de Clarke y las proyecciones de corrientes del sistema trifásico sobre ambos.En lafigura 20.b matricial representa el cambio de Clarke a Park.

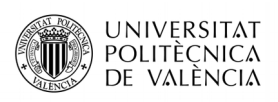

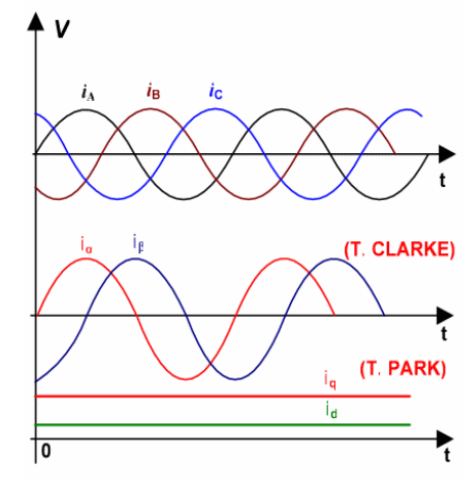

*Figura 21: Transformacion completa de la corriente*

# **3.4.4 MODULACION**

La modulación Pulse Width Modulation (PWM) es una técnica consiste en aplicar un ancho de pulso variable a la entrada de los interruptores para modificar el ciclo de trabajo de una señal periódica. A continuación estudiaremos los diferentes métodos de conmutación mas utilizados a la hora de conmutar los interruptores.

# **3.4.4.1 SPWM (Sinusoidal Pulse Width Modulation)**

Este es un tipo de modulación basado en la comparación de dos señales, una triangular (portadora) y otra señal de referencia (moduladora). Para este tipo en concreto, la señal de referencia sera una señal sinusoidal, de tal manera que al compararla con la señal portadora, cuando la primera señal sea mayor que la segunda, se aplicara el ciclo de trabajo a la entrada de los interruptores, generando así una señal de igual frecuencia a la moduladora. En la siguiente figura podemos ver el comportamiento mencionado .

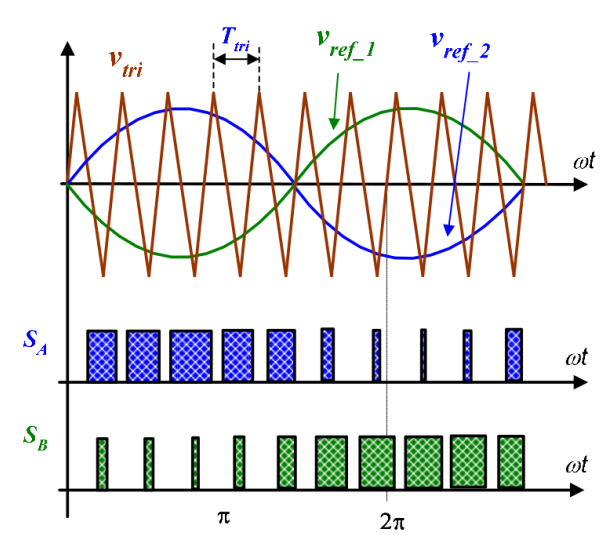

*Figura 22: Modulacion SPWM*

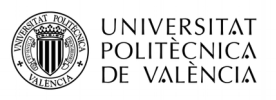

Donde la amplitud de la señal de salida dependerá de (3.11) y el coeficiente de modulación de frecuencia sera (3.12)

$$
m_a = \frac{V_{ref}}{V_{tri}}\tag{3.11}
$$

$$
m_f = \frac{f_{tri}}{f_{ref}} \tag{3.12}
$$

*ma* :coeficiente de modulación de amplitudes

*mf* : coeficiente de modulación de frecuencia

Para valores de *ma*<1 estaremos trabajando en zona lineal mientras para *ma*>1 estaremos sobremodulando la señal y no tendremos un control lineal de la señal. En la figura 22 podemos observar el comportamiento de la señal en función de *m<sup>a</sup>* .

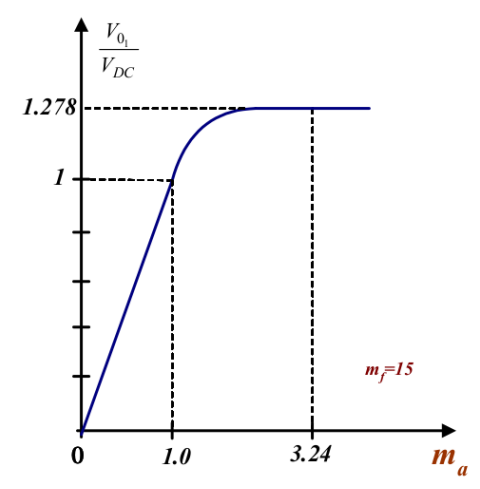

*Figura 23: Zona de trabajo lineal de inversor trifasico con modulaicon SPWM*

Una de las principales ventajas de este tipo de modulación es que se lleva los armónicos a frecuencias  $2 f_{tri}$ y múltiplos, haciendo posible un filtrado posterior. La componente fundamental será:

$$
(\mathbf{v}_o)_1 = m_a \mathbf{V}_{DC} \sin(\mathbf{w}_1 t) \tag{3.13}
$$

#### **3.4.4.2 SVPWM (Space Vector Pulse Width Modulation)**

Este tipo de modulación consiste en aplicar los diferentes vectores de tensión espaciales durante unos periodos de tiempo y orden determinados, según un vector de referencia (Vref), que depende del sistema trifásico el cual queramos controlar.

El control aplicado para este tipo de modulación es el vectorial, que como ya vimos consiste en la representación de tres señales trifásicas equilibradas desfasadas entre ellas 120º como un sistema bidimensional sobre dos ejes rotatorios.

Las principales ventajas de esta modulación con respecto a otros son:

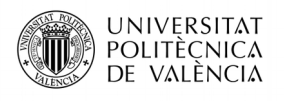

- Reducción de la distorsión armónica
- 15% mas de tensión a la salida que la modulación SPWM
- Reduce conmutaciones en el transistor

La desventaja de este tipo de modulación es que se necesita de un sistema con una gran capacidad de calculo.

Según las reglas de conmutación tenemos la siguiente configuración de estados de conmutación de los tres semiconductores de la rama superior para un inversor trifásico.

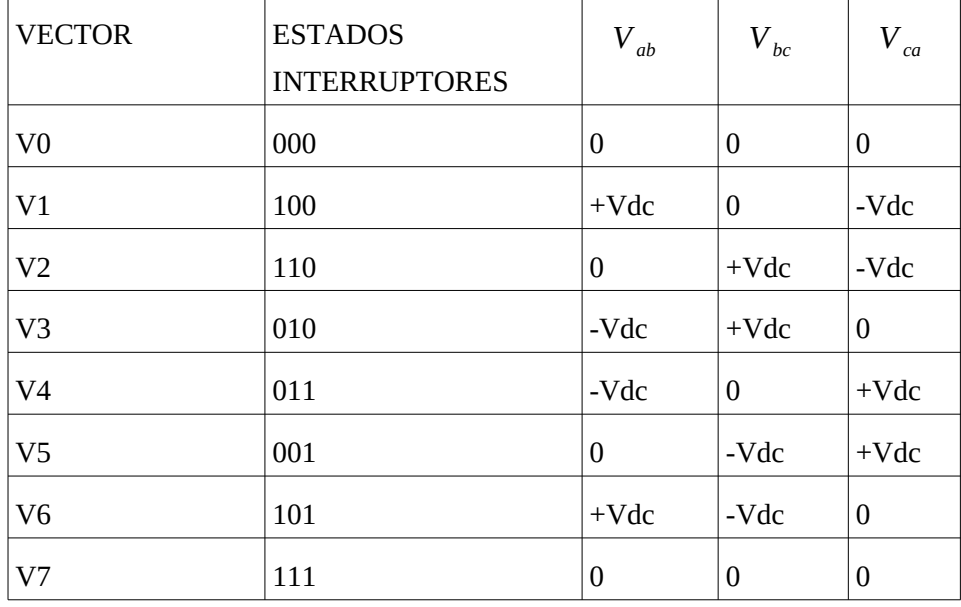

Estas son las 8 posibles combinaciones posibles del inversor trifásico, las cuales son denominadas como vectores de tensión de conmutación (SVV Switching Voltage Vectors). Los vectores V0 y V7 son los llamados vectores nulos y tienen tensión nula, pero cumplen las reglas de conmutación y veremos cual es su función.

Dados tres tensiones desfasadas 120º entre ellas [7], para cada instante de tiempo (t0), la composición vectorial del sistema trifásico de tensiones  $v_R(t)$  ,  $v_S(t)$  y  $v_T(t)$  son los valores instantáneos de las tensiones equilibradas por fase y se reduce a un único vector

 $V(t)$ . mediante la suma vectorial en cada instante de tiempo, se obtiene el vector complejo que gira con una frecuencia w en sentido de las agujas del reloj. La expresión matemática es:

(3.14)

$$
V(t) = \frac{2}{3} (V_R + V_S e^{j120^\circ} + V_T e^{-j120^\circ})
$$
 (3.15)

 $V3(010)$ 

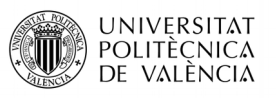

Si por ejemplo queremos obtener el vector de conmutación de V1 respecto a las tensión es compuestas, tendremos:

$$
V(t) = \frac{2}{3} (V_{ab} + V_{bc} e^{j120^{\circ}} + V_{ca} e^{-j120^{\circ}}) = \frac{2}{3} (+V_{dc} + (-V_{dc}) e^{j120^{\circ}}) = i
$$
  

$$
\frac{2}{3} (V_{dc} + \frac{1}{2} V_{dc} - j \frac{\sqrt{3}}{2} V_{dc}) = \frac{2}{\sqrt{3}} V_{dc} - 30^{\circ}
$$
 (3.15)

 $V2(110)$ 

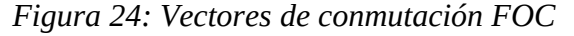

Este tipo de modulación permite obtener los vectores intermedios, por lo que podemos obtener el vector de tensión deseado mediante la combinación de los vectores básicos de la conmutación. Si queremos obtener el vector de la figura 23 situado entre los vectores V1 y V2 tendremos:

$$
V(t) = \frac{2}{3} (V_{ab} + V_{bc} e^{j120^\circ} + V_{ca} e^{-j120^\circ}) = \frac{2}{3} (+V_{dc} + (-V_{dc}) e^{j120^\circ}) = \dot{c}
$$
 (3.16)

Mediante los vectores nulos controlaremos la amplitud del vector de tensión.

#### **3.5 CONTROLADORES (CCPWM)**

Los reguladores son unos sistemas de controles que permiten ajustar parámetros de un dispositivo, tal como brillo, volumen, velocidad, etc. o en nuestro caso, corrientes. Originalmente eran sistemas mecánicos, hasta que la idea fue llevada a la electrónica y desarrolladas mediante programación. Se componen de un sensor, un indicador digital y una salida de regulación.

#### Emulador educativo de un generador eólico del tipo PMSM

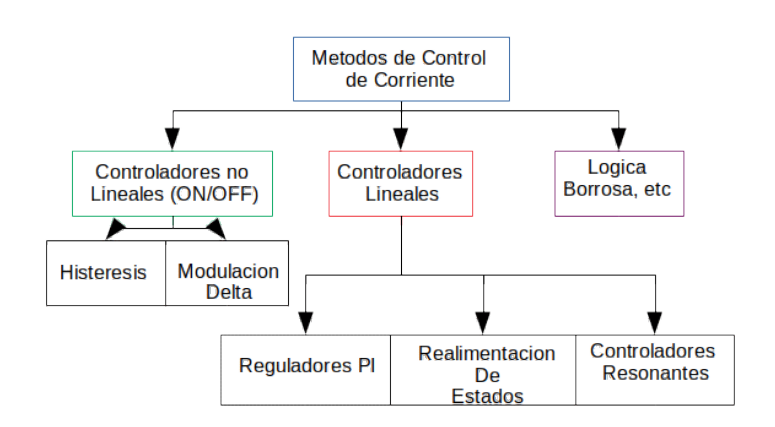

*Figura 25: Metodos Control Corriente PWM*

#### **3.5.1 PID**

Son uno de los sistemas de control mas utilizados debido a una buena respuesta dinámica, basados en el control de una señal gracias al error producido entre la realimentación y la señal de referencia. Estos son el resultado de combinar una parte proporcional (P), una parte integral (I) y una parte derivativa (D) del error proporcionado entre las dos señales mencionadas anteriormente. En nuestro diseño nos centraremos unicamente en la parte proporcional e integral, ya que ofrecen una regulación optima y se requiere de menos cálculos [8].

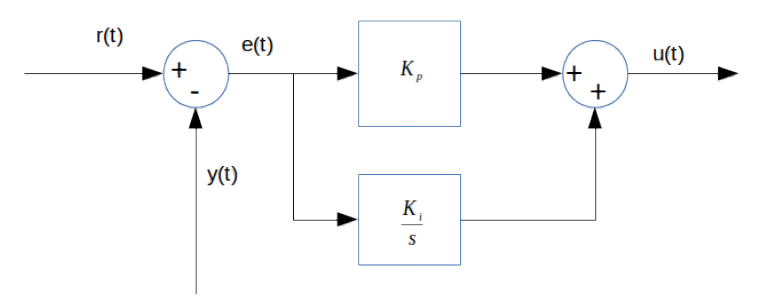

*Figura 26: Diagrama de bloques de un regulador PI*

$$
Gpi(s) = K_p + \frac{K_i}{s}
$$
\n(3.17)

#### **3.5.2 SISTEMAS DE SEGUNDO ORDEN**

Entender este tipo de sistemas es muy importante para el desarrollo de controladores ya que la mayoría de los sistemas realimentados se pueden aproximar a un sistema de orden dos. La función de transferencia de un sistema de 2º orden (Ecuación canónica [9]) es:

$$
\frac{y(s)}{r(s)} = \frac{w_n^2}{s^2 + 2\zeta w_n + w_n^2}
$$
(3.18)

*wn* : frecuencia natural

**UNIVERSITAT** POLITÈCNICA DE VALÈNCIA

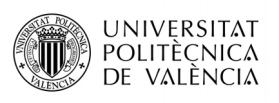

### *ζ* : amortiguamiento

La frecuencia natural es la distancia que existe entre el origen al polo y el coeficiente de amortiguamiento es el coseno del angulo que forma con el eje horizontal, como se muestra en la figura 26.

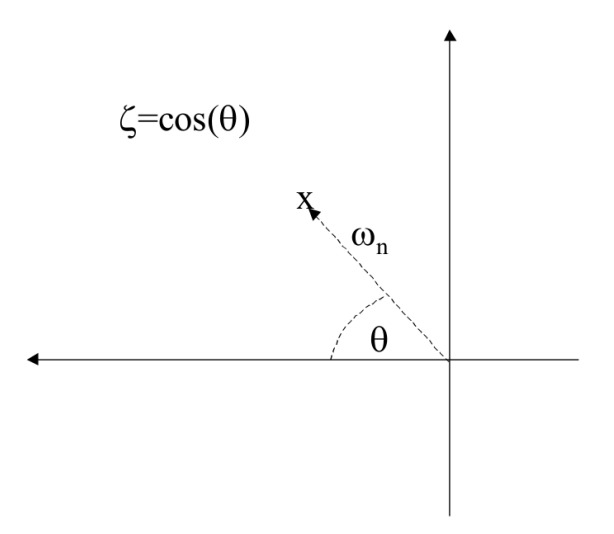

*Figura 27: Representacion en el plano complejo del sistema desegundo orden*

Cuando el coeficiente de amortiguamiento es cercano a 0, el sistema es altamente oscilante con una respuesta poco adecuada para ser utilizada como sistema de control, mientras que cuando es cercano a 1, la respuesta es sobreamortiguada y lenta, lo que se considera poco apropiado también. Por lo general los valores de este coeficiente varían entre 0.5 y 0.8, pero hay casos en los que se requieren de valores mayores o menores.

Para la representación gráfica podremos utilizar tanto el diagrama de Bode, como el teorema de Nyquist [10].

Para el diseño de controladores PI, tendremos que tener en cuenta el tiempo de establecimiento de la señal (settling time), que es una medida de la velocidad del sistema. Este parametro mide el tiempo en que la respuesta queda acotada a una cierta banda de amplitud. Para una banda del 2% el tiempo de establecimiento sera:

$$
t_s = \frac{4}{\zeta w_n} \tag{3.19}
$$

### **4. PROCESADOR DIGITAL DE SEÑALES**

Los procesadores digitales como su nombre indica son equipos para el tratamiento señales. La estructura general de un proceso digital se describe en la Figura 27, dicho proceso trata de operaciones o transformaciones matemáticas sobre señales digitales. Para ello se utilizará una computadora u otro dispositivo para el tratamiento de señales digitales. Este aparatado es de [1], ya que compartimos proyecto y utilizamos el mismo hardware.

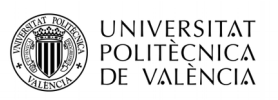

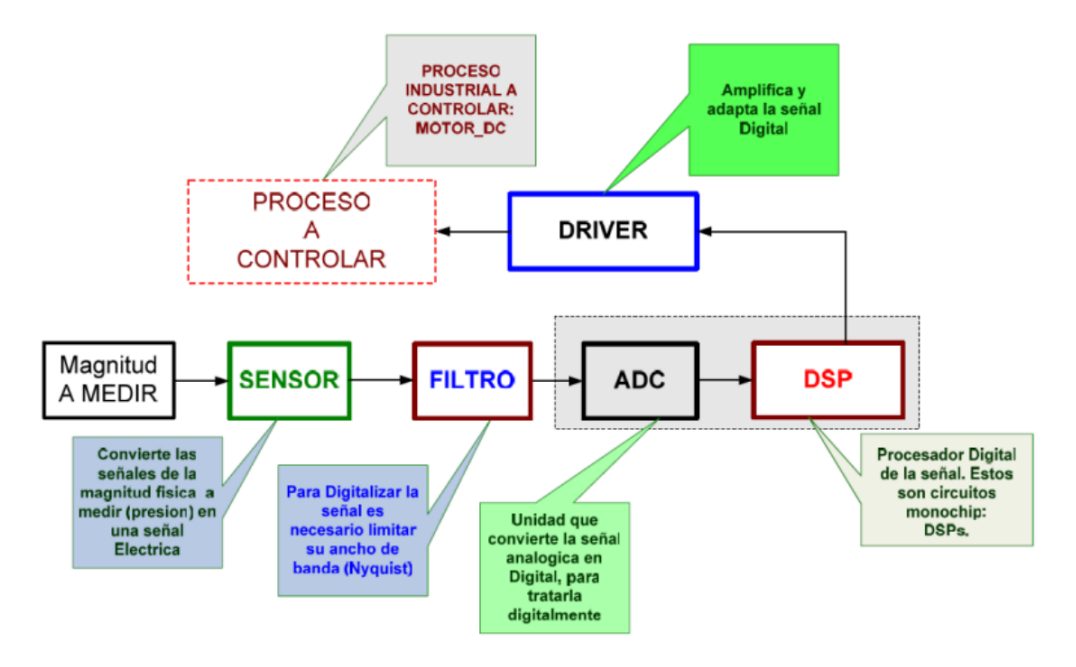

*Figura 28: Bloques básicos de un sistema digital*

# **4.1.- Características de los DSP.**

Dependiendo de la aplicación a desarrollar las características del procesador se verán afectadas. Por ello, a la hora de elegir un procesador se tendrán en cuenta una serie de aspectos técnicos (velocidad de reloj, velocidad de muestreo, representación numerica, la organización de la memoria, arquitectura interna...), para adaptar dicho procesador a la aplicación en cuestión.

Con todo ello, para el control digital, una parte interesante es el tiempo que se asigna para cada tarea a realizar, ya que si el tiempo se extiende se aleja del tiempo real y la aplicación no cumpliría con las especificaciones. Por lo tanto, la elección de un tipo de procesador u otro tendrá mucho que ver.

# **4.1.1.- Velocidad de reloj.**

El parámetro clave para saber si un DSP es o no apropiado para una aplicación en concreto es su velocidad de ejecución. Ésta hace referencia a la velocidad que ejecuta sus unidades de trabajo más básicas. Una de las formas para medir la velocidad de reloj, es a través de la relación entre la frecuencia de reloj y la velocidad de muestreo, es decir, esta relación determina la cantidad de hardware necesario para implementar en

tiempo real un algoritmo de una determinada complejidad, a menor relación, más hardware y más complejo.

# **4.1.2.- Velocidad de muestreo.**

Otra característica de los DSP es su velocidad de muestreo, el muestreo es el proceso de convertir una señal en tiempo continuo a una señal a tiempo discreto, en intervalos de tiempo también discretos. Las amplitudes en tiempo discreto se cuantifican en valores digitales con un

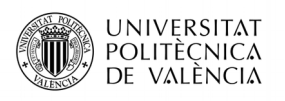

ancho de palabra N=2 n (donde n es el número de bits) dado. Por ejemplo, un ADC realiza los procesos de muestreo y cuantificación de un señal como se observa en la Figura 28, fM se puede replicar con exactitud con los valores muestreados si la tasa de muestreo (fs), es superior al doble de la frecuencia máxima de la señal de entrada. Es decir, fs ≥ 2 fM.

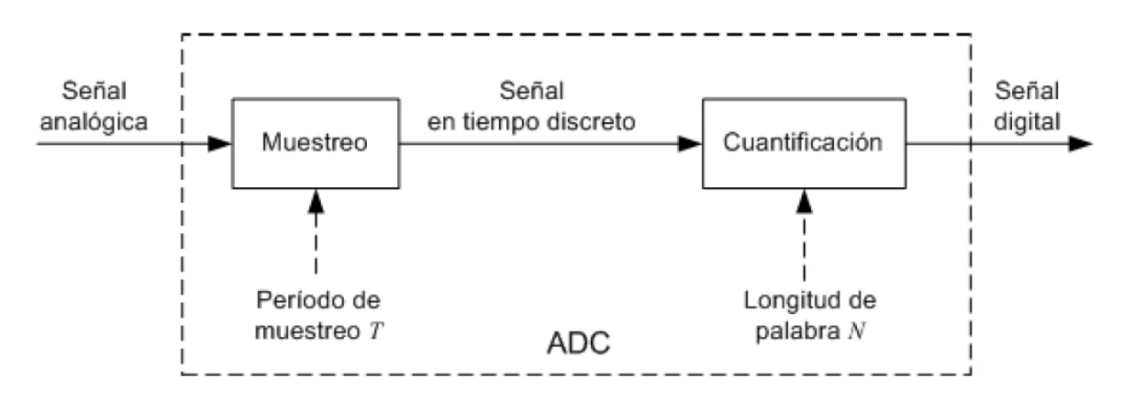

*Figura 29: Proceso de conversión analógico-digital*

# **4.1.3.- Representación numérica de los DSP.**

Una de las principales características de los DSP es el formato aritmético, junto con el número de bits para poder realizar las operaciones matemáticas.

# **4.1.3.1.- Números en coma fija.**

Los primeros DSP utilizaban aritmética de punto fijo, de hecho, en la actualidad siguen dominando en las aplicaciones. Algunas características son; más baratos, más rápidos y en contrapartida presentan un menor rango dinámico. En cuanto a la representación numérica de estos procesadores pueden ser con números enteros o valores fraccionarios. Para poder trabajar con números fraccionarios hay que escalar los números enteros.

El formato coma fija se puede representar como: ImQn. Dónde:

- "m": es el número de bits de la parte entera (I:integer)
- "n": es el número de bits de la parte decimal (Q:Quotient)

Por ejemplo I3Q5 tiene 3 bits de parte entera y 5 bits de parte decimal: 011'00110 Para representar números reales en la arquitectura del DSP TMS320 de coma fija (con longitud de palabra de 16bits), se utiliza el formato denominado  $Qk$ , donde K representa el número de bits de la parte fraccionaria y el rango de K va desde el valor 0 al 15.

Algunos DSP solo trabajan con números enteros con el formato (I1Qn), solo existe un bit en la parte entera y sin parte decimal. A demás, si se representan números con signo, el rango de representación numérica para una longitud de palabra de 16 bits, es el siguiente:

$$
Q0 \rightarrow [-2\ 15\ , 2\ 15 - 1] = [-32768, +32767] \tag{4.1}
$$

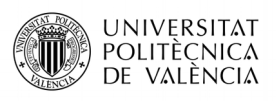

Hay que destacar que solo algunos DSP son capaces de operar con números enteros, a excepción de que se considere un punto binario, para poder escalar los valores enteros y representarlos en números fraccionarios. El factor para escalarlo es 2 -bp , donde bp es la posición del punto binario.

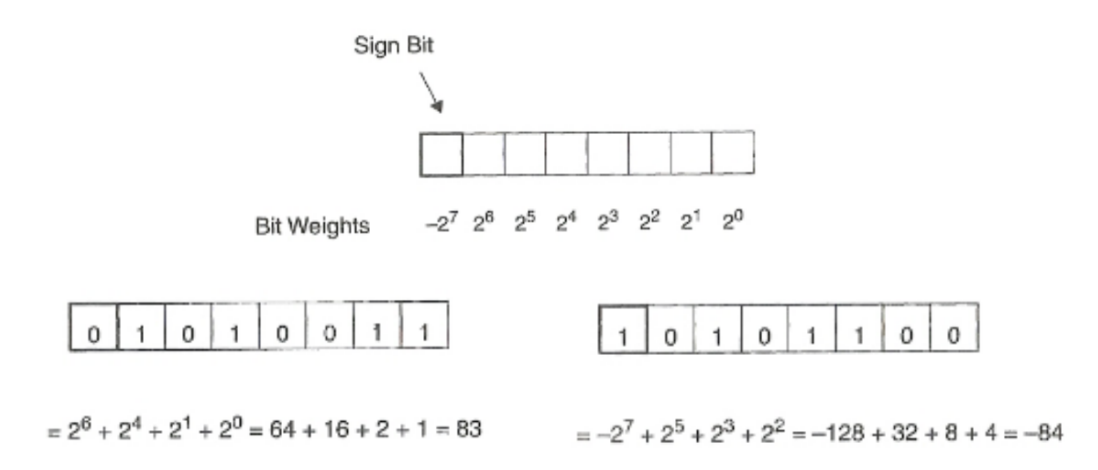

*Figura 30: Representación entera binaria*

En la Figura 29, se puede ver la representación de números en punto fijo, entero positivo y negativo. Para determinar el valor decimal equivalente, se suman los pesos de bits para cada bit que tiene como valor 1. [11]

En la Figura 30, se puede ver la representación de números en punto fijo, fraccional positivo y negativo. Para determinar el valor decimal equivalente, se suman los pesos de bits para cada bit que tiene como valor 1.

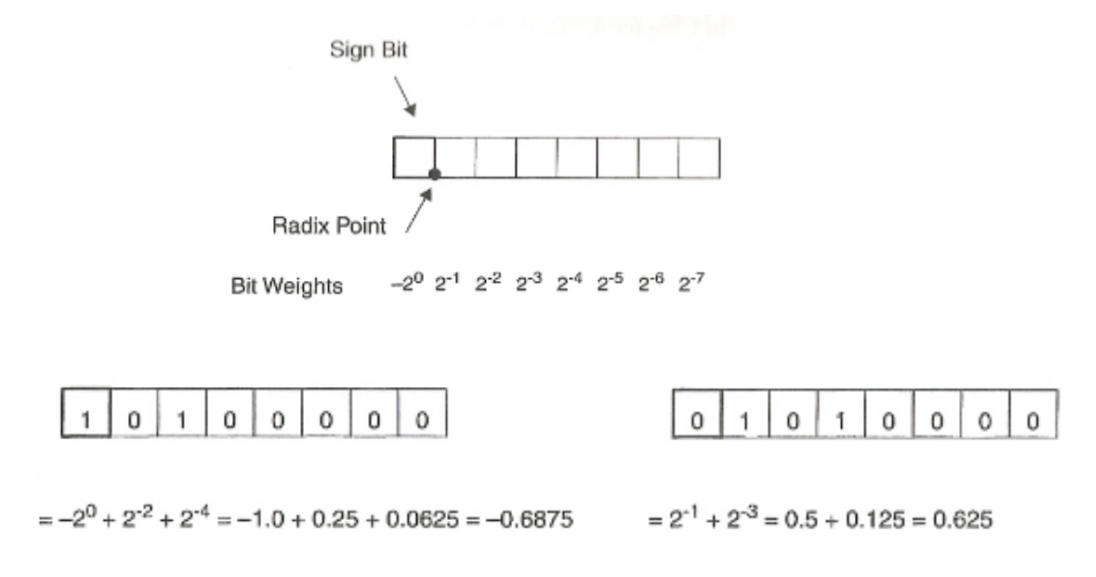

*Figura 31: Representación entera fraccional*

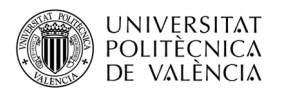

La biblioteca IQMath permite simular algoritmos de coma flotante a punto fijo acelerando de este modo el ciclo de desarrollo.

La biblioteca IQmath de Texas Instrument es una colección de funciones matemáticas que se usa en los DSP de coma fija, para hacer simulaciones de cálculo en coma flotante, con ello, se evita convertir números decimales a números enteros a través de algoritmos.

#### **4.1.3.2.- Números en coma flotante.**

Este tipo de procesadores son capaces de hacer operaciones con números en coma flotante. También conocida como notación científica, se representa de la siguiente manera:

$$
y = m * bE \tag{4.2}
$$

Dónde:

- m: la mantisa.
- b: es la base (10 para decimal, 2 para binario, etc.).
- E: es el exponente.

Los números en coma flotante se almacenan en formato binario, se le asigna unos bits para el exponente y para la mantisa.

Para representar números en coma flotante se puede ver en la siguiente Figura 31. En primer lugar, para determinar el valor decimal equivalente, se calcula el valor de la mantisa con la suma de los pesos de bits que son 1. A continuación, se halla el valor del exponente de la misma manera y por último, se multiplica el valor de la mantisa por 2 elevado al exponente calculado.

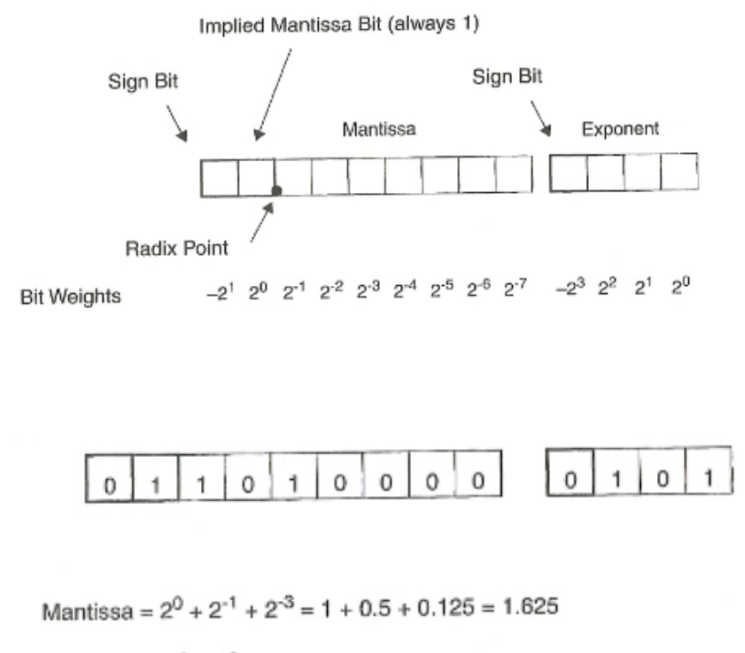

```
Exponent = 2^2 + 2^0 = 4 + 1 = 5
```
Decimal Value =  $1.625 \times 2^5 = 52.0$ 

#### *Figura 32: Representación de números en coma flotante*

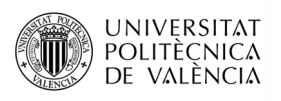

#### **4.1.4.- Arquitectura de memoria.**

Un DSP puede tener un gran impacto en sus prestaciones. La instrucción MAC (multiplica, suma y acumula), así como otras, son fundamentales en muchos de los algoritmos de procesado de señal. Una ejecución rápida de la instrucción MAC requiere que la lectura en memoria del código de la instrucción y de sus dos operando se haga en un ciclo de instrucción. Existe una variedad de formas de hacerlo, como puede ser la arquitectura Von Neumann y Harvard. [12]

### **4.1.4.1.- Arquitectura Von Neumann.**

La arquitectura de memoria más utilizada para los microcontroladores es la Von Neuman presentado las siguientes características:

- Comparte un único espacio de memoria en el que se almacena tanto el código a ejecutar como los datos de programa.
- Para acceder a este espacio de memoria comparte el mismo bus tanto para el código y datos.
- Ejemplo: Intel's x86 Pentium, 8051 y otros.

En este tipo de arquitectura no tiene Pipeline (procesamiento en paralelo) como es el caso de los DSP, solo es posible con ello llevar un proceso de lectura o escritura. Para obtener un resultado es necesario cuatro ciclos.

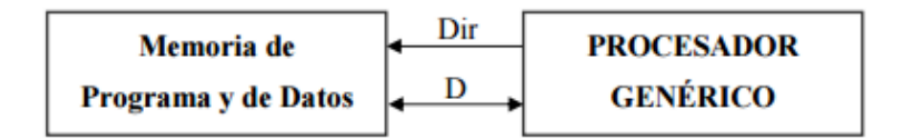

*Figura 33: Arquitectura Von Neuman*

4.1.4.2.- Arquitectura Harvard.

La arquitectura de memoria más utilizada para los DSP es la Harvard presentado las siguientes características:

- Dispone de dos espacios de memoria independientes, tanto para código como para datos.
- Para cada espacio de memoria dispone de dos buses independientes para el código y datos. Con ello cabe la posibilidad de entrar a la vez a cada espacio.
- Ejemplo: TMS320F2812 y otros.

En este tipo de arquitectura tiene Pipeline (procesamiento en paralelo), se obtiene un resultado por cada ciclo. En cada uno de ellos pueden estar operando de una a cuatro instrucciones distintas.

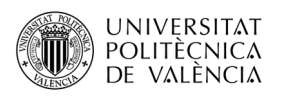

 $Dir = *Directions*$  $D =$ Datos

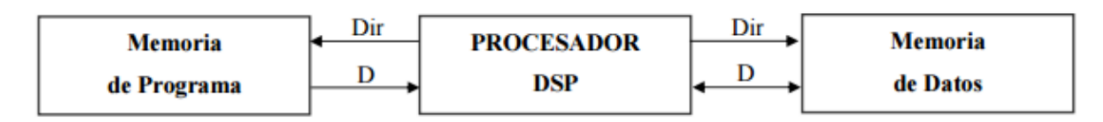

# *Figura 34: Arquitectura Harvard*

#### **4.2.- DSPs de Texas Instruments.**

La familia de procesadores de Texas Instruments TMS320 se basa en tres grandes grupos y cada uno de ellos utilizado para unas aplicaciones en concreto:

- C2000 con c24x y C28x, para eficiencia de integración para el control industrial.

- C5000 con C54x y C55x, para bajo consumo MIPS.

- C6000 con su C62x, C64x y la familia de punto flotante C67x, para altas prestaciones de eficiencia en código C.

### **4.2.1.- Familia TMS320F2803X.**

El DSP con el que se trabajará en el presente trabajo será de la serie C2000, Familia TMSF3202803X de Texas Intruments. Los procesadores (F28030, F28031, F28032, F28033, F28034, F28030) son los nuevos dispositivos de la familia de procesadores de coma fija TMS320C28x.

La familia C2000 pose la potencia de cálculo deseada para ejecutar algoritmos de control complejos, junto con la combinación adecuada de periféricos para interactuar con los diversos componentes del hardware de DMC como; el ADC, ePWM, QEP, eCAP etc. Estos periféricos tienen todos los ganchos necesarios para la implementación de sistemas que cumplan los requisitos deseados. La Biblioteca DMC ofrece bloques configurables que se pueden reutilizar para implementar nuevas estrategias de control. Con la familia C2000 se pueden implementar algoritmos de control complejos (con sensores y sin sensor) para el control de motores. Por lo tanto, la familia C2000 puede realizar las siguientes acciones:

- Permite el control de múltiples variables utilizando redes neuronales y lógica difusa.
- Realiza el control adaptativo, adaptándose en tiempo real a las variaciones del sistema.
- Realiza la identificación de parámetros del motor, para el algoritmo de control sin sensores.
- Se puede observar el espectro de frecuencias de las vibraciones mecánicas, para así predecir los modos de fallo en las primeras etapas.

A continuación, se presentan las principales características del procesador F28035 MCU

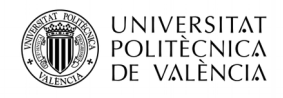

Emulador educativo de un generador eólico del tipo PMSM

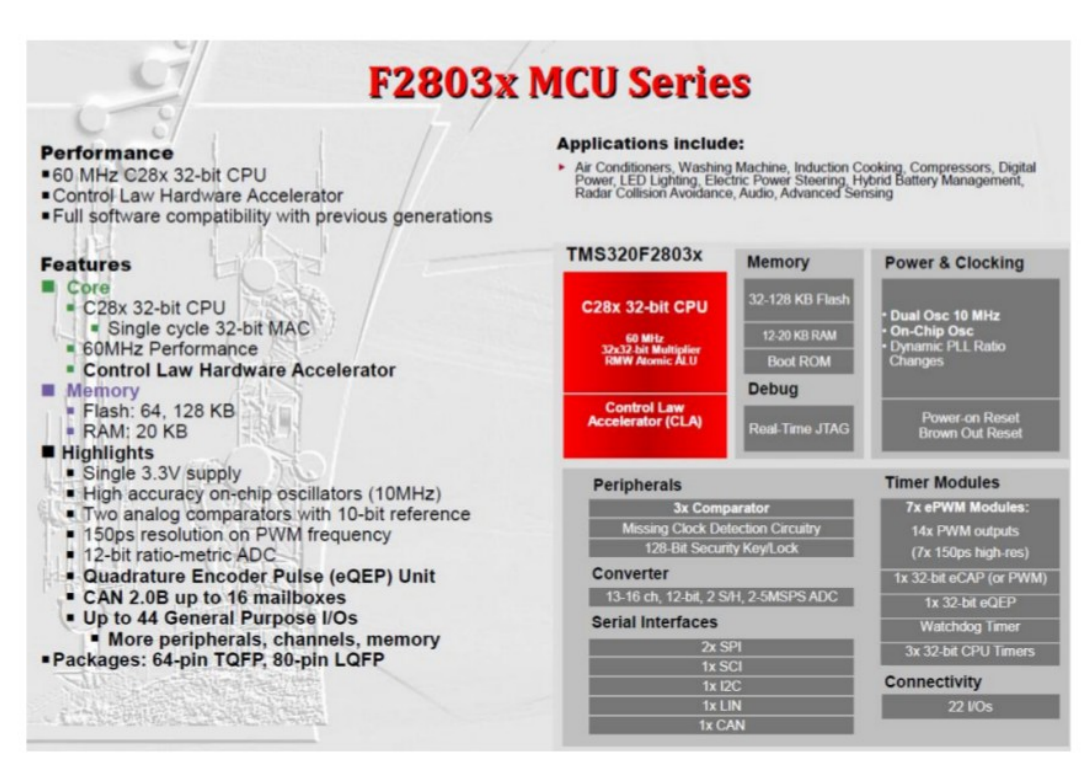

*Figura 35: Características principales F28035*

En la siguiente Figura se muestra la estructura de bloques del procesador.

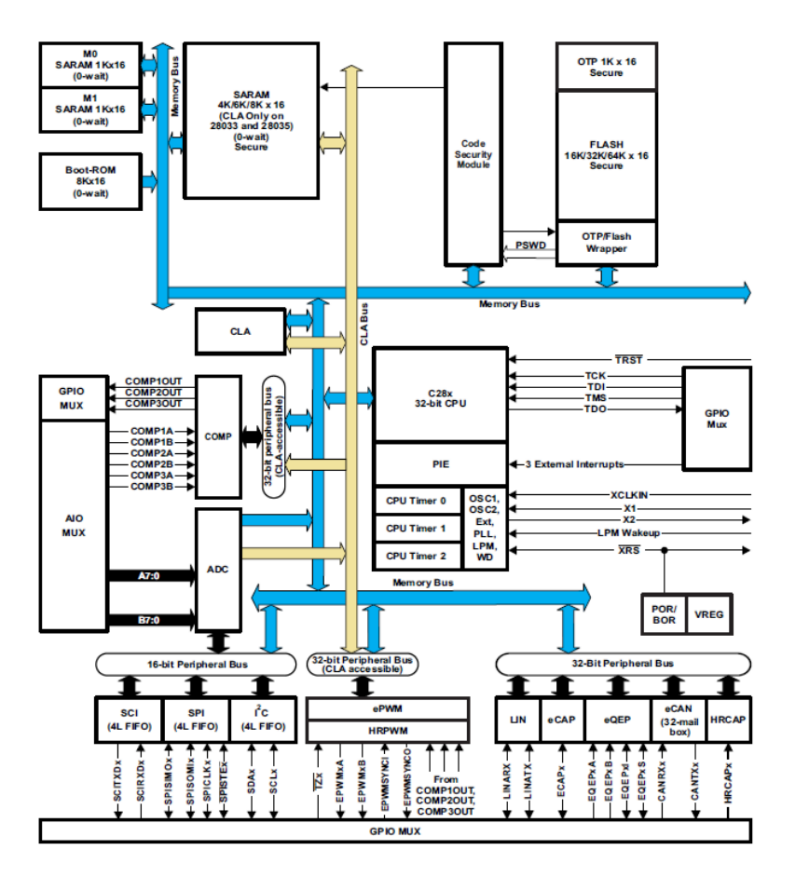

*Figura 36: Estructura de bloques del procesador TMS320F28035*

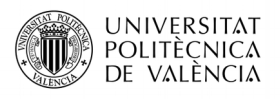

Emulador educativo de un generador eólico del tipo PMSM

Distribución física de los pines.

El patillaje del TMS320F28035 con el nombre de cada uno de los pines se muestra a continuación:

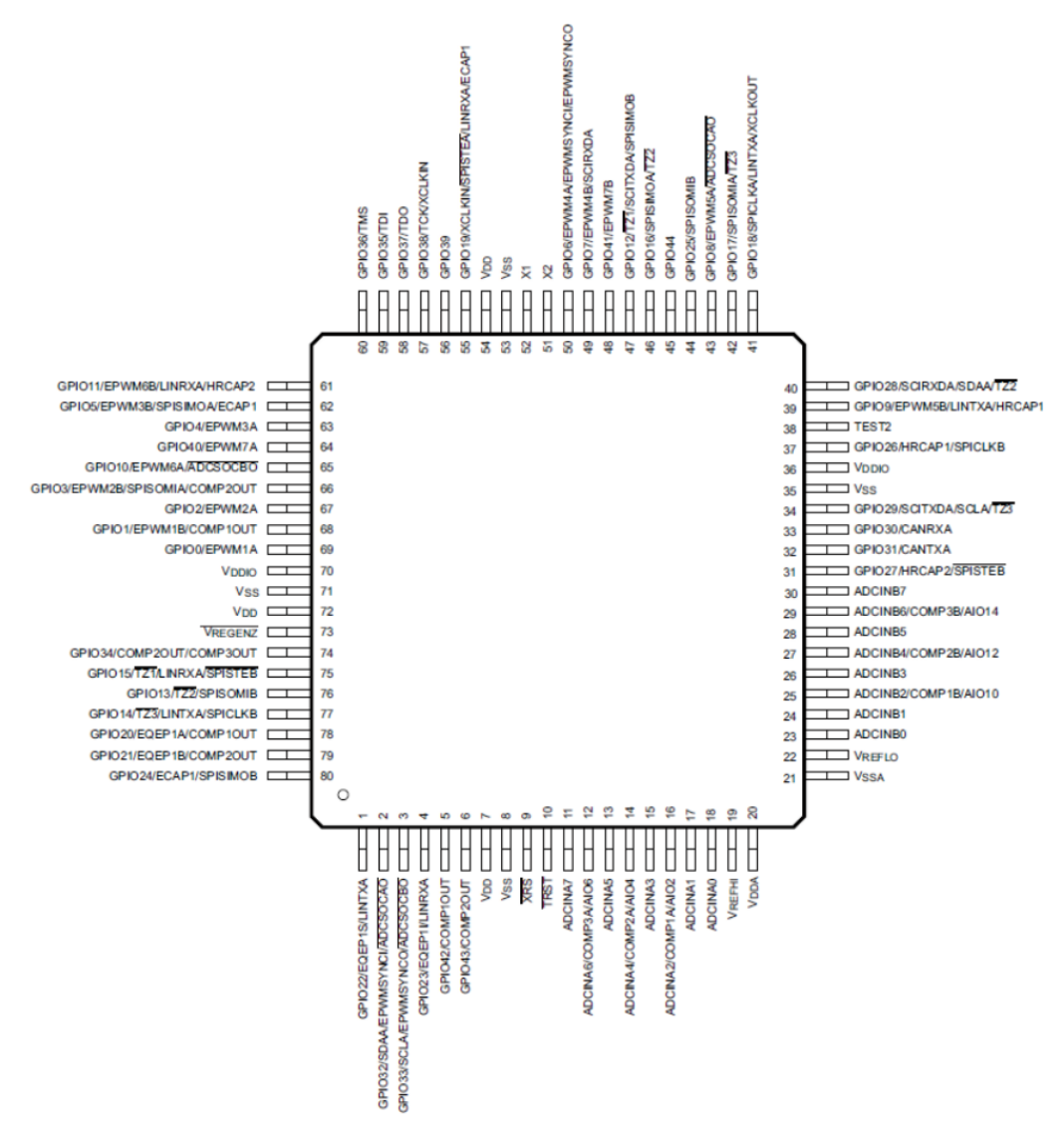

*Figura 37: Patillaje del TMS320F28035*

# **4.3.- Criterios de selección del DSP.**

- Rango dinámico. tiene que ver con la aritmética y el ancho de palabra. Es la relación entre el mayor y el menor número de una representación. El rango dinámico lo determina el número de bits del exponente.
- Tamaño de la memoria. Permite procesar las instrucciones y datos al ritmo que demanda la CPU. Se recomienda que sea grande, ya que los accesos sobre esta se hace más rápida.

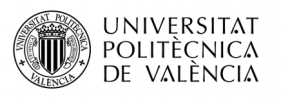

- Periféricos integrados. Se debe tener definida claramente la aplicación, ya que para aquellos DSP con mayor número de estos el coste será más elevado. Los de punto fijo tienen una variedad más amplia que los de punto flotante.
- Velocidad. Bajo precio por MIPS (Millones de instrucciones por segundo).
- Unidad Interna vía Hardware que soporta Operaciones en Coma Flotante (MFlops, Millones de operaciones de coma flotante).
- Consumo. Los procesadores tienen integrado características de ahorro de energía controlado a través de software o hardware, estos modos de ahorro los tiene que tener claro el usuario si los quiere tener activos o no.
- Soporte y software de desarrollo. A la hora de seleccionar un DSP es necesario saber qué tipo de soporte proporciona el fabricante y el lenguaje de programación.

# **5.- DISEÑO**

La solución adoptada para el generador es la implementación de un convertidor trifásico que actué como un rectificador-boost para la conversión AC-DC y otro convertidor pero que actué esta vez como inversor trifásico para la conversión DC-AC que entregara la energía a la red. Estos convertidores estarán formados por unos transistores IGBT, que con 20 Khz de velocidad de conmutación se adapta perfectamente al control de un motor PMSM.

Para el control utilizaremos la modulacion vectorial, dado que nuestro DSP tiene una capacidad de calculo para poder manejar dicho control. El proceso, como hemos mencionado, consiste en pasar de un marco estacionaro a uno sincrono en el que las variables a controlar sean constantes en el tiempo. Para el metodo de control se utilizara la modulacion SVPWM, ya que ofrece mas ventajas que la SPWM.

Para comprobar el funcionamiento, y sirviéndonos de base de [1] montamos dos kits TMS320C28035 con dos motores, uno actuando como motor emulando el viento y otro que actúe como generador, siendo este ultimo el motivo de desarrollo de este proyecto. Para llevar a cabo las simulaciones se ha utilizado la plataforma Matlab/Simulink, donde implementaremos cada modulo.

# **5.1- Diseño AC-DC**

Antes de poder llevar a cabo dichas simulaciones, es necesario centrarnos en el calculo de los parámetros de los reguladores que utilizaremos para el control de nuestros convertidores. Nos centraremos primero en la conversión AC-DC. El circuito sera el de la figura 38.

Para poder calcular dimensionar correctamente los reguladores, es necesario modelizar los componentes matemáticamente para poder estudiar su comportamiento. Todo circuito modelizado se denomirara planta, a la que le añadiremos un regulador a modo de control, tal como sigue en la figura 37. Es necesario aplicar la transformada de Laplace.

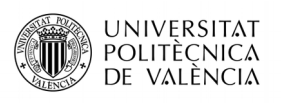

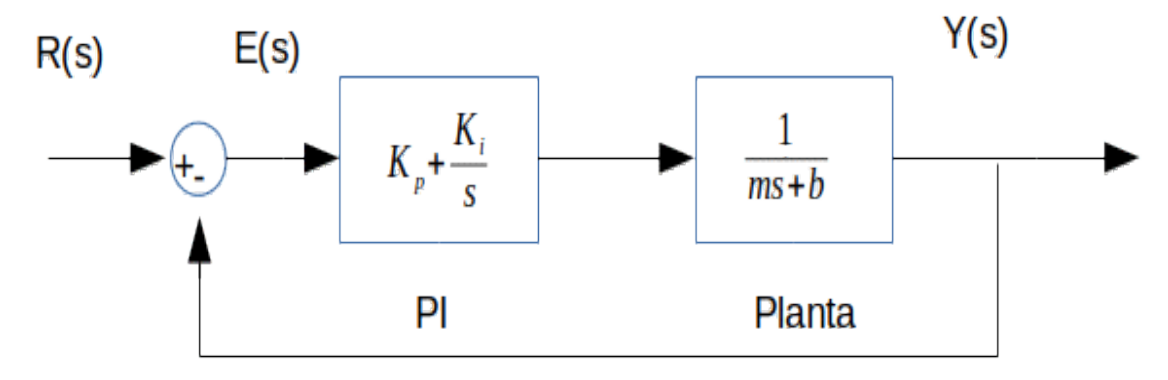

*Figura 38: Bloques funcion de transferencia sistema generico*

Donde la planta representa nuestro convertidor G(s) actuando como un rectificador trifásico.

Cabe destacar que el verdadero diseño de bloques es el siguiente, aunque suponemos que no hay retardos, que la ganancia por realimentación del sensor es unitaria y que las perturbaciones son despreciables, seria interesante tenerlas en cuenta para un diseño mas profundo y comportamiento mas profundo de nuestro sistema.

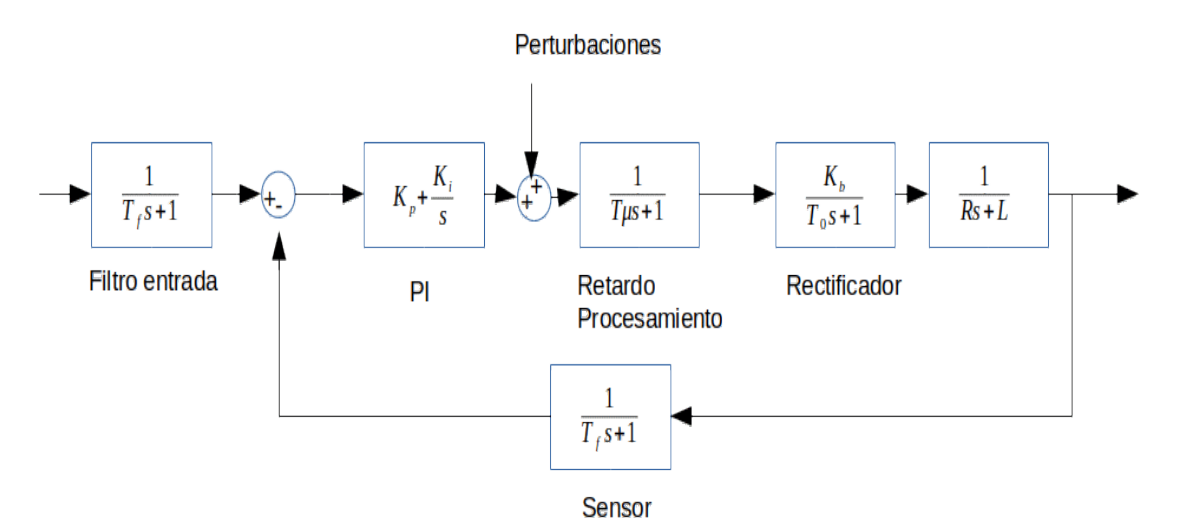

*Figura 39: Bloques de un sistema real* 

Para poder obtener los parámetros Kp y Ki de nuestro regulador primero tenemos que realizar el modelado de nuestro convertidor, que viene definido por la ecuación [13]:

$$
G(s) = \frac{-k_b}{L s + R}; k_b = \frac{V_{dc}}{2}
$$
\n(5.1)

donde:

$$
G_{PI} = (K_p + \frac{K_i}{s})
$$
\n<sup>(5.2)</sup>

Sensado de la corriente:

La siguiente etapa que hay que modelar es el sensado y acondicionamiento de la corriente. Una vez presentado el diagrama de bloques del PI y de la Planta podemos obtener la función de transferencia en lazo abierto Gt(s), por lo que el lazo de corriente queda:

$$
G_T(s) = (K_p + \frac{K_i}{s}) * \frac{-K_b}{Ls + R}
$$
\n(5.3)

Lazo de control de corriente:

Para el calculo de los componentes del regulador, utilizaremos la ecuación canónica de segundo orden que se obtiene de cerrar el lazo, realimentando la etapa de control de corriente, tal y como se observa en la figura 39. El lazo de tensión va a determinar el valor que debe tomar la corriente que circulara a la salida del convertidor, es decir, la corriente de referencia por el lazo de corriente. La corriente real sera igual a la corriente de referencia por la función de transferencia en lazo cerrado del lazo de corriente, Gi(s).

Teniendo en cuenta el escalado de la corriente se tendrá:

$$
T(s) = \frac{G_{PI}(s)G(s)}{1 + G_{PI}(s)G(s)}
$$
(5.4)

Si sustituimos (5.1) y (5.2) en (5.4) y desarrollamos, obtenemos la ecuación con la siguiente forma:

$$
T(s) = \frac{-K_b/2*(K_p s + K_i)}{L_s s^2 + (R_s - \frac{K_b K_p}{2})s + \frac{-K_i K_b}{2}}
$$
(5.5)

Pero para poder obtener la ecuación canónica, el factor de s<sup>2</sup> debe ser 1, por lo que dividiendo todos los términos entre Ls obtenemos:

$$
T(s) = \frac{\frac{-K_b}{2L_s} * (K_p s + K_i)}{s^2 + \frac{(R_s - \frac{K_b K_p}{2})}{L_s} s + \frac{-K_i K_b}{2L_s}}
$$
(5.6)

Si comparamos los términos del denominador con la ecuación canónica podemos obtener las siguientes igualdades:

$$
2\xi W_{n} = \frac{(R_{s} - \frac{K_{b}K_{p}}{2})}{L_{s}}
$$
(5.7)

$$
W_n^2 = \frac{-K_i K_b}{2L_s}
$$
 (5.8)

**UNIVERSITAT** POLITÈCNICA DE VALÈNCIA

$$
t_s = \frac{4}{\xi W_n} \tag{5.9}
$$

Para proceder con el diseño del controlador, tenemos dos parámetros que definirán el comportamiento del mismo, siendo el amortiguamiento y el tiempo de estabilización. El tiempo de de reacción de los motores debe ser inferior a 10 ms, por lo que para esta etapa estableceremos un amortiguamiento = 1 y un tiempo de estabilización = 2ms.

#### Sensado de la tensión de salida:

Una vez comprobado el correcto funcionamiento de los Pi de corriente en el lazo podemos pasar a la siguiente etapa, la cual consistirá en establecer los parámetros del PI de tensión. En este caso tenemos como Planta el sistema realimentado presentado anteriormente, pero como tenemos a la salida corrientes, necesitamos convertirla en una tensión que podamos realimentar para realizar el control.

$$
G_k = \frac{\frac{-3}{2}L_s I_m s + \frac{3}{2}E_m - 3I_m R_s}{CV_{dc}s + 2\frac{V_{dc}}{R_l}}
$$
(5.10)

#### **5.2- Diseño DC-AC**

Para la conversión DC-AC entregando la energía a la red (figura 40), seguiremos el mismo proceso, modelizando matemáticamente los componentes del sistema y calculando los parámetros de nuestro regulador. La diferencia a la hora de hacer un control en esta etapa, es que el parámetro fijo que debemos controlar es la frecuencia de las tres señales trifásicas, siendo esta la misma que la de la red (50Hz). Para la realimentación de este parámetro, se utilizara una PLL (Phase Locked Loop).

La modelización matemática de la planta del circuito sera:

$$
I = \frac{dV_{dc} - V_{REDd}}{R_A + sL_A}
$$
\n
$$
(5.11)
$$

El diagrama de bloques quedara de la siguiente manera:

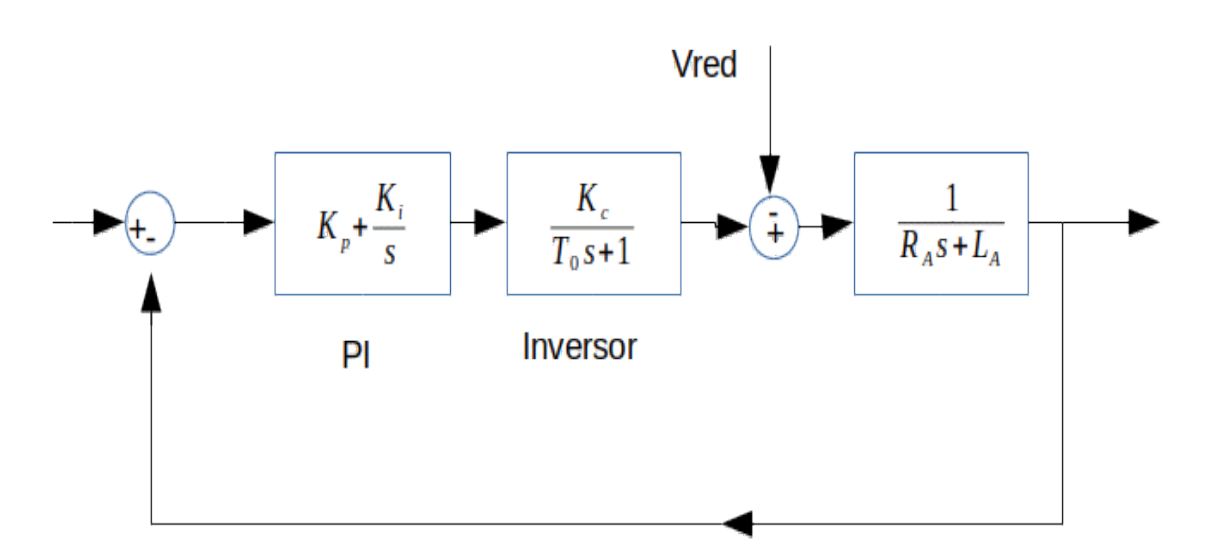

*Figura 40: Diagrama de bloques Inversor trifasico*

# **6. SIMULACIONES**

Para comprobar el correcto funcionamiento del diseño sin necesidad de montarlo fisicamente podemos simularlo para tener una idea previa del comportamiento de la señal. El entorno desimulacion adoptada es Simulink de Matlab, el cual dispones de un modelo de cada componente que utilizaremos para el sistema.

En la figura 41 observamos el esquema de bloques, aunque como paso previo simularemos el rectificador conectado a una fuente ideal, al igual que haremos con el inversor. Una vez dimensionados añadiremos el motor que actuara de generador y uniremos ambas partes. Como resultado obtenemos el comportamiento real de una turbina eolica con valores reales.

Como ultimo paso calcularemos las variables de los PI ajustadas a nuestro hardware y trabajaremos con el kit DRV8312.

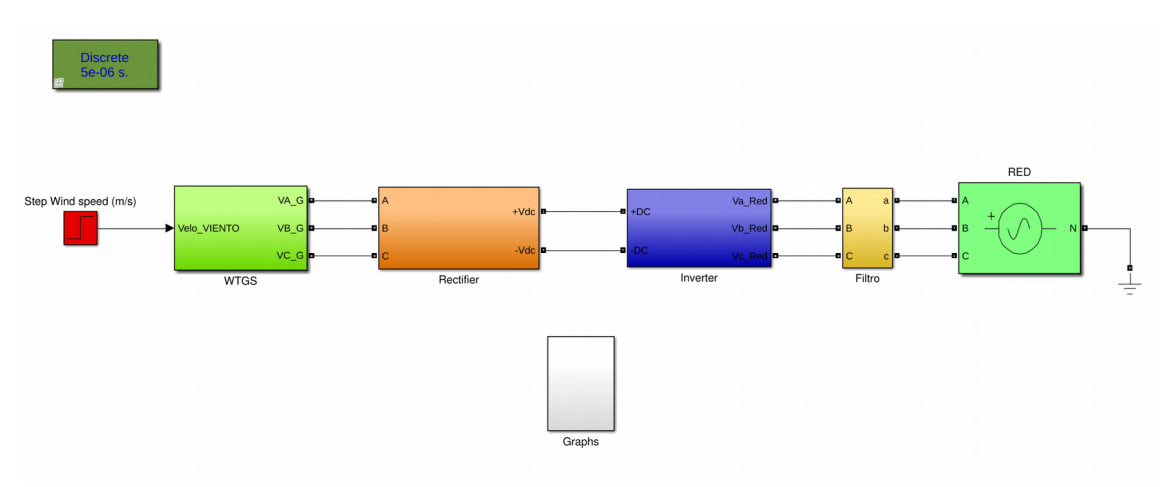

*Figura 41: Modelo completo de turbina eolica*

**UNIVERSITAT** POLITÈCNICA DE VALÈNCIA

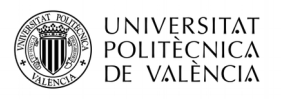

Utilizando la herramienta de simulink podemos simular nuestro sistema y ver la respuesta del diseño del PI. Teniendo el diseño final de la siguiente figura obtenemos la respuesta de la figura:

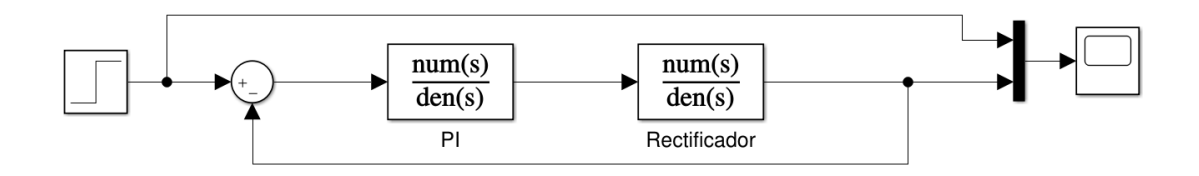

*Figura 42: Bloques funcion de transferencia PI de corrientes*

| 35                 |              |      |                 |
|--------------------|--------------|------|-----------------|
|                    |              |      |                 |
|                    |              |      |                 |
| 30                 |              |      |                 |
|                    |              |      |                 |
| 25                 |              |      |                 |
|                    |              |      |                 |
|                    |              |      |                 |
| 20                 |              |      |                 |
|                    |              |      |                 |
| 15                 |              |      |                 |
|                    |              |      |                 |
|                    |              |      |                 |
| 10                 |              |      |                 |
|                    |              |      |                 |
| <b>S</b>           |              |      |                 |
|                    |              |      |                 |
|                    |              |      |                 |
| .c                 |              |      |                 |
|                    |              |      |                 |
| 0.02<br>$\sqrt{2}$ | 0.04<br>0.06 | 0.08 | $0.1\,$<br>0.12 |

*Figura 43: Simulacion PI de corrientes*

Para el calculo de los parámetros vamos a utilizar la herramienta PidTuner de Matlab, pudiendo ajustar, en función del la rapidez y robustez con la que queramos la respuesta, la salida de nuestro sistema realimentado.

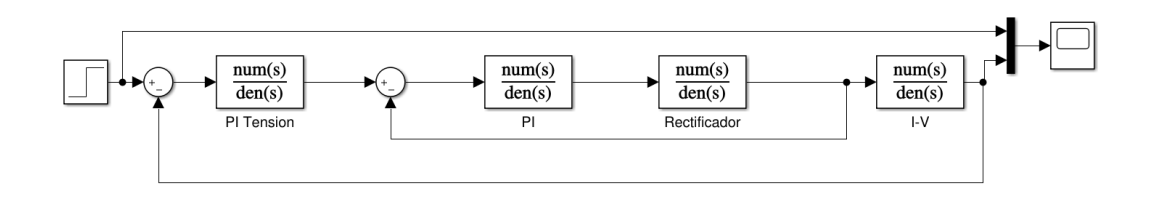

*Figura 44: Bloques funcion de transferencia PI de tension*

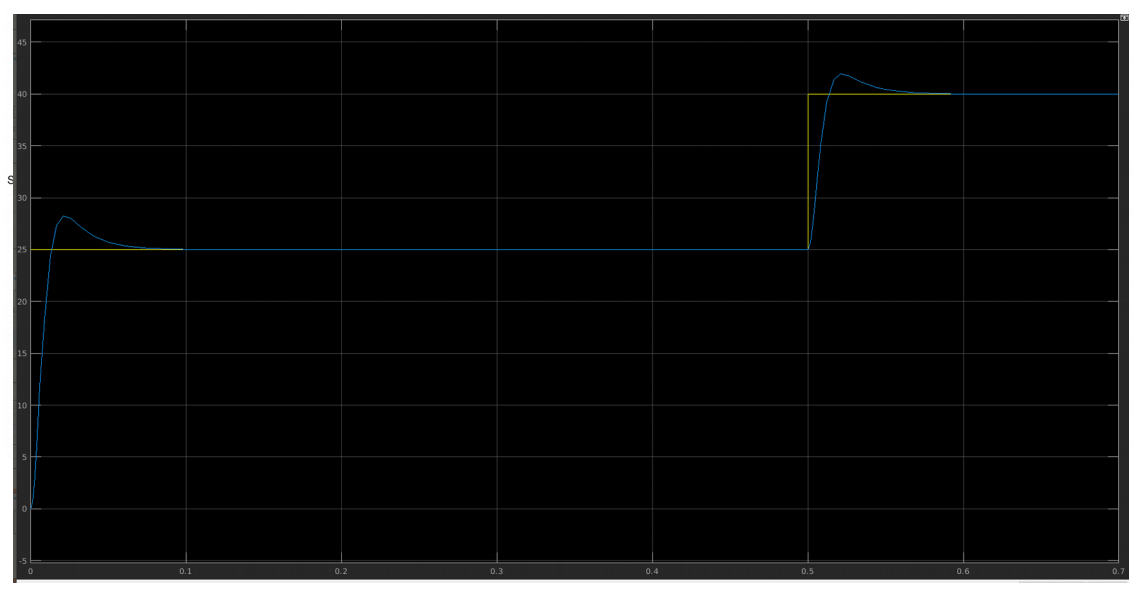

# *Figura 46: Simulacion PI de tension*

Establecemos un escalón en la simulación para comprobar que es un sistema robusto y podrá controlar a tensión variable el sistema. Una vez diseñado todos los componentes, y simulando un motor que se controla a través del viento, procedemos a la simulación del diseño completo, quedando un diagrama de bloques de la siguiente manera

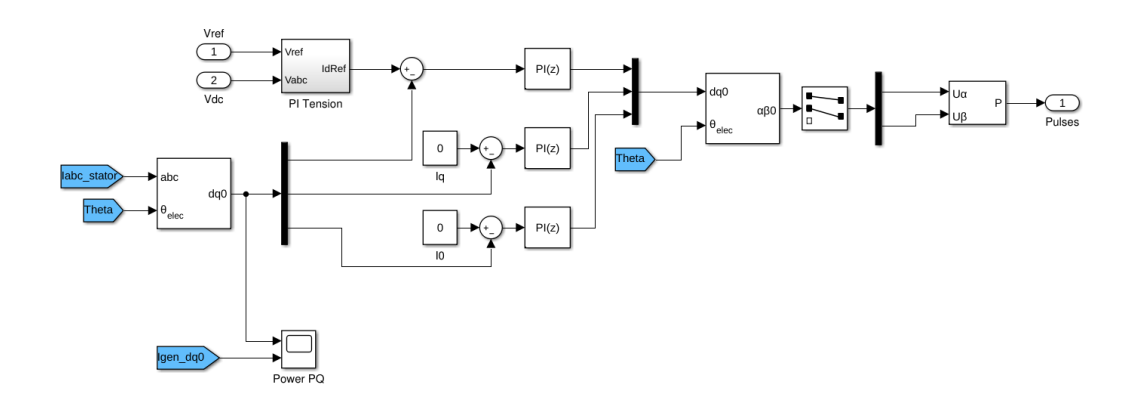

*Figura 47: Modulación SVPWM del Rectificador Trifasico*

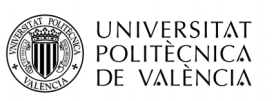

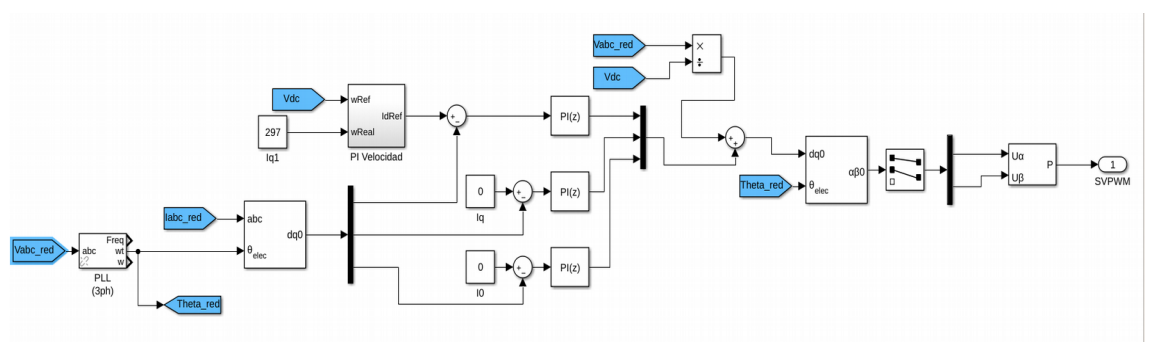

*Figura 48: Monocular SVPWM Inversor Trifasico*

En la figura 48 podemos observar que para el control de la frecuencia se necesita la implementación de de una PLL que controle este parámetro a la salida del inversor, ya que se tiene que ajustar a la frecuencia de la red.

En la siguiente figura podemos la trasformacion AC-DC de la turbina eolica:

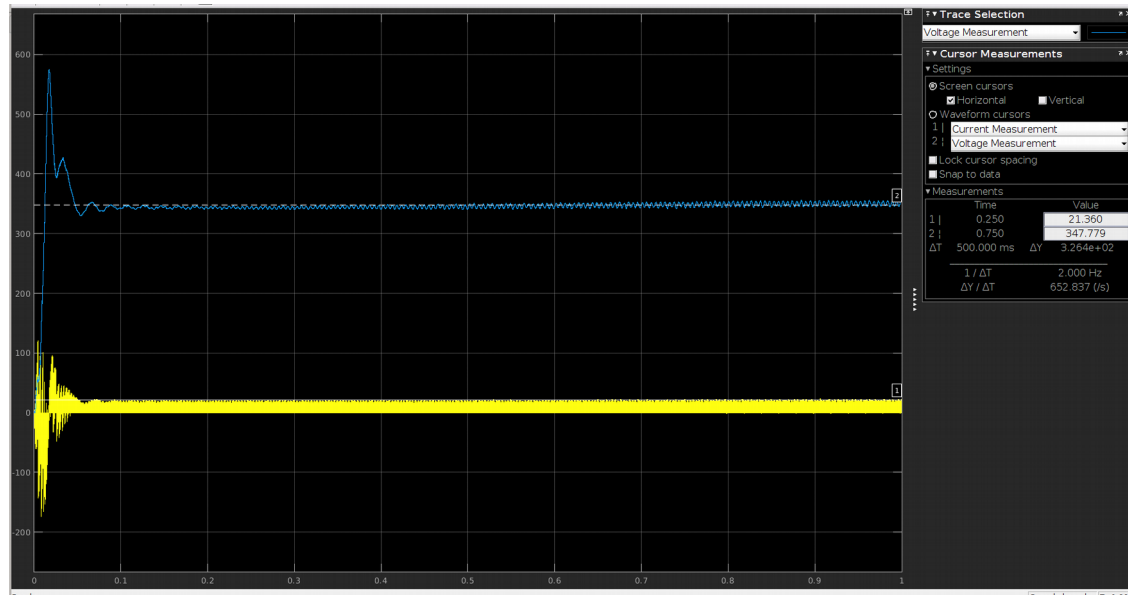

*Figura 49: Transformacion AC-DC*

La transformación completa de la señal en todo el proceso se aprecia claramente en la siguiente figura:

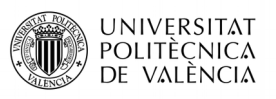

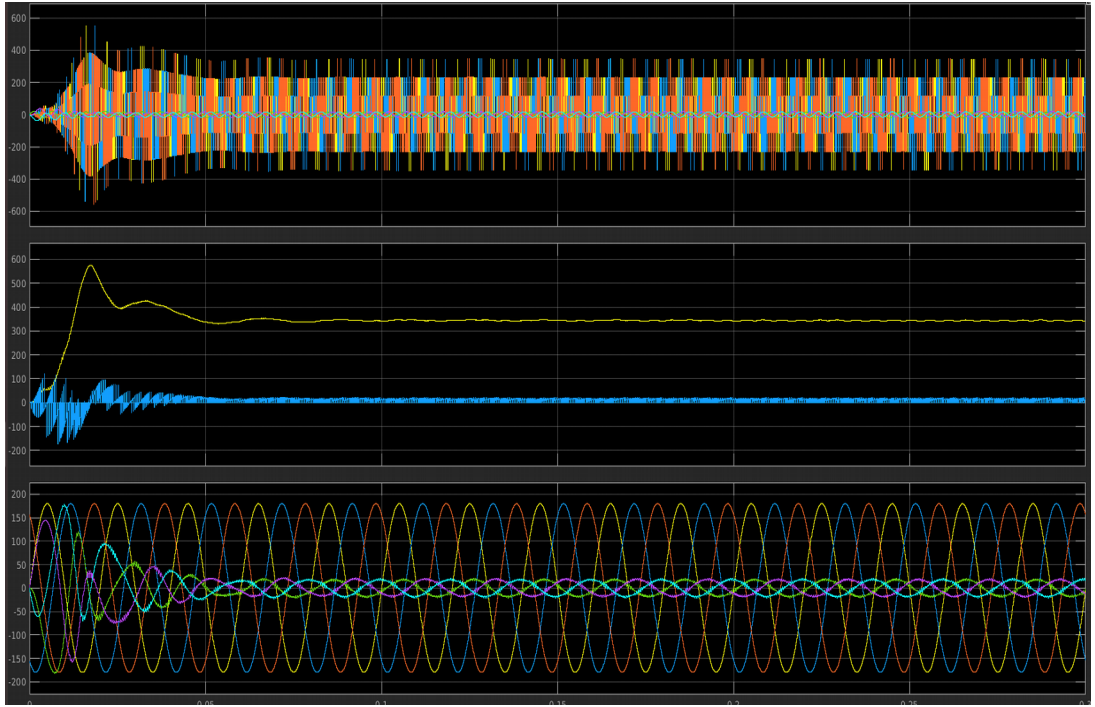

*Figura 50: Transformacion Tension y Corriente AC-DC-AC*

# **7. IMPLEMENTACION**

El proyecto que se desarrolla, trata del software y hardware de Texas Instruments para el Kit de desarrollo "Low Voltage Multi Axis DMC Kit", para el controlador de señal digital (DSC<sup>[1](#page-48-0)</sup>) TMS320F28035 (familia C2000). Para poder afrontar el control se dividirá en dos partes:

- Sistema de Hardware.
- Software del que se parte para tratar el control.

Al igual que en el punto 4, y como es una continuación de su proyecto y utilizamos el mismo hardware, este apartado esta sacado de [1]

# **7.1.- Sistema de Hardware.**

# **7.1.1.- Características del Kit DRV8312-C2-KIT.**

- <span id="page-48-0"></span>• Control de motores BLDC, sincrónicos de imán permanente utilizando el módulo de protección inteligente IPM DRV8312.
	- ➢ 52.5V DC de tensión máxima de entrada.
	- ➢ 6.5A pico con una corriente continua de 3,5 A máx salida por fase.
	- ➢ Hasta 500kHz de frecuencia de conmutación del controlador.

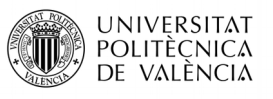

- Fuente de alimentación conmutada de 24V para alimentar circuitos analógicos y digitales.
- Bus CAN y SPI con aislamiento.
- Control digital en lazo cerrado con realimentación gracias a la unidades PWM y ADC incluidos en el chip DSC 2803X de la C2000 de Texas Instruments.
- Emulación JTAG aislada a través del SCI y el chip FTDI.
- Conector JTAG para los emuladores externos.
- Encoder de cuadratura disponible para medir la velocidad y posición.
- Interfaz de sensor Hall para el control del motor trifásico con sensores.
- Tres PWM generados por DAC, filtro paso bajo para las señales PWM para observar las variables del sistema en un osciloscopio y así, permitir una fácil depuración del algoritmo de control.
- Protección de sobrecorriente de la espata inversora, DRV8312.
- Documentación lista materiales, esquemáticos, Gerbe.. están disponibles a través de controlSUITE.

# **7.1.2.- Descripción del Kit DRV8312-C2-KIT.**

El kit de control de motores digital (DMC) (DRV8312-C2-KIT, Figura 7.1), proporciona la manera de experimenta y aprender el control digital de motores AC. A continuación, se repasará los contenidos del kit y los detalles de hardware.

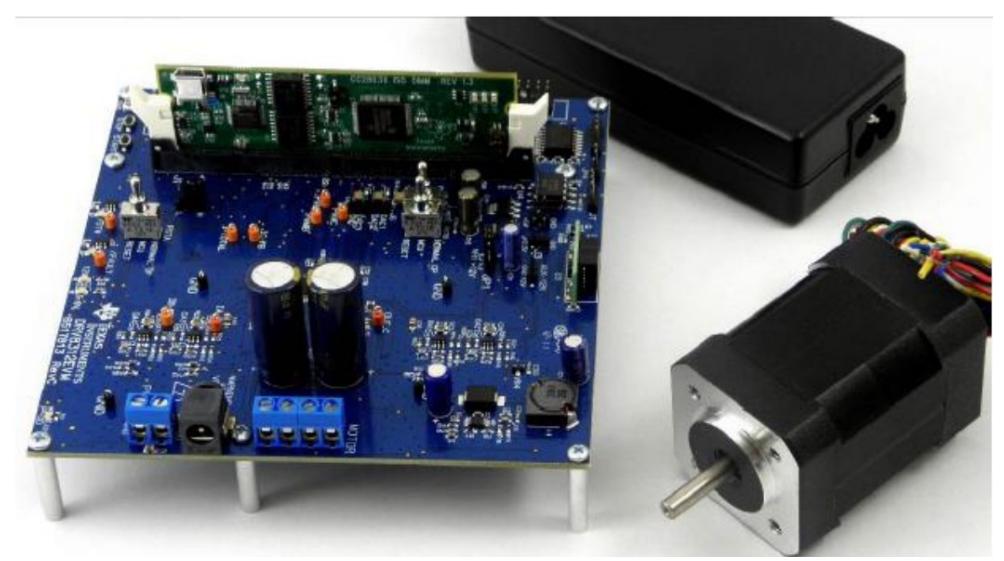

*Figura 51: DRV8312-C2-KIT*

### Emulador educativo de un generador eólico del tipo PMSM

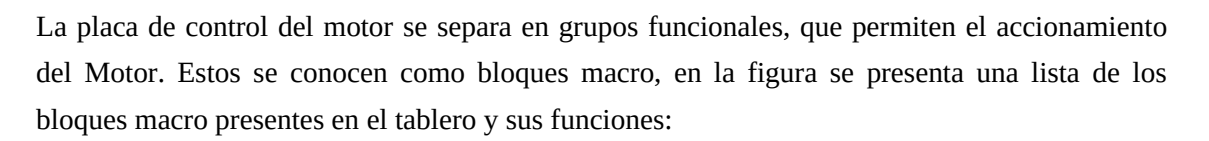

**UNIVERSITAT** POLITÈCNICA DE VALÈNCIA

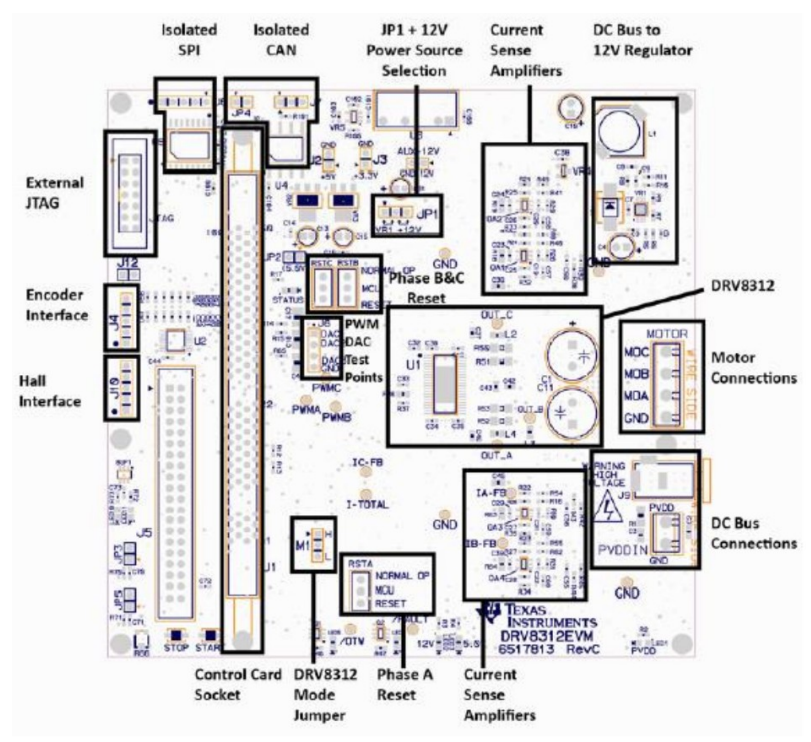

*Figura 52: DRV8312-EVM Macros*

- ControlCard C2000 incorporando un sistema emulador aislados XDS100.
- Conexión del bus de CC.
	- ➢ Conector J9 alimentación de entrada de 24V.
	- ➢ Terminales "PVDD / GND" Suministro externo del laboratorio.
- Control auxiliar de 12V de energía de entrada. La alimentación de 12 V también puede ser regulada desde el bus de continua en función del ajuste del JP1, en la posición "VR1" para la alimentación del bus de continua y en la posición "+12V" para utilizar un regulador externo.
- DRV8312 incluye el puente trifásico PWM del motor, así como todos sus componentes externos pasivos.
- Detección de corriente del lado de baja cada medio puente y del bus de CC.
- El restablecimiento individual para cada medio puede ser forzado desde tres

posiciones.

- ➢ Posición hacia abajo, "RESET" desactivará las salidas de medio puente.
- ➢ Posición media, permite el control a través de los GPIO del MCU.

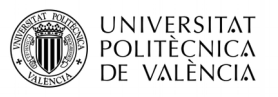

- ➢ Posición superior, "NORMAL OP", se desactiva el control del MCU y habilita las salidas de medio puente.
- Jumper "M1" se puede ajustar para seleccionar entre el límite de corriente ciclo a ciclo o continua (enganchada sobre corriente).
- Conexiones del encoder opcional codificador de interfaz para periféricos QEP del MCU.
- Conexiones del sensor de efecto Hall y encoder.

# **7.1.3.- Conexión y configuración del Kit DRV8312 –C2-KIT.**

La placa trabaja en dos dominios de tensión:

- Bajo voltaje (12 V, 5 V y 3,3 V) que alimenta al controlador, la lógica y el circuito de detención de la placa, el JP1 se puede configurar como:
- Corriente DC de entrada externa de +12V con limitación de 1A,
- Con el VR1: 12V se regula la alimentación del bus de continua.
- Media tensión hasta (52,5V), para alimentar la etapa inversora para generar las tres fases para controlar el motor. Se conectará el PVDD y GND a 24V.

Se configura el Hardware del kit de la siguiente manera:

- No conectar nada a la placa, y no suministrar alimentación a la placa.
- Insertar la tarjeta de control en el conector J1 controlCARD si no está puesta.
- Los jumpers e interruptores deben estar en la posición indicada:
	- ➢ JP1 en la posición VR1
	- ➢ M1 en la posición H
	- ➢ Interruptores RSTA, RSTB y RSTC en la posición media.
- Fijar los parámetros como se describe a continuación en el controlCARD F28035 para permitir el arranque de la memoria flash y la conexión con el SCI.
	- ➢ SW3: Posición UP (OFF), hacia la parte superior de la tarjeta de control.
	- $\triangleright$  SW2: Posición 1 = UP (ON), Posición 2 = UP (ON).
- Conectar el cable USB de J1 del controlCARD al ordenador, LD4 en el controlCARD se ilumina indicando que el USB está conectado. A continuación, Windows buscar un controlador para el dispositivo.
- Se conectara el motor a los terminales MOA, MOB y MOC.
- Conectar la fuente de alimentación J9.

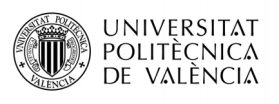

- Configuración del controlCARD.
	- ➢ LED1 se activa cuando esta encendido controlCARD.
	- ➢ LED2 controlado por GPIO-31
	- ➢ LED3 controlado por GPIO-34
	- ➢ LED4 conexión USB-mini.
	- ➢ SW2 controla las opciones de arranque del dispositivo F28035
	- ➢ SW3 Control de TRSTn. Este interruptor se utiliza para conectar o desconectar la clavija TRSTn que se utiliza para el emulador de JTAG. Cuando se necesita conexión SW3 debe estar en la posición ON. Para el arranque de la memoria flash u otras opciones de arranque este pin estará en la posición OFF.

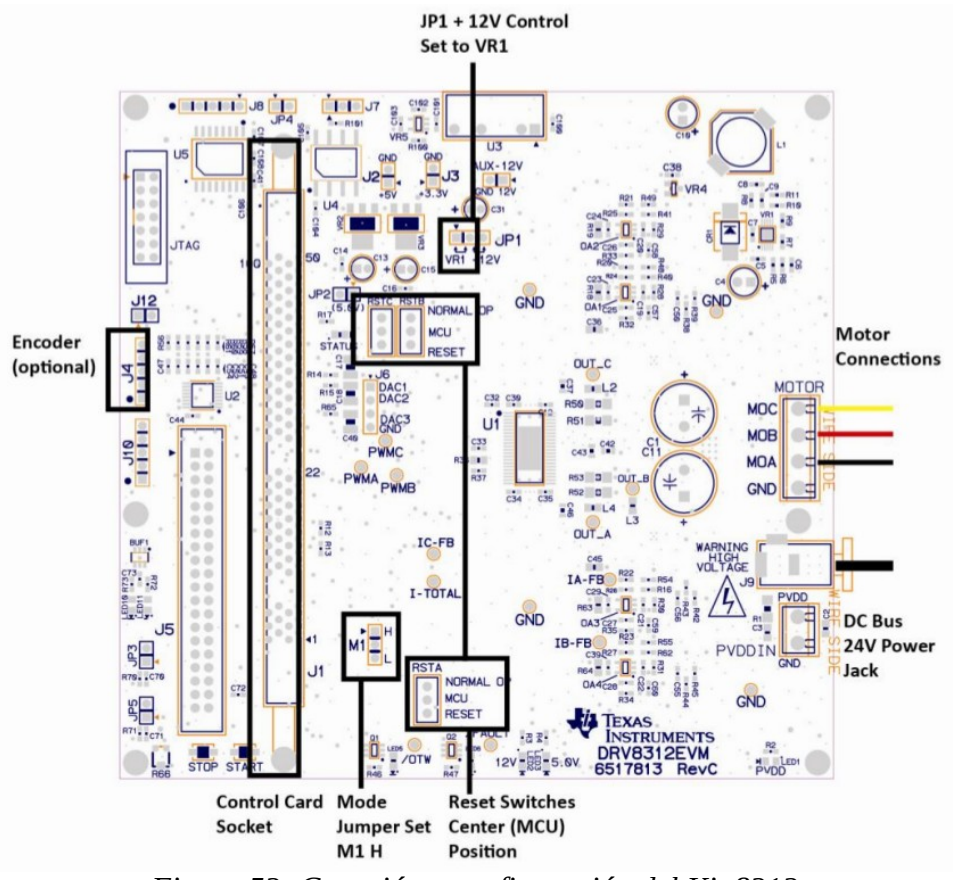

*Figura 53: Conexión y configuración del Kit 8312*

El resumen de las características del hardware utilizadas en el control de un motor síncrono de imanes permanentes con la placa DRV8312.

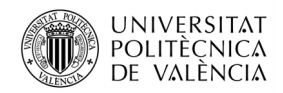

Emulador educativo de un generador eólico del tipo PMSM

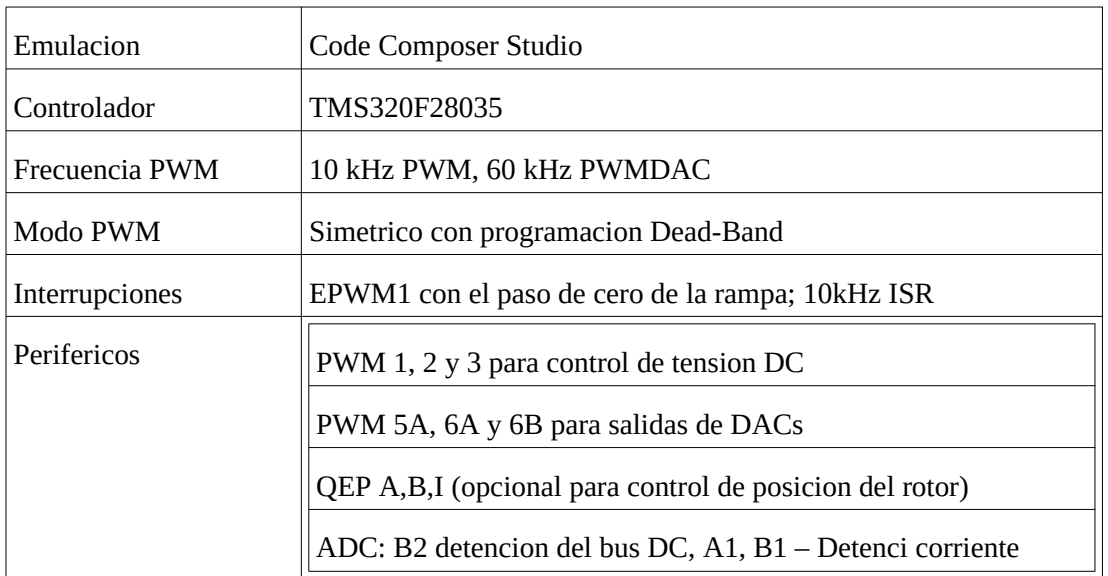

# **7.2.- Sistema Software desarrollado.**

Code Composer Studio es un entorno de desarrollo integrado (Integrated Development Environment - IDE) con el fin de poder programar sistemas embebidos y microcontroladores de Texas Instruments. Es un herramienta tanto para desarrollo como para depuracion de aplicaciones embebidas. Incluye optimizacion de compilador C/C++, editor de fuente codigo, creador de entorno de proyectos, depurador y muchas otras caracteristicas. Este intuitivo IDE utiliza una interfaz de usuario capaz de analizar cada paso del flujo de la aplicación en desarrollo, ofreciendo un entorno sencillo y practico que permite al usuario familiarizarse con las herramientas y el interfaz para comenzar incluso mas rapido que antes. Code Composer Studio combina las ventajas del software Eclipse con las capacidades avanzadas de depuracion de sistemas embebidos de Texas Instruments ofreciendo un entorno perfecto para desarrolladores de dispositivos embebidos.

Otra herramienta util que ofrece Texas Instruments es ControlSUITE, la cual esta orientada a microcontroladores de la familia C2000 y consiste en una infraestructuras de software, conjunto de herramientas y documentacion con el fin de minimizar el tiempo de desarrollo. Este software ofrece desde informacion especifica de los drivers de los dispositivos hasta software de ayuda con sofisticados ejemplos sobre aplicaciones de sistema, ademas provee de fuentes para cada etapa de desarrollo y evaluacion. Entre ellos se encuentra el codigo en el que nos basamos para el control del motor que actua como generador, ademas de informacion sobre las macros mas importantes aplicadas. Todo ello se vera en profundidad en los siguientes apartados. Las principales caracteristicas de este software son:

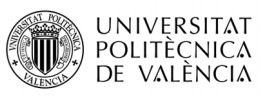

- ➢ Amplio repositorio para controladores en tiempo real para microcontroladores de la familia C2000
- ➢ Interfaz grafico de usuario
- ➢ Soporte para software de dispositivos (DRV8312 en nuestro caso)
- ➢ Librerias matematicas (IQMath, Punto flotante…), de los DSP, de aplicaciones especificas y de ejemplos de proyectos.
- ➢ Soporte de alimentacion digital de desarrollo de herramientas de software
- ➢ Evaluacion de tecnicas y desarrollo de soluciones de software y hardware para los siguientes bloques:
	- Motores
	- ◆ Tecnicas de control
	- Tecnologias de sensores
	- Posiciones de sensores
	- Comunicación de red

La biblioteca de control digital de motor (DMC) de TI se compone de funciones representadas como bloques, estos módulos permiten crear y personalizar rápidamente los sistemas. La biblioteca es compatible con los tres tipos de motor: ACI, BLDC, PMSM.

La forma de ir adentrándose en el programa, será a través de niveles incrementales (incremental build) para así, obtener una programación modular y de esta forma ir asimilando los contenidos de dicho control.

En el "Bucle Sin Fin" del flujograma del programa principal está el control de tareas secuenciales de la máquina de estados y sincronización. Estas tareas se emplearán para ejecutar código que no precisan ejecución en tiempo real.

- Las tareas de tipo "A" se ejecutarán cada 1 milisegundo, por lo que dependen del temporizador "VTimer0".
- Las tareas de tipo "B" se ejecutarán cada 5 milisegundos, por lo que dependen del temporizador "VTimer1".
- Las tareas de tipo "C" se ejecutarán cada 50 milisegundos, por lo que dependen del temporizador "VTimer2".

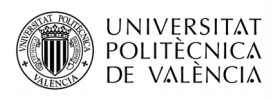

# **7.2.1- Flujogramas**

Programa principal:

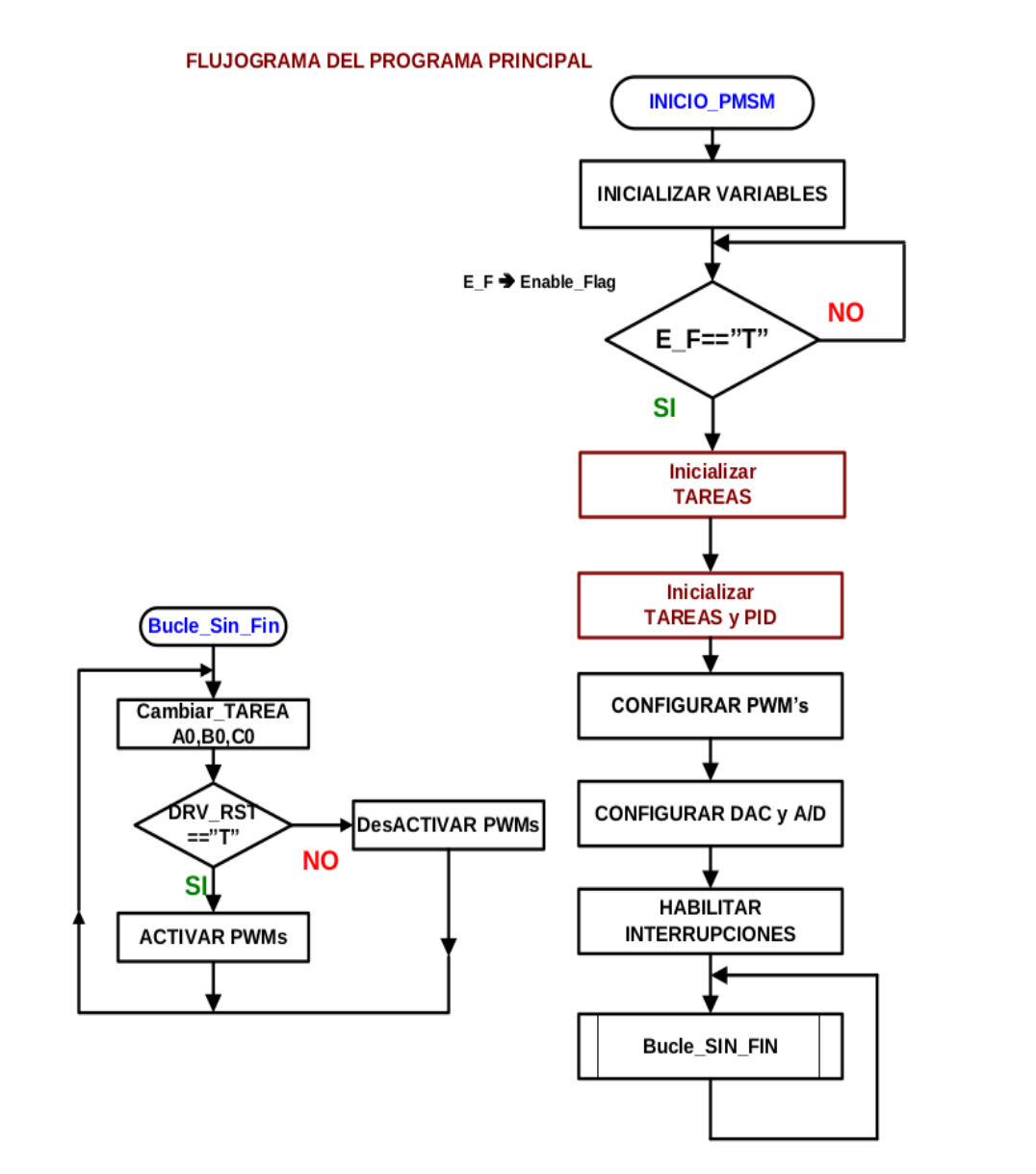

*Figura 54: Flujograma programa principal*

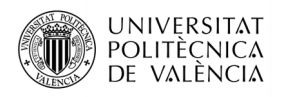

Emulador educativo de un generador eólico del tipo PMSM

Control secuencial de la maquina de estados:

Tareas Tipo A ejecutandose cada 1 ms:

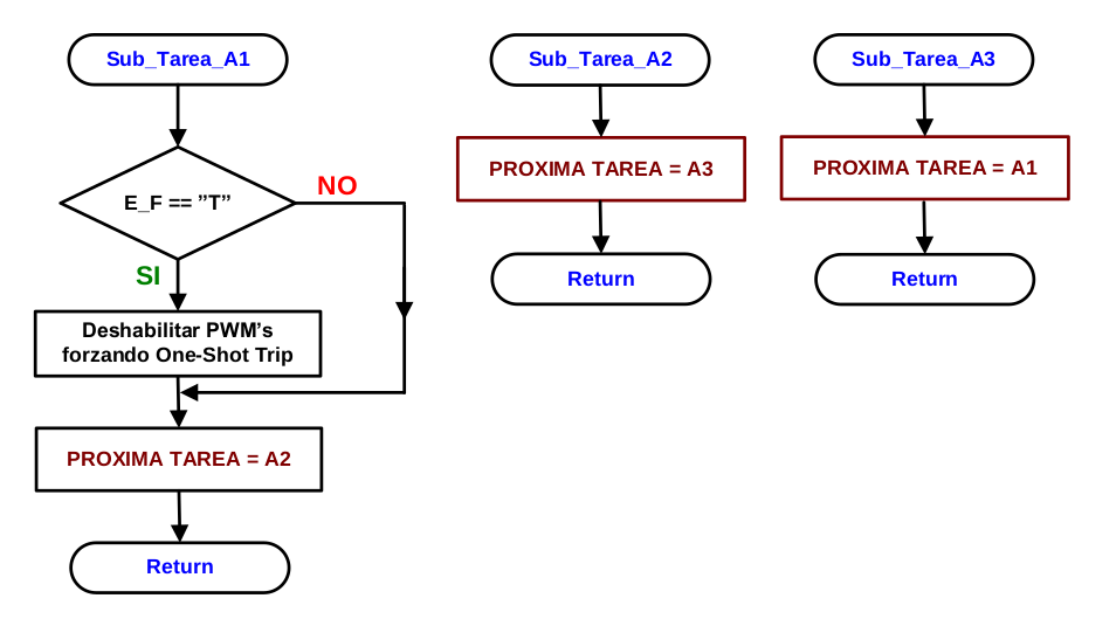

*Figura 55: Flujograma tareas tipo A*

TareasTipo B ejecutandose cada 5ms:

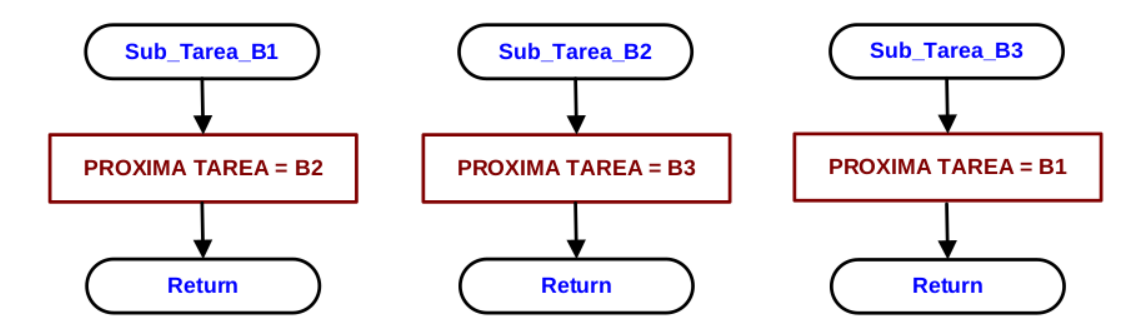

*Figura 56: Flujograma tareas tipo B*

Tareas Tipo C ejecutandose cada 50 ms:

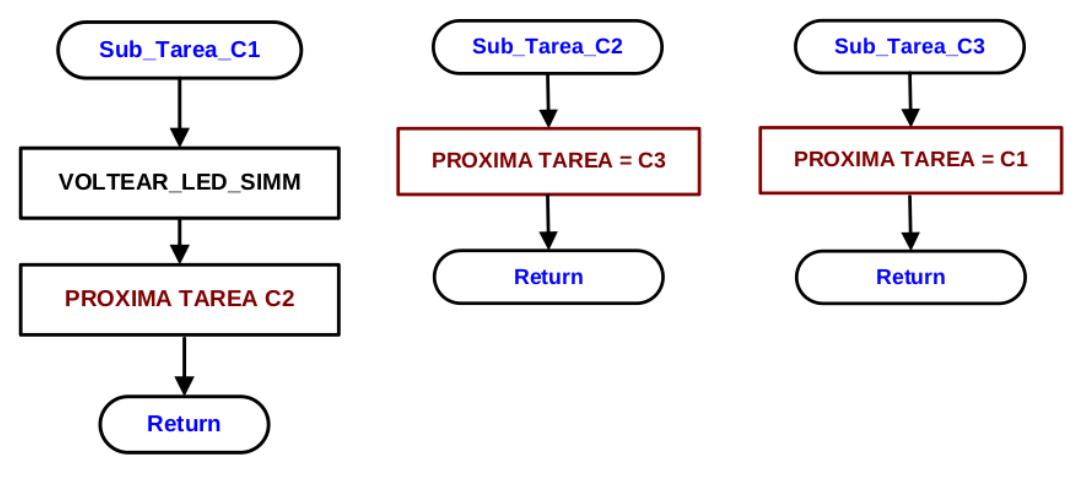

*Figura 57: Flujograma tareas tipo C*

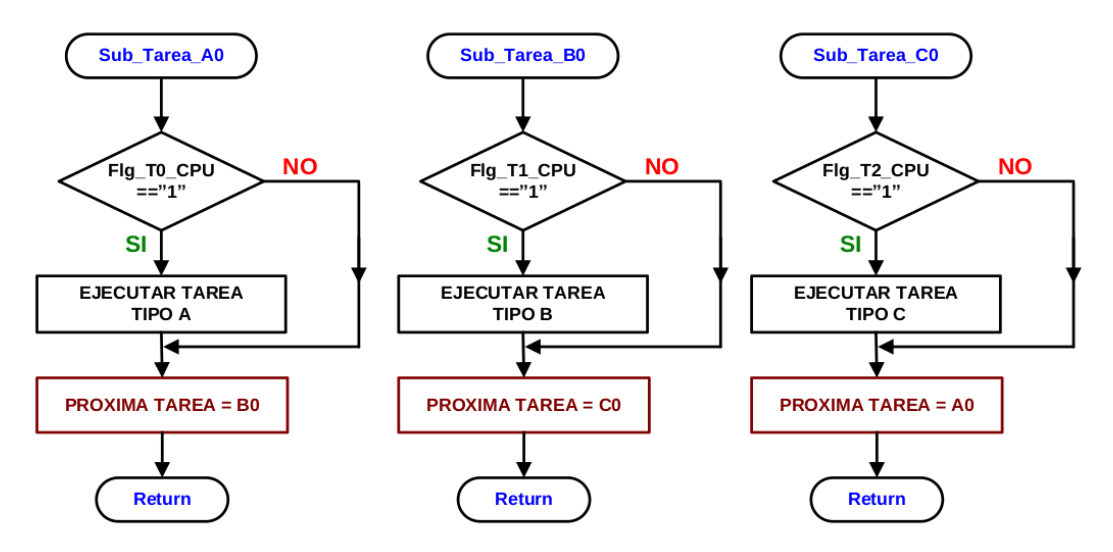

*Figura 58: Flujograma control secuencial de la maquina de estados*

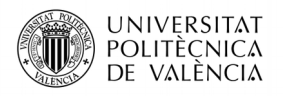

Rutina de servicio de la interrupcion PWM1:

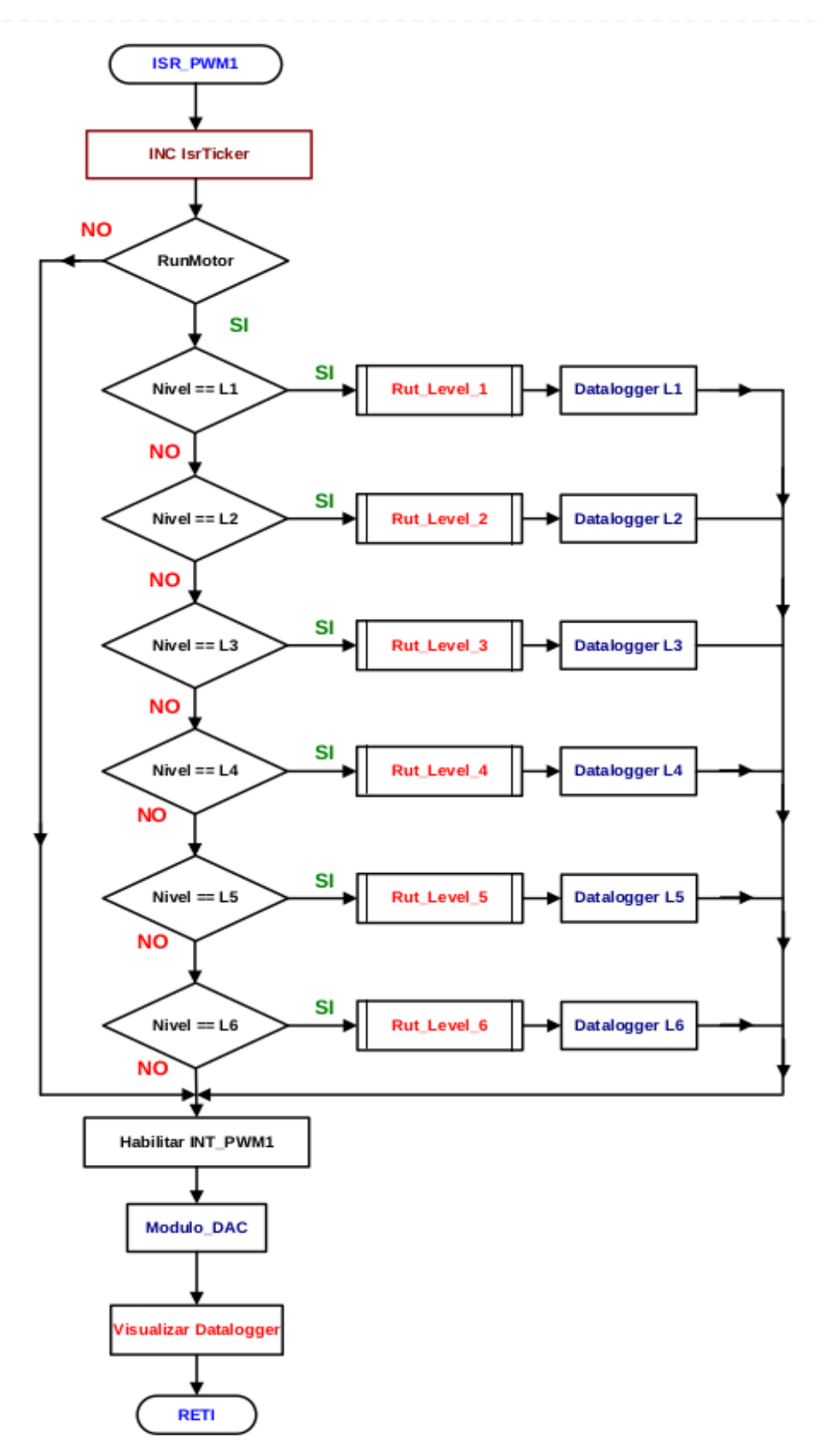

*Figura 59: Flujograma interrupcion PWM1*

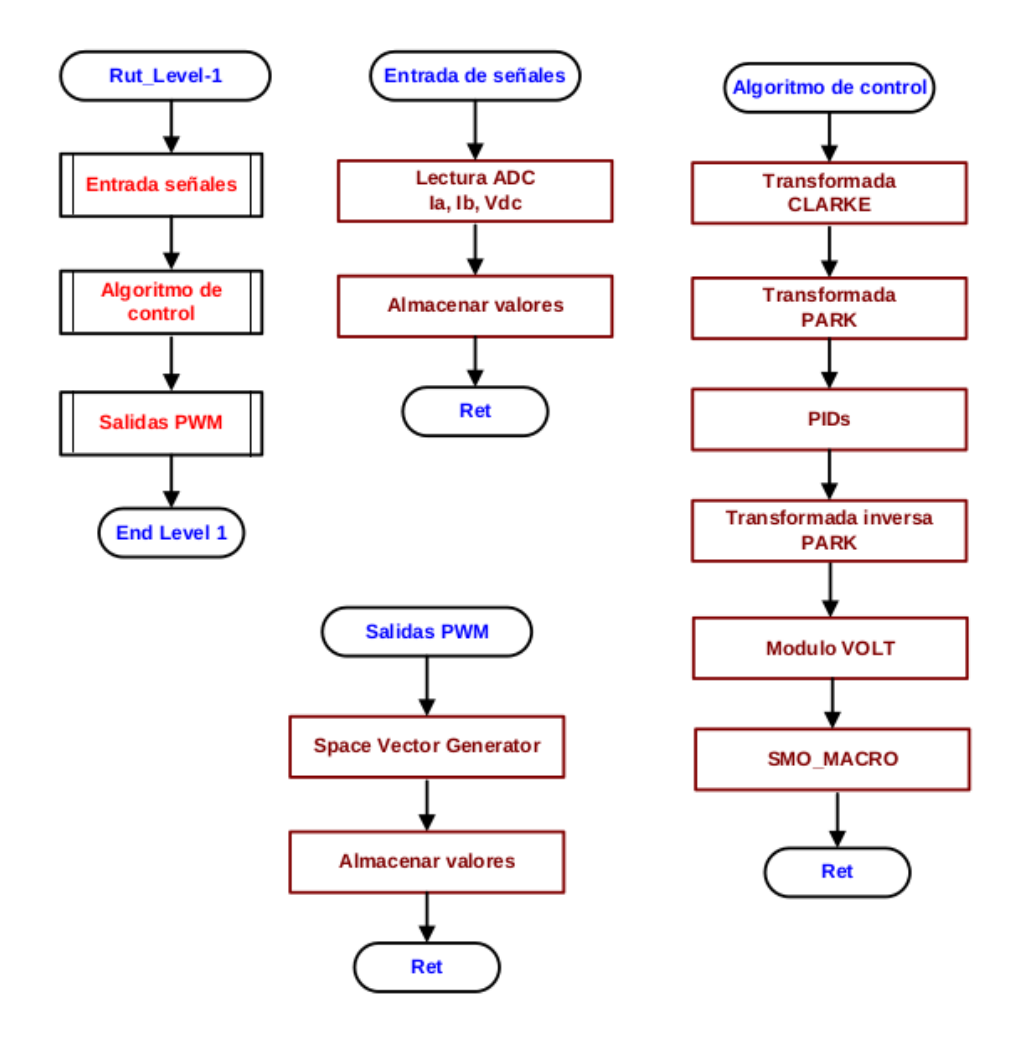

*Figura 60: Flujograma interrupcion PWM1 Macros*

Esta aplicación sobre nuestro kit podemos apreciarlo de una manera mas grafica en la siguiente figura, en la que podemos observar las macros utilizadas, de las cuales hablaremos a continuación.

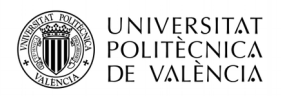

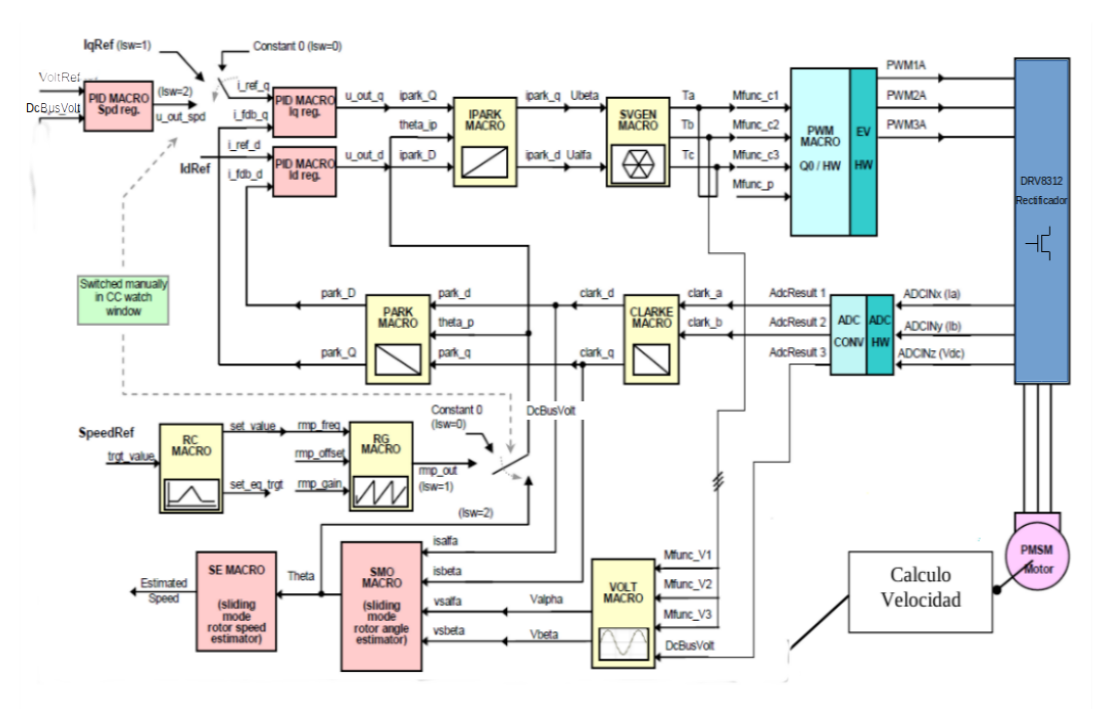

*Figura 61: Diagrama de bloques de la programación*

# **7.2.2- Descripcion macros**

Las macros son una de las ventajas que ofrece el software, como ya comentábamos a principio de este apartado, para simplificar el tiempo de desarrollo del programa. Consiste en una serie de instrucciones, programadas por un tercero (Texas Instrument o en nuestro caso) almacenadas para que se puedan ejecutar de manera secuencial mediante una llamada. Estas macros son programables, pudiendo desarrollar mas codigo para que realice mas tareas y mejorarlo a la hora de depuración.

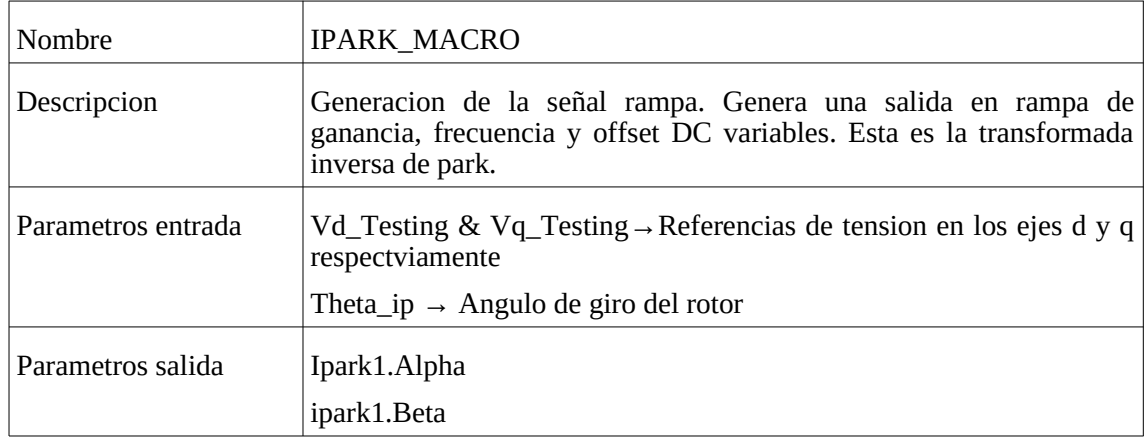

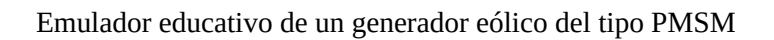

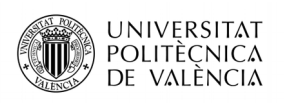

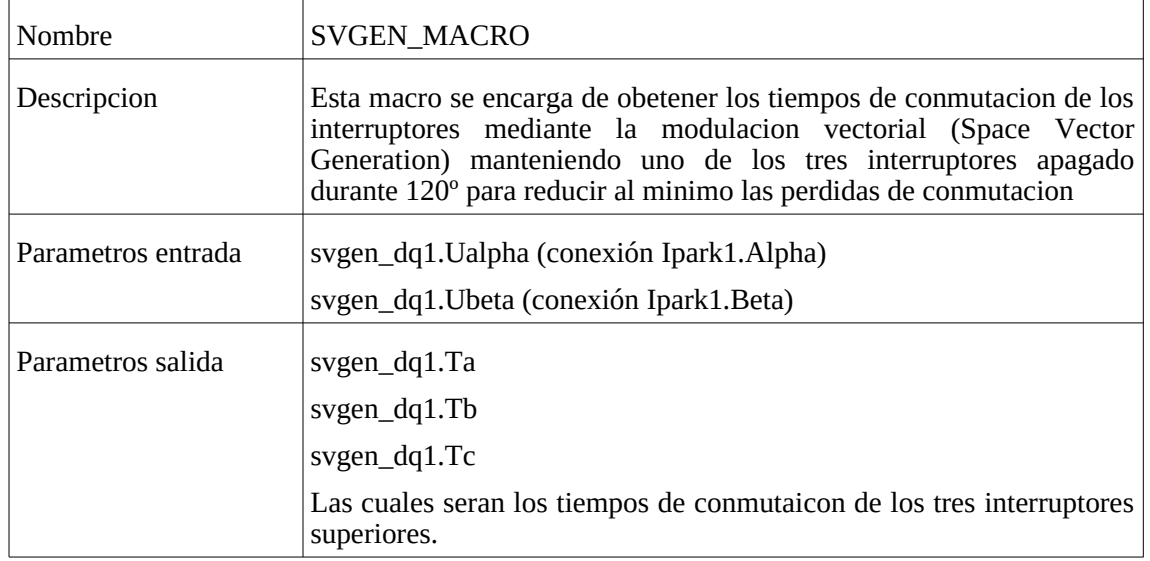

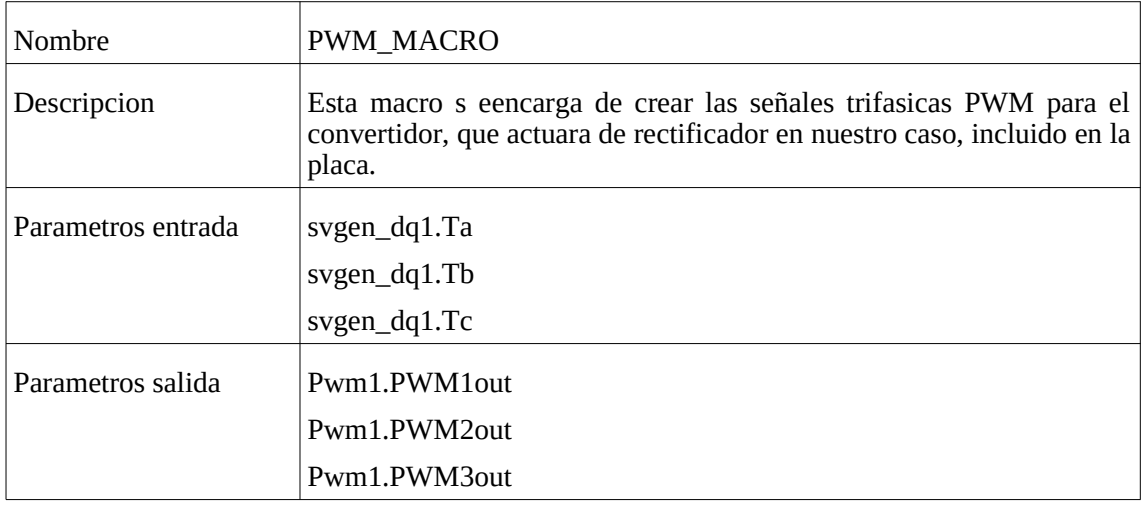

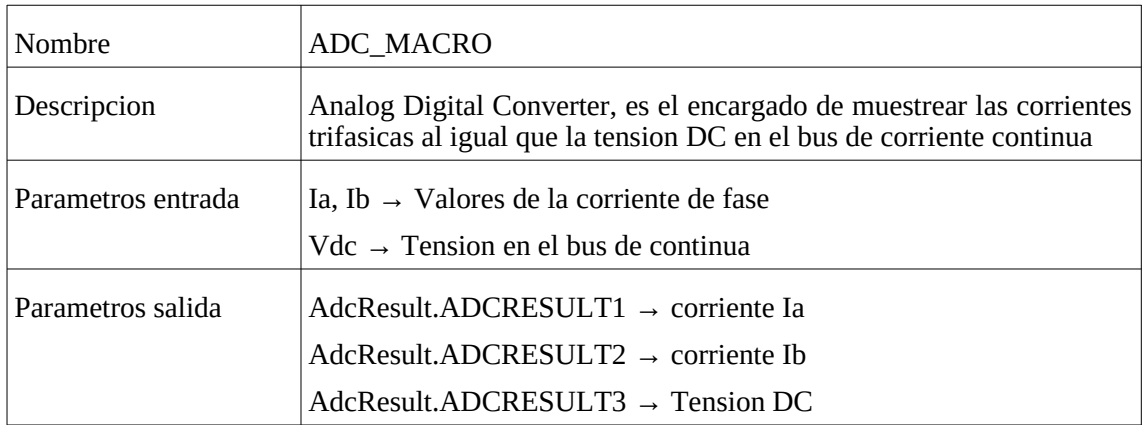

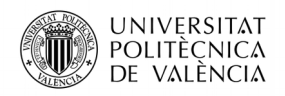

Emulador educativo de un generador eólico del tipo PMSM

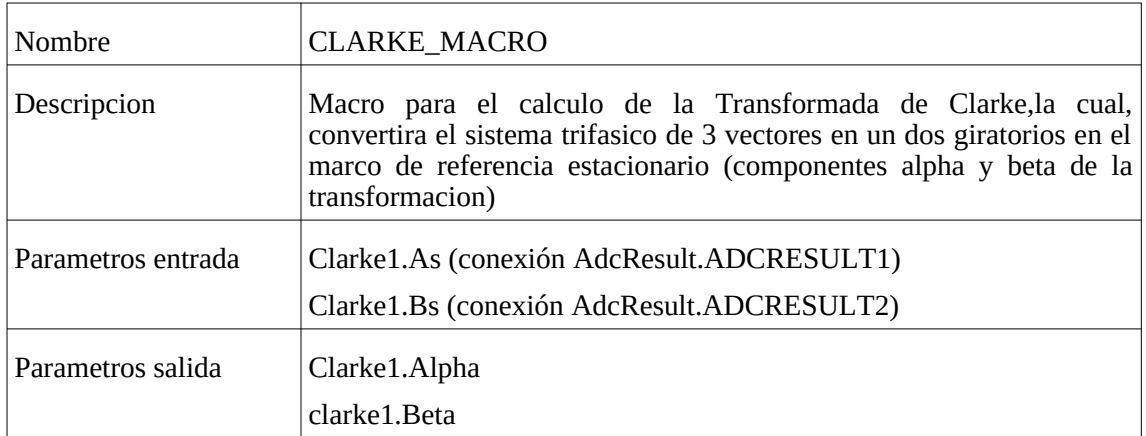

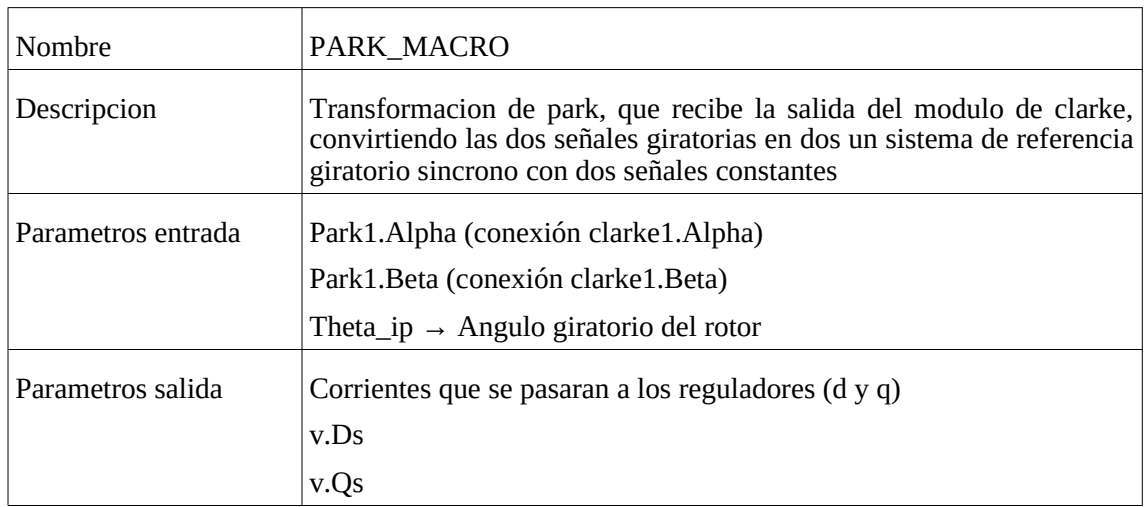

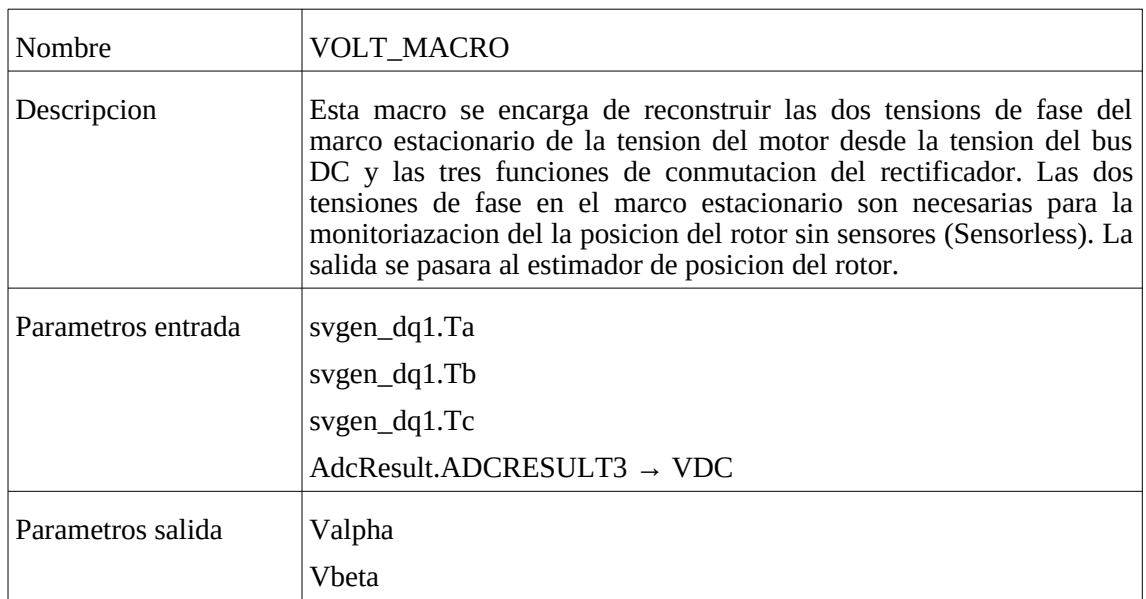

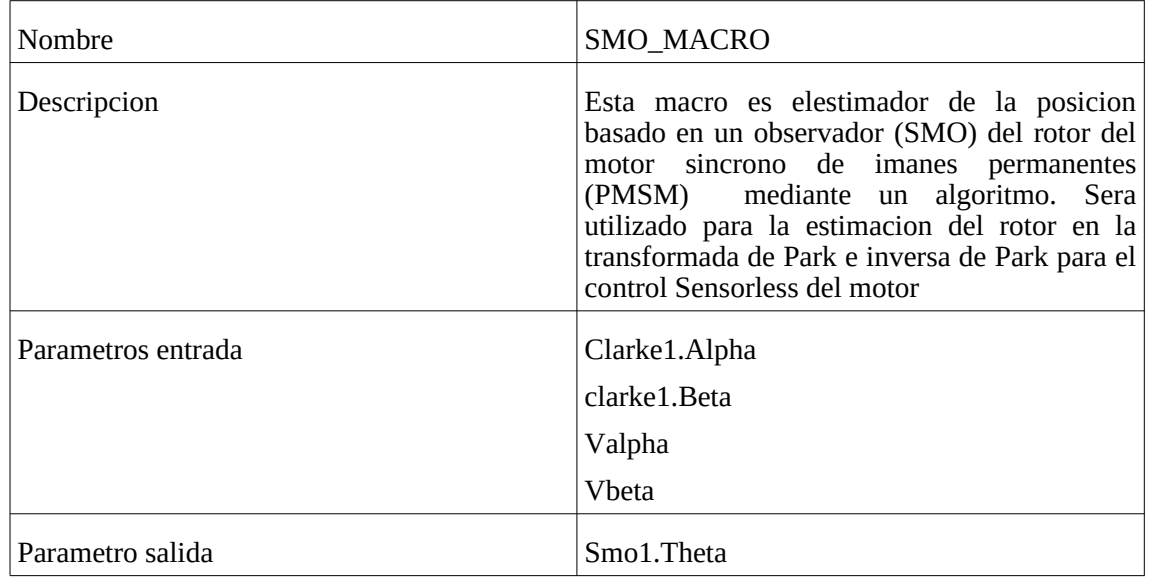

# **7.3.- Simulaciones de la implementación**

Una vez desarrollado el código, comprobamos que funciona correctamente. Para entender el proceso, hay que mencionar que la variable "lsw" sera de tipo int y tendrá tres posibles valores:

- lsw =  $0 \rightarrow$  El motor esta bloqueado
- lsw =  $1 \rightarrow$  Se pone en funcionamiento el SMO y comprobacion de los PI's de corriente
- lsw = 2  $\rightarrow$  Comprobacion del PI de tension

|                                                                                    |               |  |  |  |  |  |     |                                          |                                           |                            | $\overline{\phantom{a}}$                            |                |
|------------------------------------------------------------------------------------|---------------|--|--|--|--|--|-----|------------------------------------------|-------------------------------------------|----------------------------|-----------------------------------------------------|----------------|
|                                                                                    | DualTimeB-0 & |  |  |  |  |  |     | $\qquad \qquad =\qquad \qquad$<br>$\Box$ | <b>Expression</b>                         | <b>Type</b>                | Value                                               | <b>Address</b> |
| BH<br>孛                                                                            | 国王・ホースのありる物理  |  |  |  |  |  | ※ 应 | ■ 学 ▼                                    | (x)= EnableFlag                           | unsigned int               |                                                     | 0x00009        |
| $\triangledown$                                                                    |               |  |  |  |  |  |     |                                          | $(x) = \vert$ sw                          | unsigned int               | $\mathbf{1}$                                        | 0x00009        |
|                                                                                    |               |  |  |  |  |  |     |                                          | (x)= speed3.EstimatedSpee long            |                            | $-0.238202095$ (Q-N 0x00009                         |                |
| $0,16$<br>$0,14$                                                                   |               |  |  |  |  |  |     |                                          | (x)= yolt1.DcBusVolt                      | long                       | 0.1066894531 (O- <sup>1</sup> 0x00009               |                |
| 0,12                                                                               |               |  |  |  |  |  |     |                                          | $\triangleright$ $\triangleright$ pid1 iq | struct <unnamed></unnamed> | {term={Ref=-5033 0x00009                            |                |
|                                                                                    |               |  |  |  |  |  |     |                                          | $(x)$ - laRef                             | long                       | $-0.002999961376$ 0x00009                           |                |
| 0,1                                                                                |               |  |  |  |  |  |     |                                          | (x)= VoltRef                              | long                       | 0.1999999881 (Q-1 0x00009                           |                |
| 0,08                                                                               |               |  |  |  |  |  |     |                                          | $\triangleright$ $\ominus$ pid1 volt      |                            | struct <unnamed> {term={Ref=3355} 0x00009</unnamed> |                |
| 0,06                                                                               |               |  |  |  |  |  |     |                                          | ← Add new expression                      |                            |                                                     |                |
| 0,04                                                                               |               |  |  |  |  |  |     |                                          |                                           |                            |                                                     |                |
| 0,02                                                                               |               |  |  |  |  |  |     |                                          |                                           |                            |                                                     |                |
| $\mathbf 0$                                                                        |               |  |  |  |  |  |     |                                          |                                           |                            |                                                     |                |
|                                                                                    |               |  |  |  |  |  |     |                                          |                                           |                            |                                                     |                |
| $+25$<br>58800<br>$+50$<br>$+75$<br>$+100$<br>$+125$<br>$+150$<br>$+175$<br>sample |               |  |  |  |  |  |     |                                          |                                           |                            |                                                     |                |
| <b>BL</b><br>$- \cdot$<br>$\sim$ $\sim$ $\sim$<br>$\cdot$ $\cdot$ $\cdot$          |               |  |  |  |  |  |     |                                          |                                           |                            |                                                     |                |

*Figura 62: PI Corriente (1)*

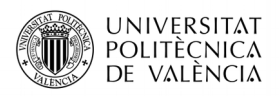

Emulador educativo de un generador eólico del tipo PMSM

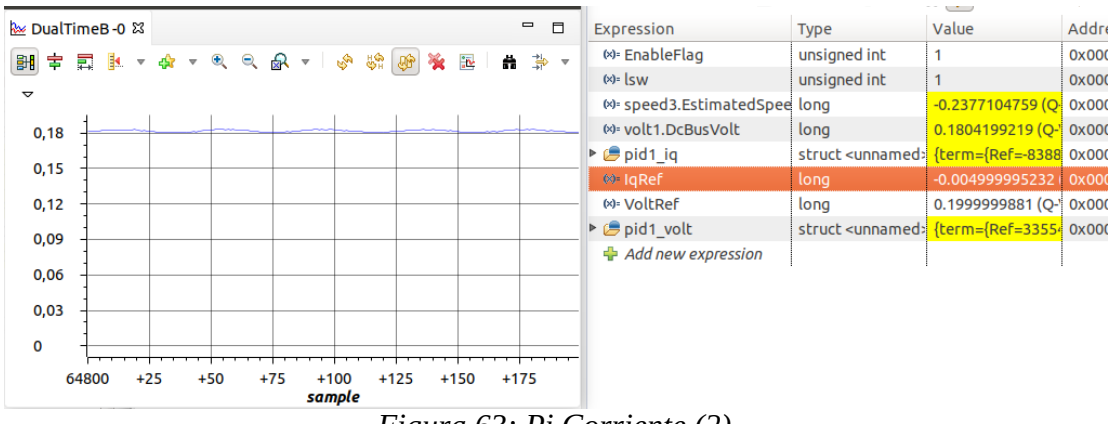

*Figura 63: Pi Corriente (2)*

Como observamos en las figuras cuando modificamos la corriente de referencia Iq, se modifica la tension Vdc. Queda demostrado el correcto funcionamiento de los PI's de corriente. (lsw=1)

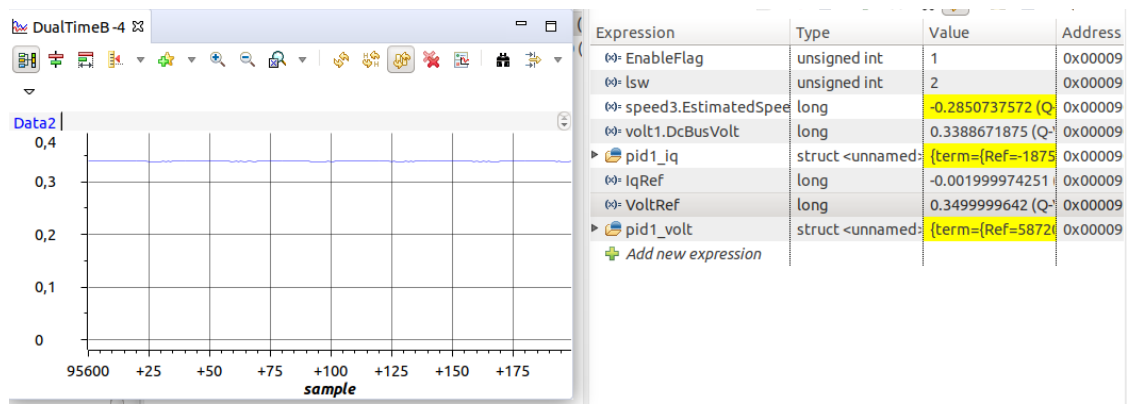

*Figura 64: PI Tension (1)*

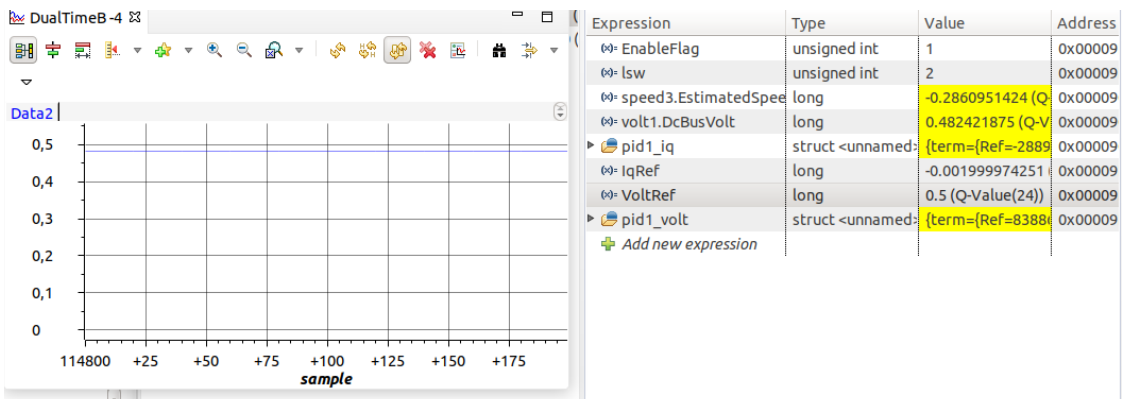

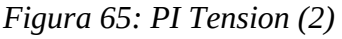

Como observamos en las figuras 64 y 65 tras modificar la variable Vref, la tension DC de salida se ajustara a la deseada.

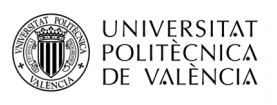

Variables:

- EnableFlag: Booleano que activara el funcionamiento del circuito
- Lsw: control por bloques de PI's y SMO
- speed3: Velocidad estimada por el SMO
- volt1: tension DC
- pid1\_iq: parametros del PI de corriente Iq
- IqRef: tension de referencia Iq para  $\text{lsw} = 1$
- VoltRef: Tension Dc de referencia
- pid1\_Volt: Parametros del PI de tension

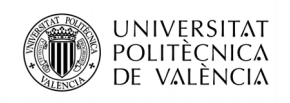

# **8. Conclusiones**

Se ha utilizado un rectificador-elevador trifásico con transistores IGBT por control SVPWM dado que para potencias por debajo de los MW este es el sistema mas optimo. El control SVPWM ofrece un buen control a velocidades bajas y baja producción de EMIs mientras que frente a otros controles como un rectificador no controlado de diodos mas un boost/buck tiene como resultado una mayor producción de armónicos. Otra de las características principales de este sistema de control es que se obtiene un 10% de energía frente a otros tipos de modulación como SPWM. El sistema de control para el Inversor trifásico sera el mismo con la diferencia de control de velocidad mediante una PLL para una frecuencia fija de 50 Hz. El uso de un estimador (SMO) para el calculo de posición y velocidad tiene como principal función eliminar el costo de sensores como el Encoder o Sensor de efecto Hall.

Es necesario modelizar matemáticamente mediante su función de transferencia los distintos componentes del sistema y realimentar la planta para realizar un regulador optimo de los polos y ceros. La modelización de las perturbaciones, tiempo de conmutación y realimentación se pueden despreciar, pero seria aconsejable tenerlos en cuenta para un análisis mas profundo para comprobar hasta que punto pueden introducir ruido o una ganancia.

Con los cálculos realizados y diseño de los controles es necesario realizar unas simulaciones mediante simulink para comprobar el correcto funcionamiento tanto del rectificador como del inversor trifásico. Con el estudio del comportamiento para diferentes parámetros de control, se concluye que para una respuesta optima, la respuesta del sistema no debe ser muy amortiguada, ya que el tiempo de reacción al cambiar la tensión VDC es demasiado lento así que se opta por un sistema de reacción mas rápida, aunque los picos de la señal sean mas altos.

La verificacion del control del rectificador trifasico en la placa concluye con unos resultados satsfactorios

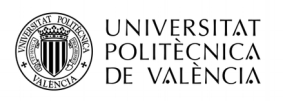

Como posibles lineas futuras que permitan seguir mejorando el diseño propuesto:

- Optaría por establecer un sistema de control de Reactancia y Potencia Activa para los controladores, de modo que las tensiones a la salida de los convertidores aumente conforme lo haga la potencia de entrada para una velocidad mayor de la turbina eólica.
- Tendria en cuenta los bloques de perturbaciones, ganancia de los senrores en la realimentacion y retrasos de la señal.
- Verificar la implementacion a nivel hardware la parte del inversor con conexión a la red electrica.

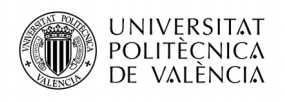

# **9.- BILIOGRAFIA**

[1] Raúl Fernández Burguillos. <<Emulador de una bancada eólica educacional mediante una plataforma con sistemas embebidos>>, Septiembre, 2016.

[2] L. F. J. T. B. E. R. P. M. P. J. I. L. N. M. J. M. Carrasco, «Power Electronic Systems for the Grid Integration of Renewable Energy Sources: a Survey».

[3] Jesus Fraile Mora, Maquinas electricas, 5ª Edicion, 2003 capitulo 2, pags 87-151, 555-560

[4]Dr. Francisco José Gimeno Sales. Curso on-line "Control digital de motores" 2017/2018. pags 73-101, 165-210

[5] Fco Gimeno, Salvador Segui, Salvador Orts. "Convertidores Electrónicos: Energía Solar Fotovoltaica, Aplicaciones y diseño" Editorial U.P.V. ISBN: 84-9705-177-7. Referencia:2002- 648

[6] Hart, D.W. "ELECTRONICA DE POTENCIA." Prentice Hall. Pags 96-123, 262-294

[7] Salvador Seguí Chilet, Francisco J. Gimeno Sales, Rafael Masot Peris, Salvador Orts Grau. Control Vectorial de inversores trifasicos/1. UPV, departamento de Ingenieria Electronica, Marzo 2003.

[8] Virginia Mazzone. Controladores PID, Universidad Nacional de Quilmes, Marzo 2002

[9] Roberto Cárdenas Dobson, "Sistemas de Segundo Orden"

[10] Álvaro Gutiérrez & Félix Monasterio-Huelin, <<Dominio de la Frecuencia>>, Enero, 2015

[11] B. J. S. A. A. E. L. Phil, DSP Processor Fundamentals Architectures and Features, pp. 21- 30.

[12] S. J, «Procesadores digitales de señal, Arquitecturas y criterios de selección».

[13] Shuli Jiao and Dean Patterson, <<MATHEMATICAL MODEL AND CONTROL SYSTEM DESIGN FOR A THREE PHASE AC/DC VOLTAGE SOURCE CONVERTER>>

[14] Dr. Francisco Jose Gimeno Sales. Curso on-line "CONTROLADORES DIGITALES DE SEÑAL: INTRODUCCIÓN A LA FAMILIA C2000 TEXAS" 2017/2018.

[15] «Bornay» [En línea]. Available: [http://www.bornay.com/es/productos/aerogeneradores/aerogeneradores-bornay.](http://www.bornay.com/es/productos/aerogeneradores/aerogeneradores-bornay)

[16] Navarro Herrero José Luís, Videos RLTOOL: diseño de controlador PI, Universidad Politecnica de Valencia. Enlace-<https://www.youtube.com/watch?v=SZspXX7DqKM>

[17]F. J. Gimeno, S. Seguí. "Procesador Digital de Señal DSP: TMS320LF240x: Arquitectura y Aplicaciones" S.P. - U.P.V. (2003-4010); ISBN: 84-9705-451-2.

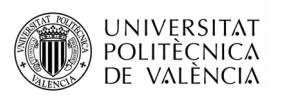

[18] T. Wildi. "Máquinas Eléctricas y Sistemas de Potencia" Pretince Hall; ISBN 970-26-0814- 7.

[19] Jun Kikuchi, Student Member and Thomas A. Lipo. <<Three phase PWM boost-buck rectifiers with power regenerating capability>> Conference Record - IAS Annual Meeting (IEEE Industry Applications Society) · January 2001

[20] Gabriel Jaime Correa-Henao. <<DISEÑO Y SIMULACIÓN DE UN CONTROL PARA UN AEROGENERADOR SINCRÓNICO DE IMANES PERMANENTES (PMSG)>> Quid, N°. 22, pp. 11-22, Ene-Jun, 2014, ISSN: 1692-343X, Medellín-Colombia

[21] TEXAS INSTRUMENT, <<C2000TM PiccoloTM Workshop Workshop Guide and Lab Manual>> Diciembre 2010.

[22] Daniel Darío Campo Ossa, Hernando Vásquez Palacios, Jorge Eliécer Quintero Calvache <<Análisis y simulación de un rectificador trifásico controlado Active Front End (AFE)>> Febrero 2015

[23] F. J. G. S. R. M. P. S. O. G. Salvador Seguí Chilet, «Control Vectorial de inversores trifásicos/1».

[23] Thomas G. Habetler. <<A Space Vector-Based Rectifier. Regulator for AC/DC/AC Converters>> IEEE TRANSACTIONS ON POWER ELECTRONICS, VOL. 8, NO. 1, JANUARY 1993

# **10.- ANEXOS**

Se adjuntos los anexos en el documento